# e) entel Pedidos

**DICCIONARIO DE DATOS** Versión 2.6.4

# **TABLA DE CONTENIDO**

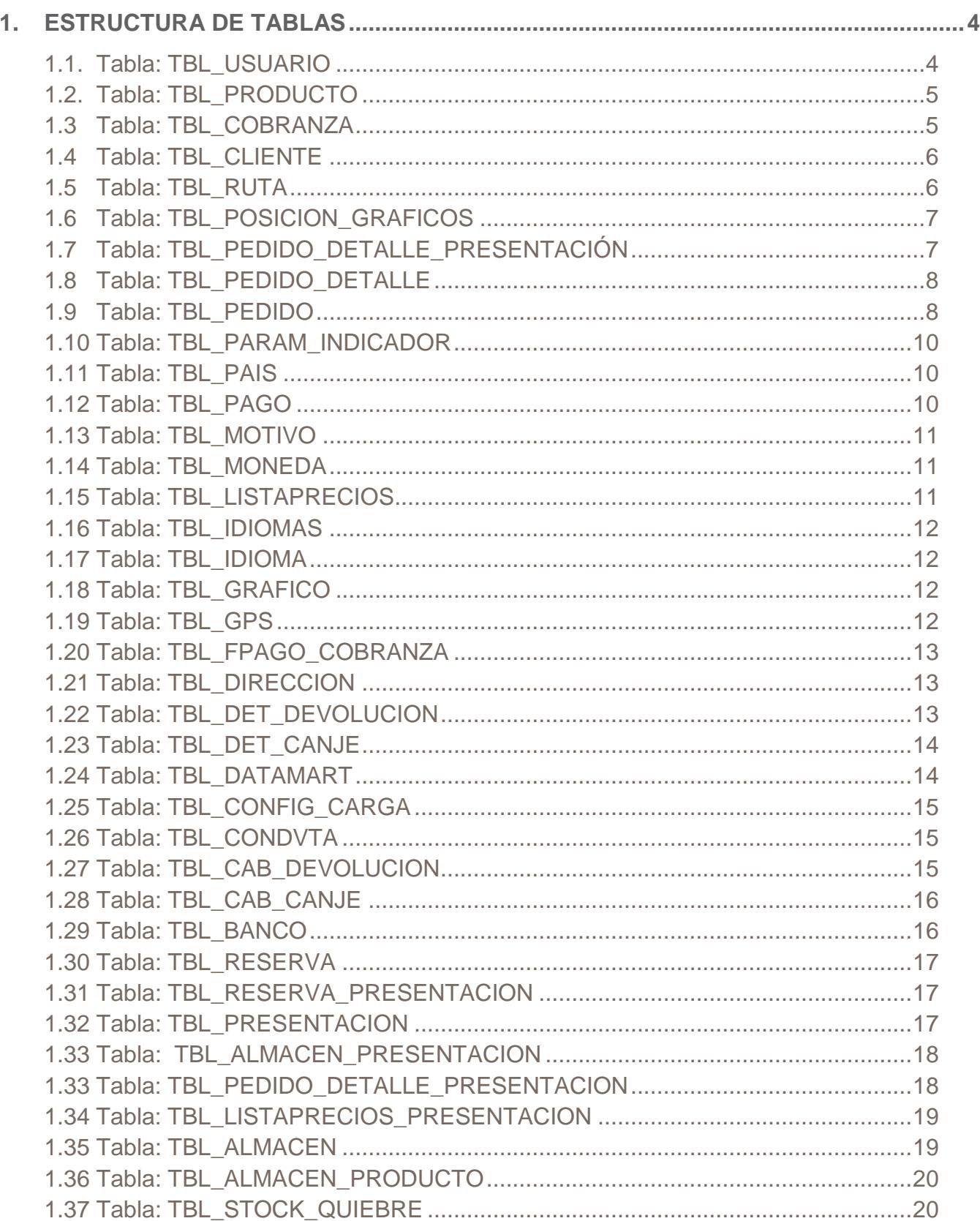

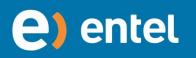

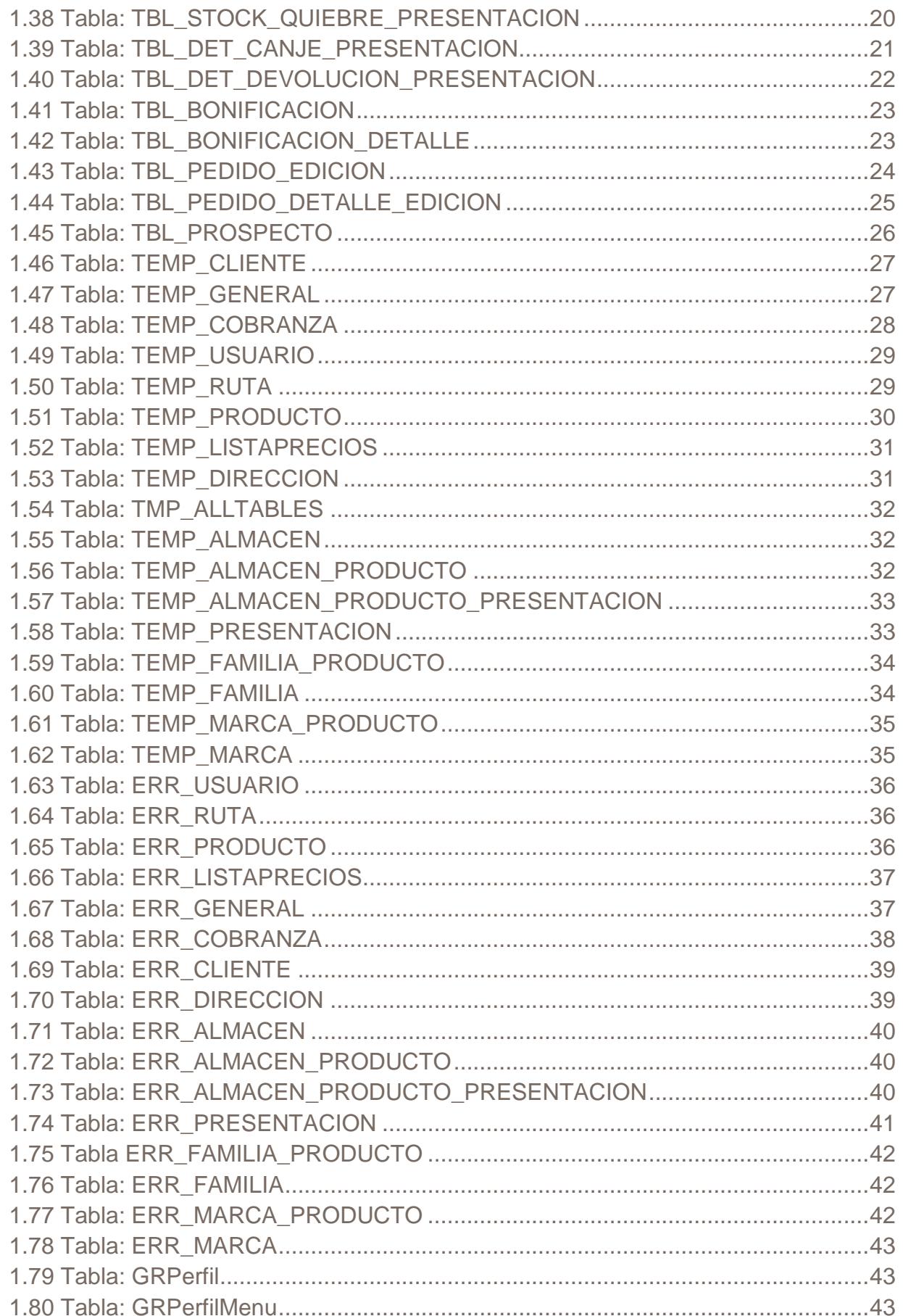

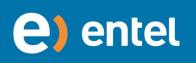

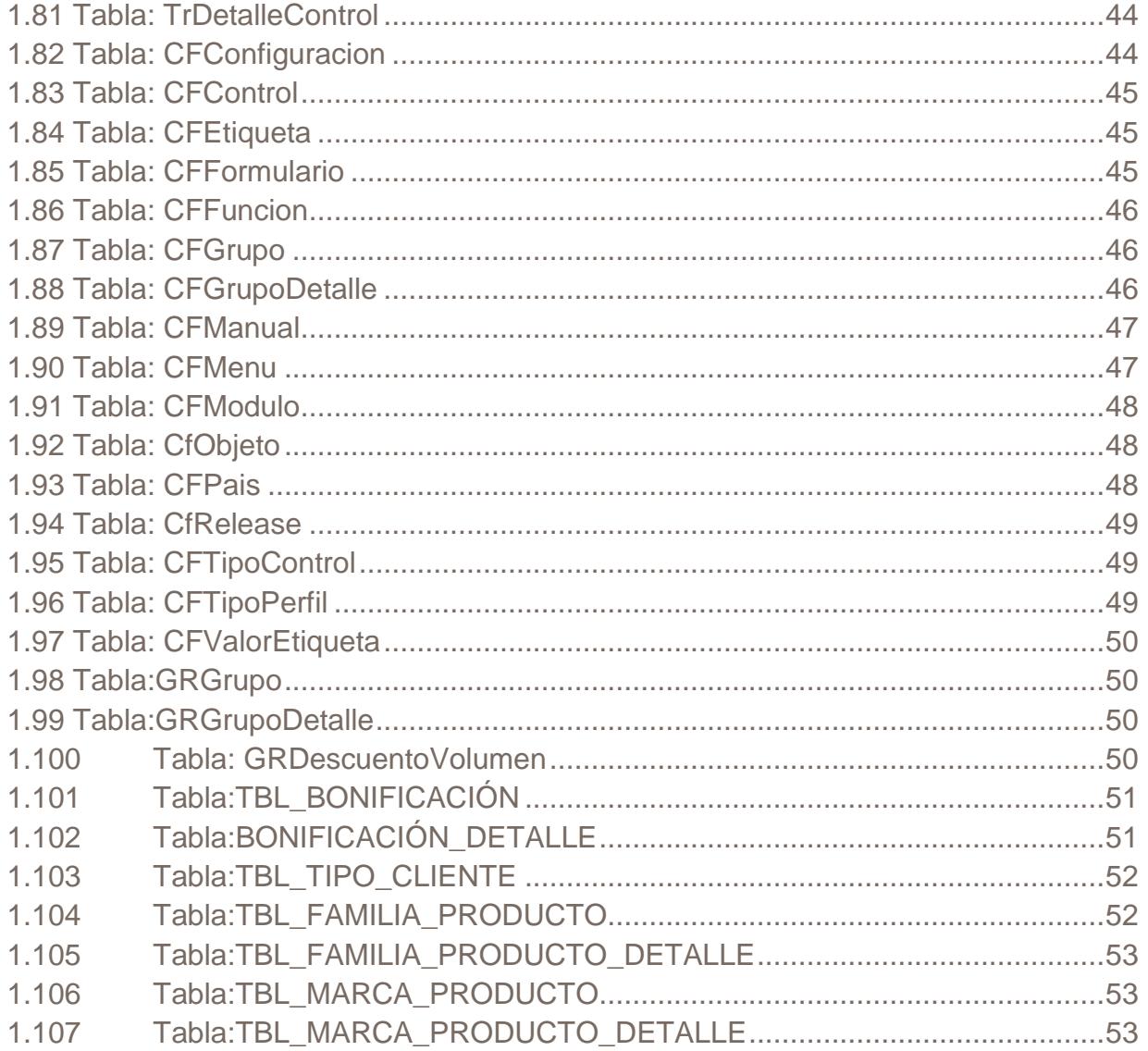

# <span id="page-4-0"></span>**1. ESTRUCTURA DE TABLAS**

# <span id="page-4-1"></span>**1.1.Tabla: TBL\_USUARIO**

**Descripción**: Almacena el maestro de usuarios del sistema.

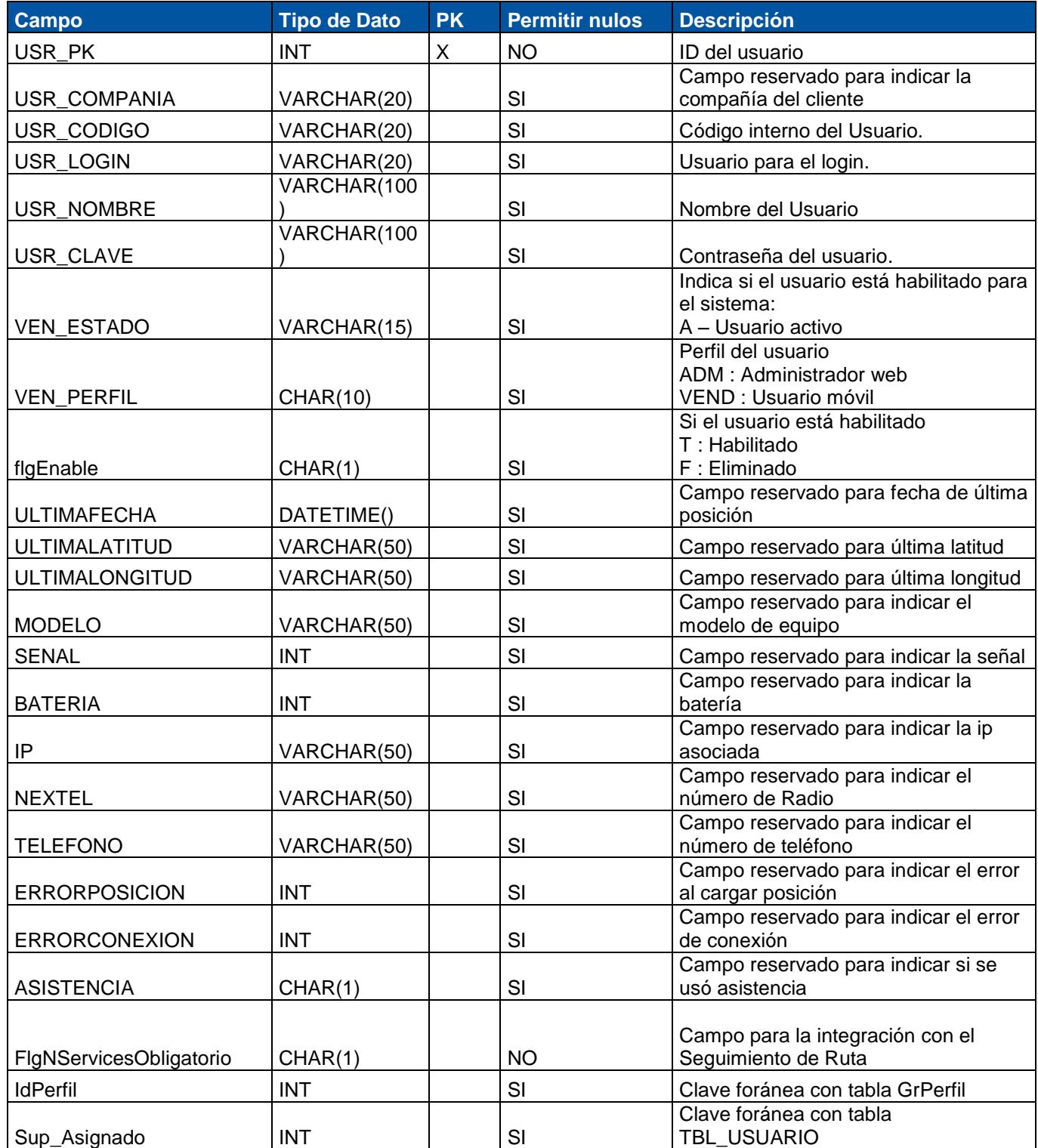

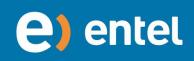

# <span id="page-5-0"></span>**1.2.Tabla: TBL\_PRODUCTO**

**Descripción: Almacena el maestro de usuarios del sistema.**

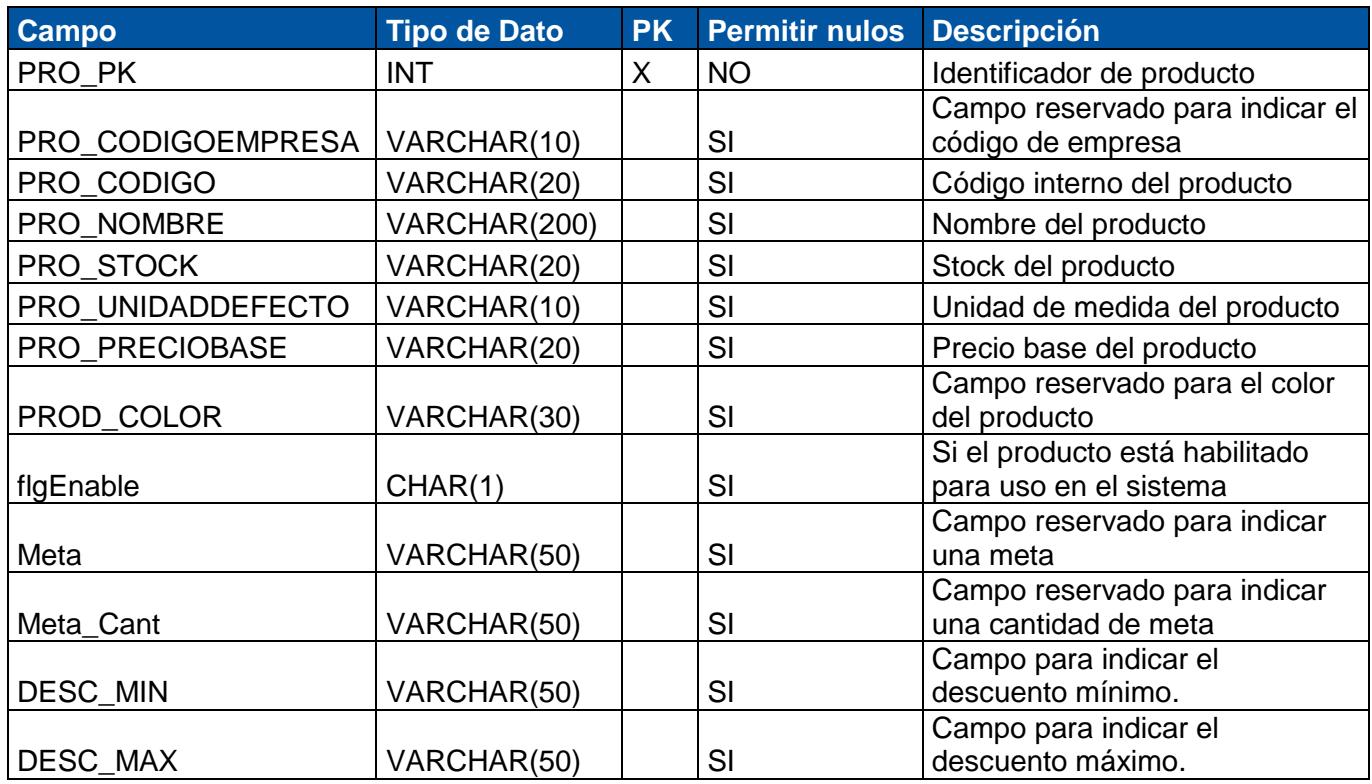

# <span id="page-5-1"></span>**1.3Tabla: TBL\_COBRANZA**

**Descripción**: Almacena el maestro de la cobranza.

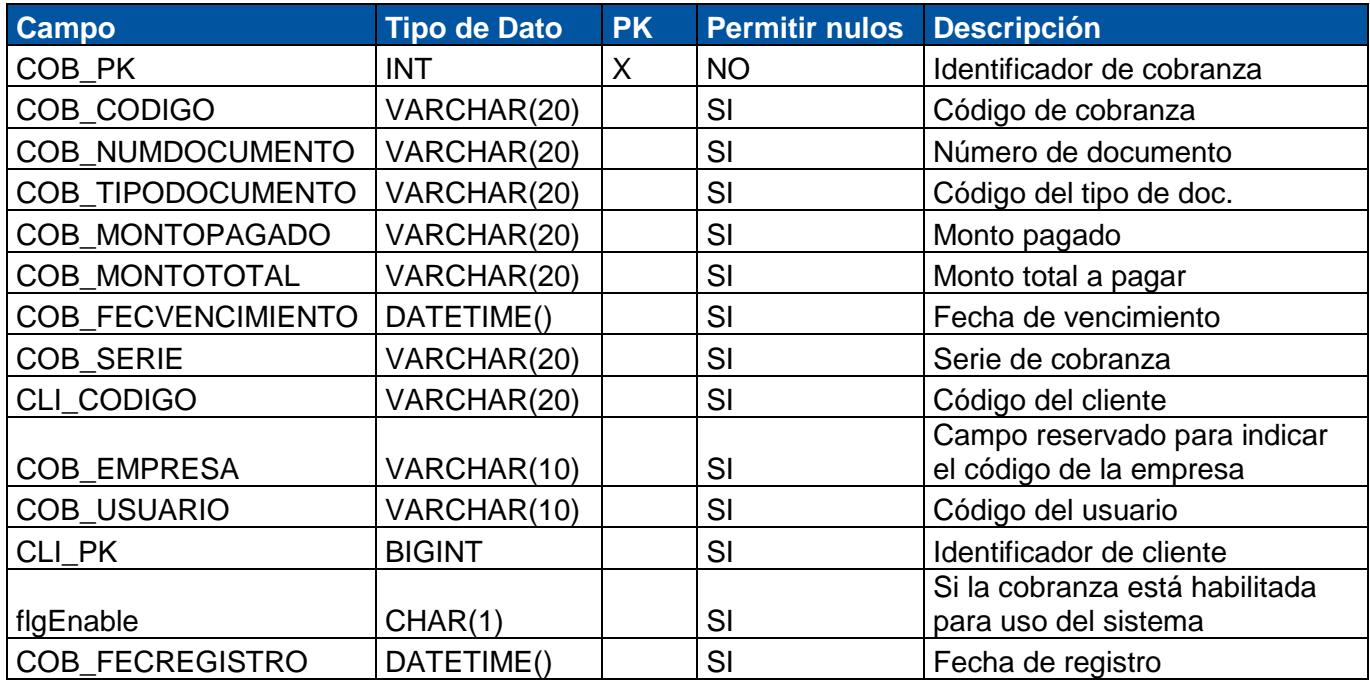

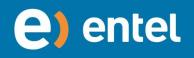

# **1.4Tabla: TBL\_CLIENTE**

<span id="page-6-0"></span>**Descripción**: Almacena el maestro de los clientes.

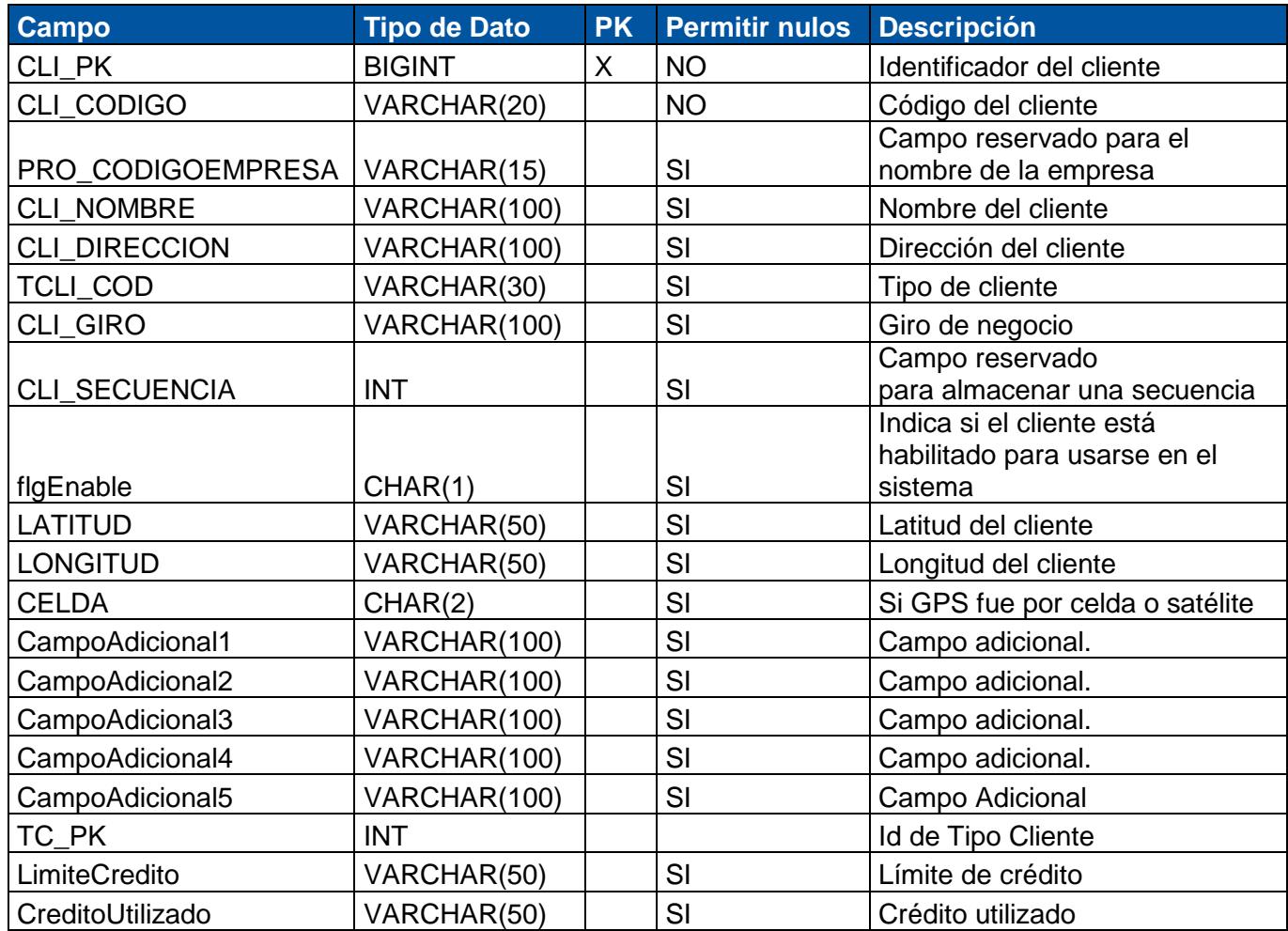

#### <span id="page-6-1"></span>**1.5Tabla: TBL\_RUTA**

**Descripción:** Almacena el maestro de las rutas.

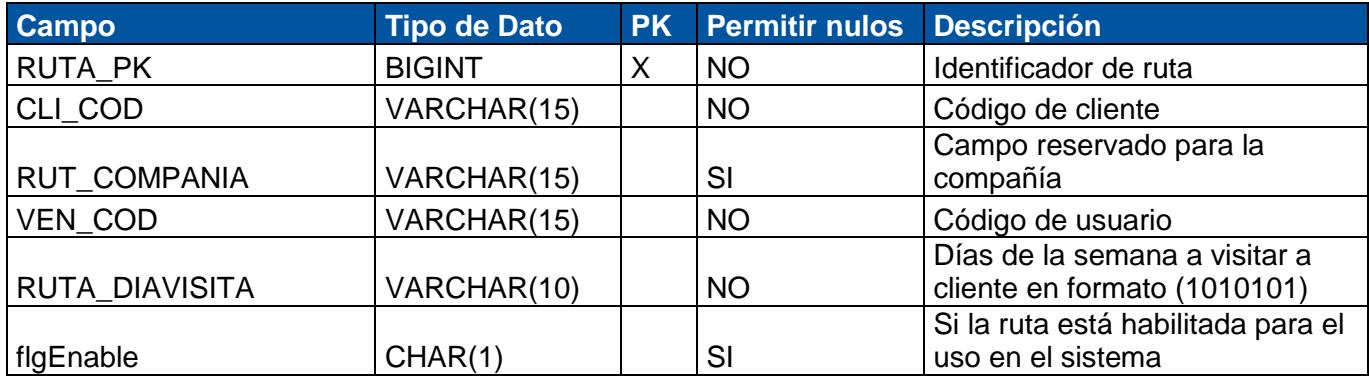

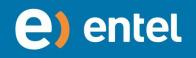

# **1.6Tabla: TBL\_POSICION\_GRAFICOS**

<span id="page-7-0"></span>**Descripción**: Almacena el maestro de las posiciones del reporte de gráficos. No cambiar.

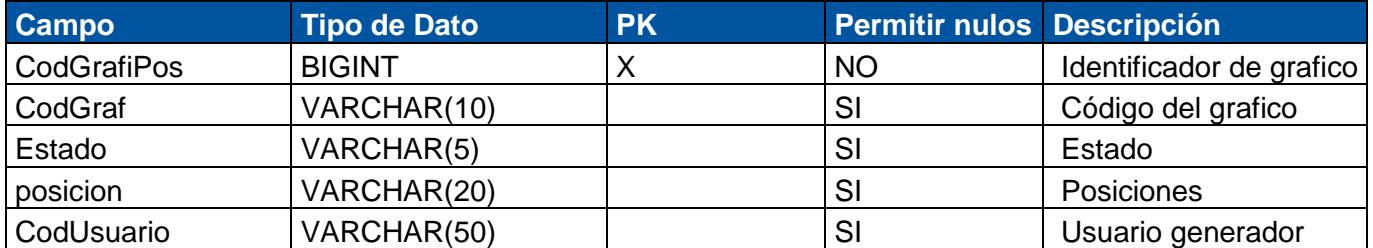

# **1.7Tabla: TBL\_PEDIDO\_DETALLE\_PRESENTACIÓN**

<span id="page-7-1"></span>**Descripción**: Almacena el registro de las presentaciones registradas en el pedido.

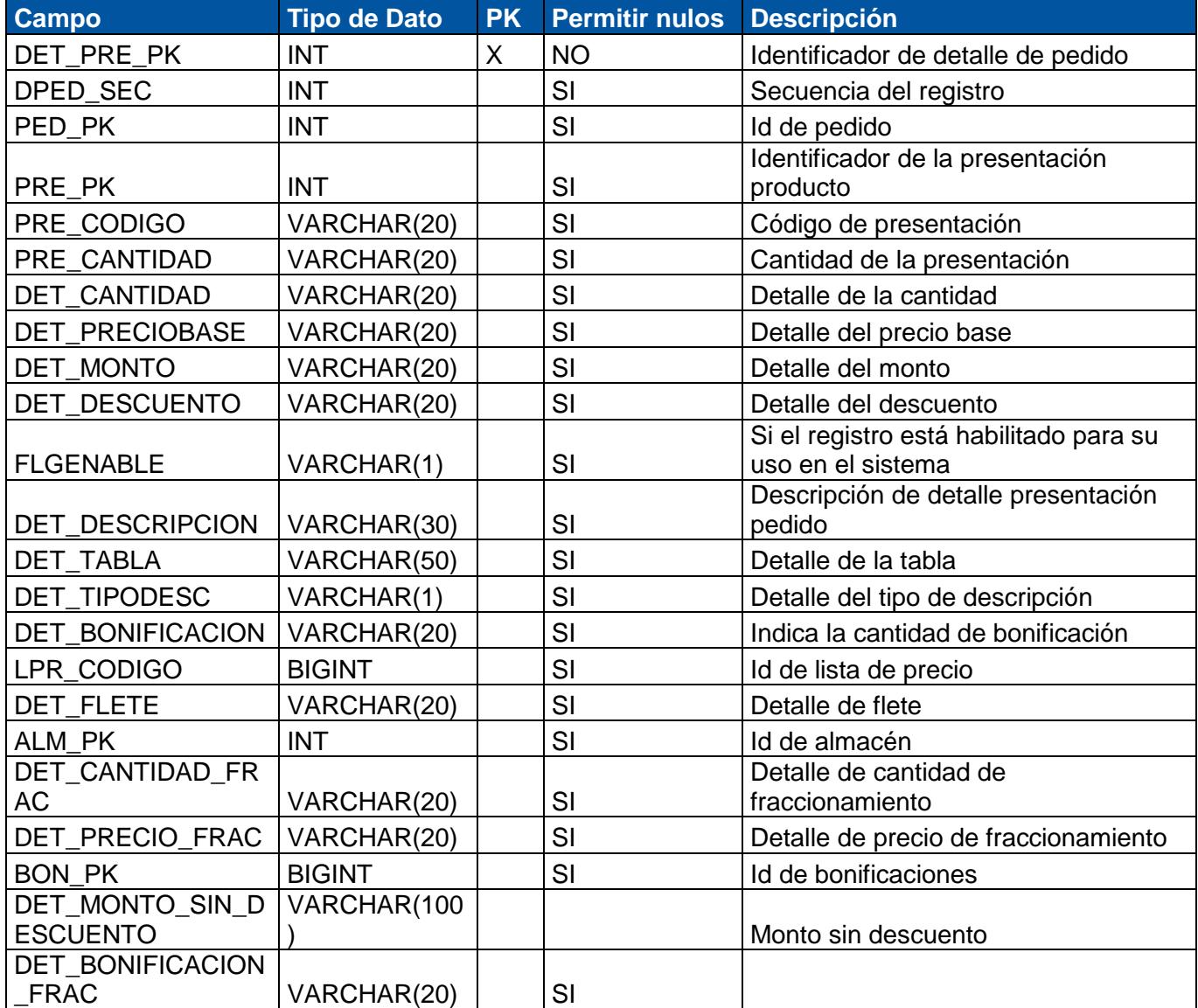

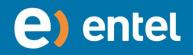

# **1.8Tabla: TBL\_PEDIDO\_DETALLE**

<span id="page-8-0"></span>**Descripción**: Almacena el registro del detalle del pedido.

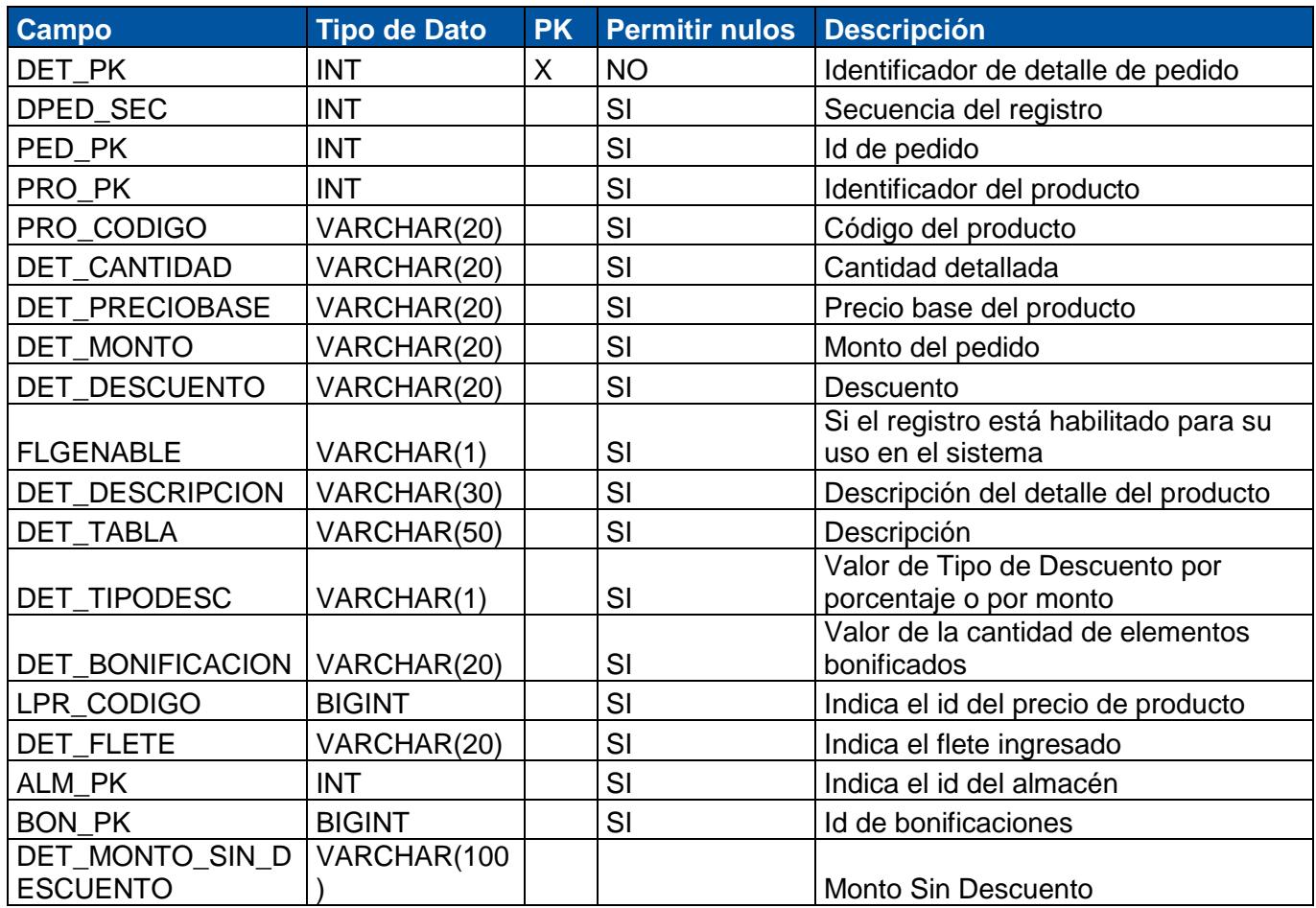

#### **1.9Tabla: TBL\_PEDIDO**

<span id="page-8-1"></span>**Descripción**: Almacena el registro del pedido.

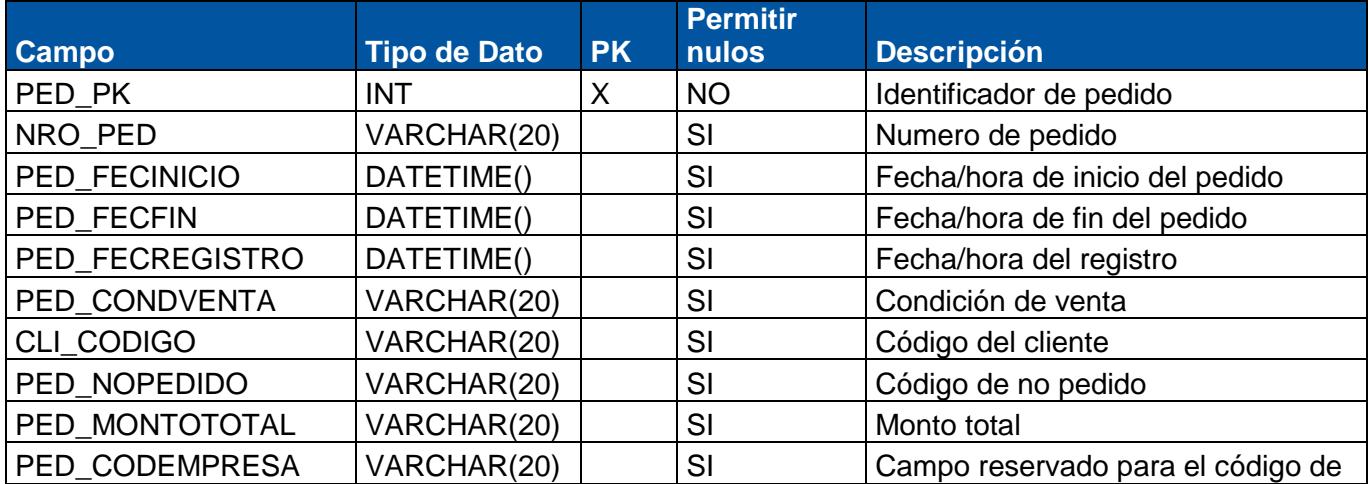

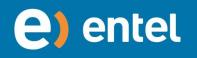

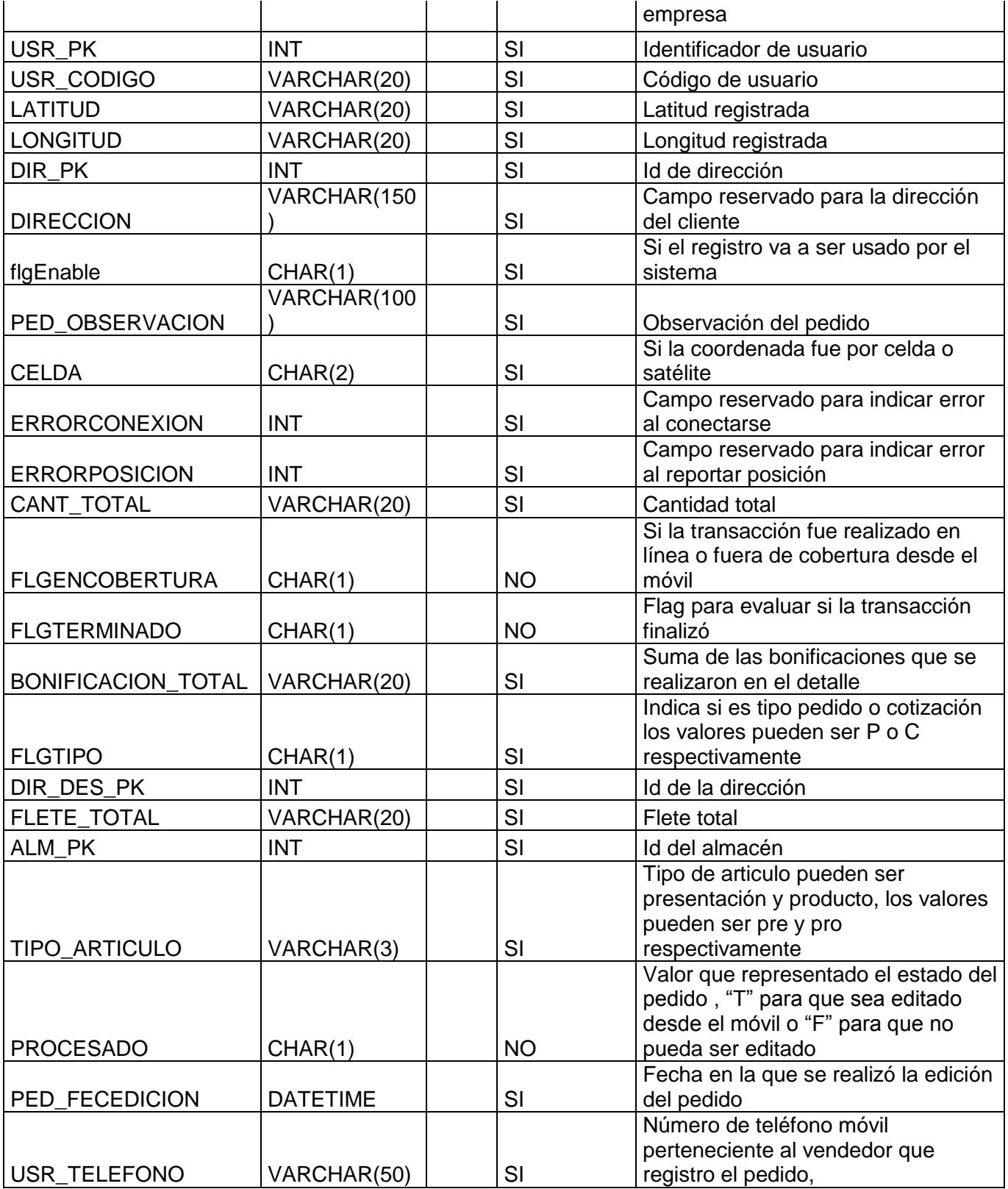

# **1.10 Tabla: TBL\_PARAM\_INDICADOR**

<span id="page-10-0"></span>**Descripción**: Almacena el maestro de los parámetros indicador. No cambiar

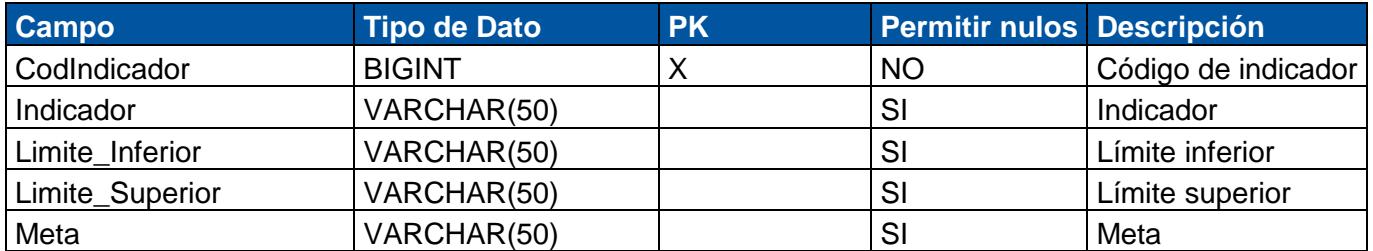

#### **1.11 Tabla: TBL\_PAIS**

<span id="page-10-1"></span>**Descripción**: Almacena el maestro de los países.

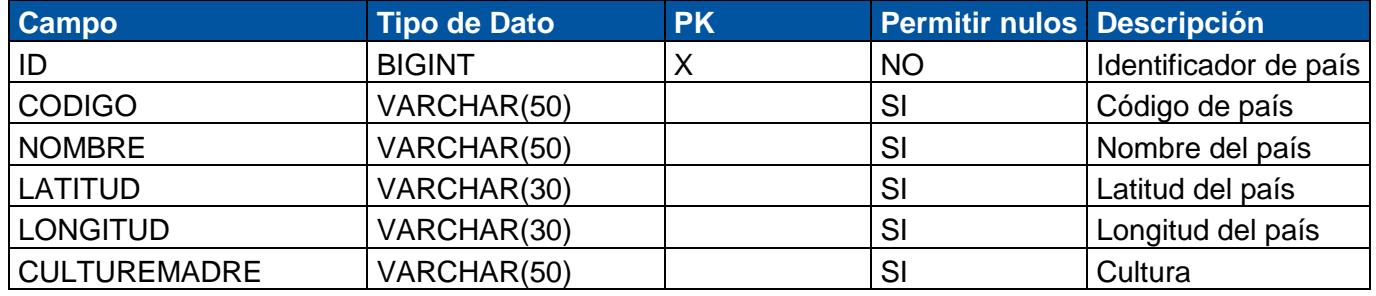

#### **1.12 Tabla: TBL\_PAGO**

<span id="page-10-2"></span>**Descripción:** Almacena el registro del pago.

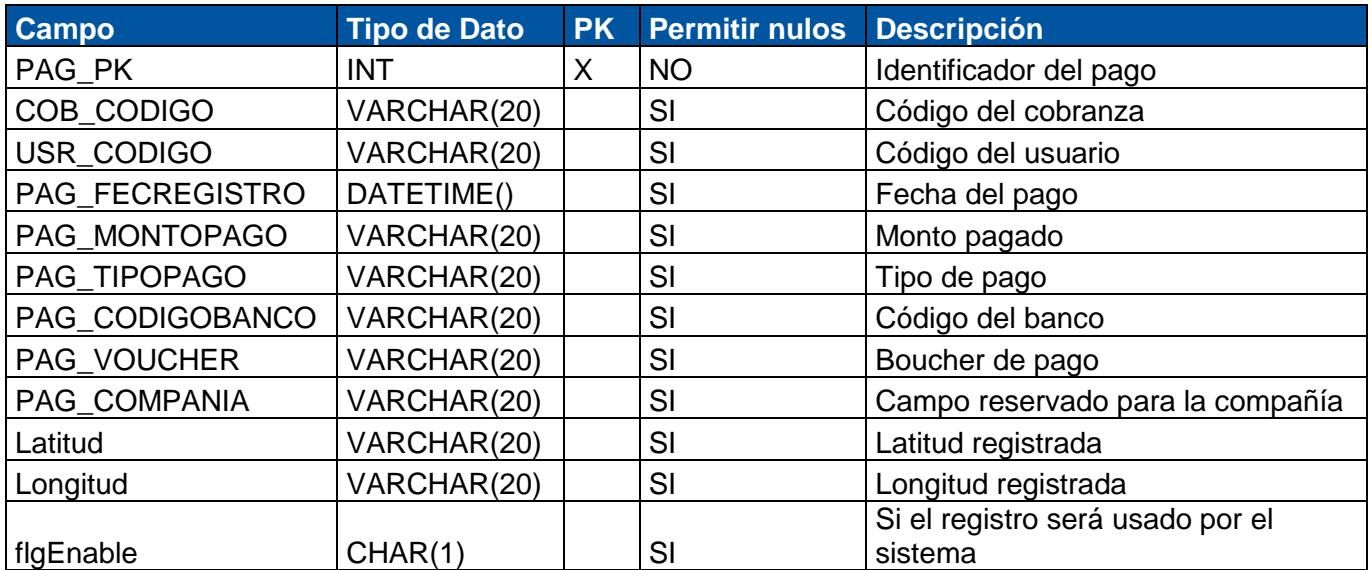

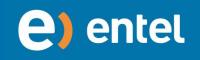

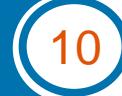

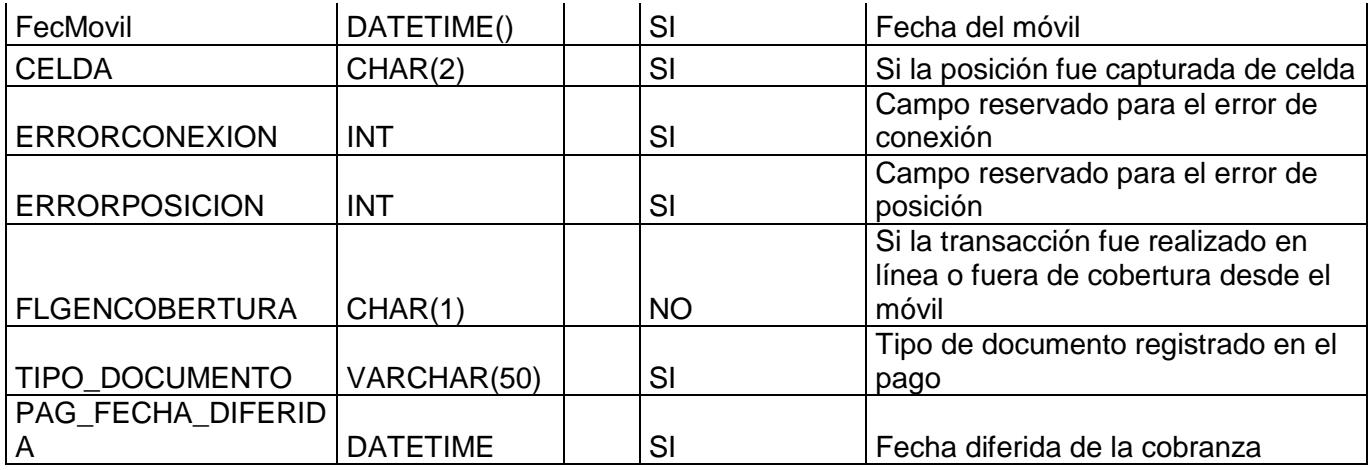

#### **1.13 Tabla: TBL\_MOTIVO**

<span id="page-11-0"></span>**Descripción**: Almacena el maestro de los motivos.

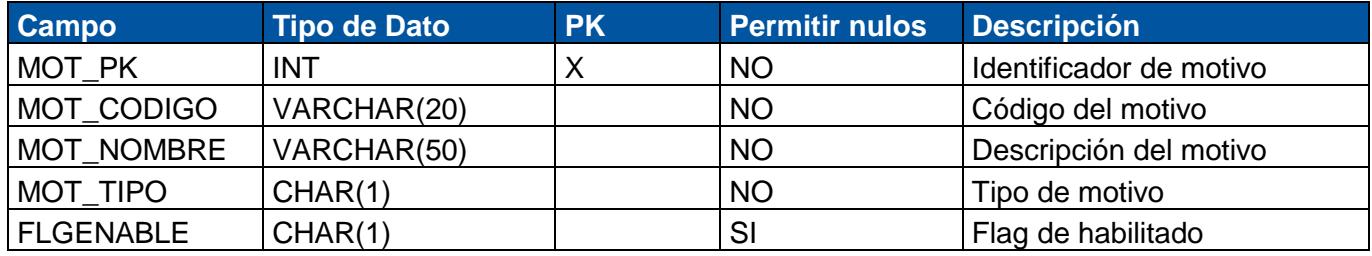

# **1.14 Tabla: TBL\_MONEDA**

<span id="page-11-1"></span>**Descripción**: Almacena el maestro de las monedas.

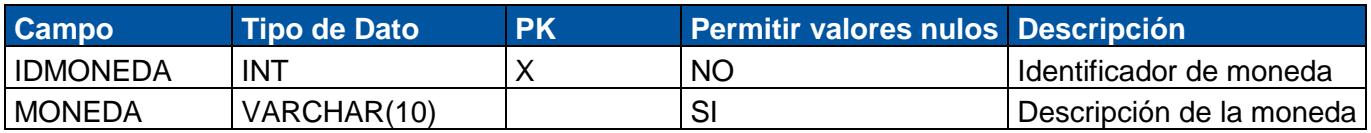

# <span id="page-11-2"></span>**1.15 Tabla: TBL\_LISTAPRECIOS**

**Descripción**: Almacena el maestro de la lista de precios.

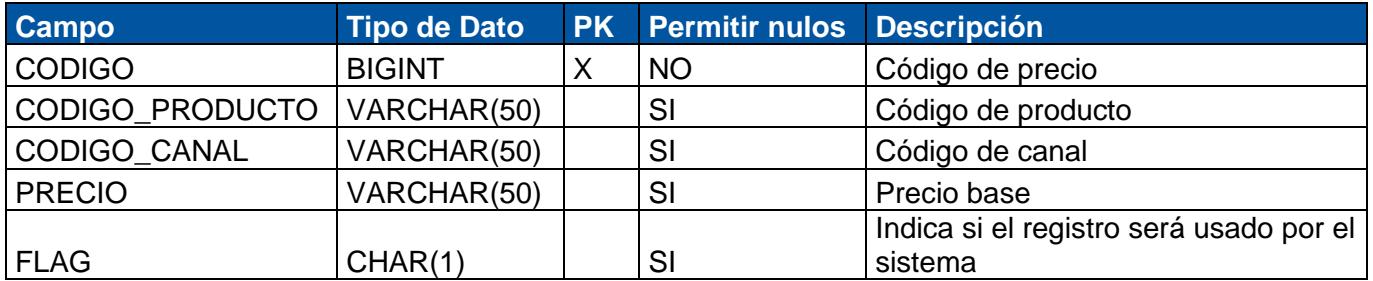

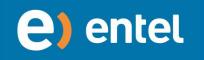

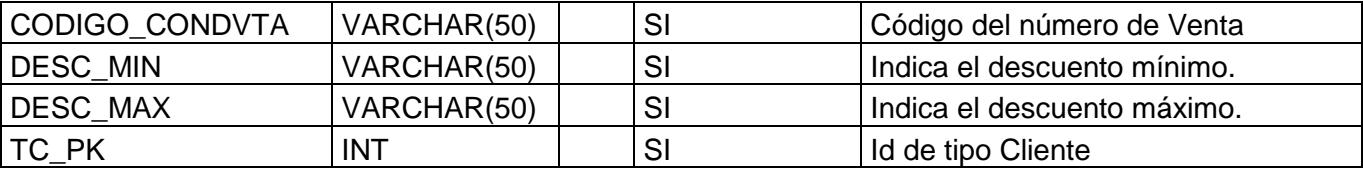

# **1.16 Tabla: TBL\_IDIOMAS**

<span id="page-12-0"></span>**Descripción**: Almacena el maestro de los idiomas.

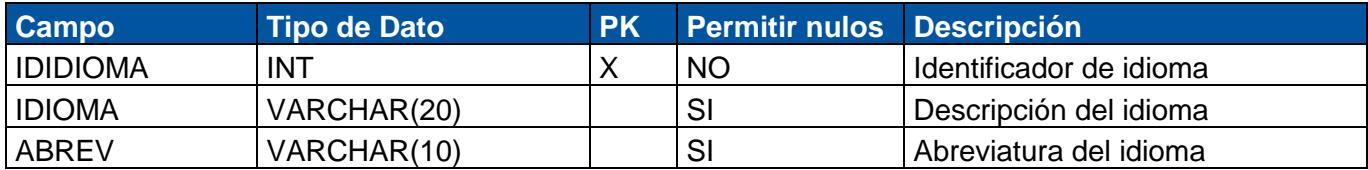

#### **1.17 Tabla: TBL\_IDIOMA**

<span id="page-12-1"></span>**Descripción:** Almacena el diccionario de descripciones del sistema.

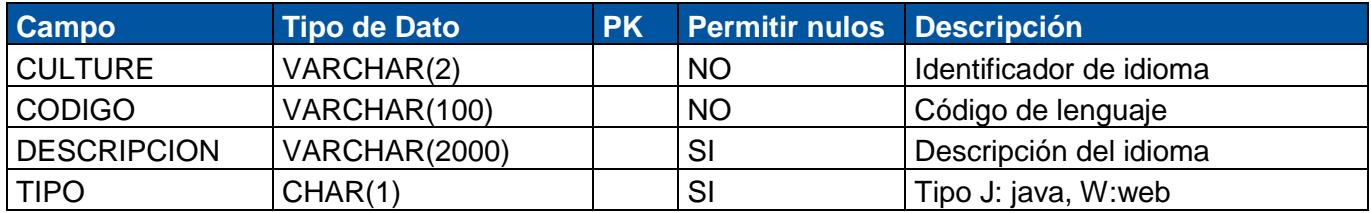

# **1.18 Tabla: TBL\_GRAFICO**

<span id="page-12-2"></span>**Descripción:** Almacena el maestro de los gráficos.

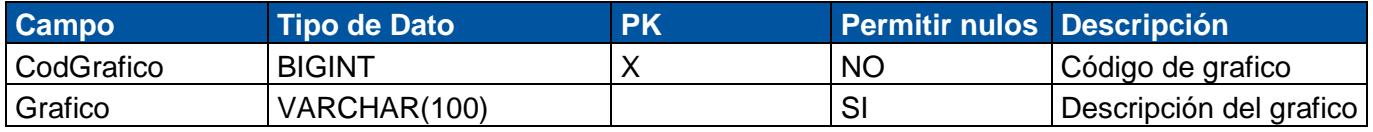

#### **1.19 Tabla: TBL\_GPS**

<span id="page-12-3"></span>**Descripción:** Almacena el registro de las posiciones.

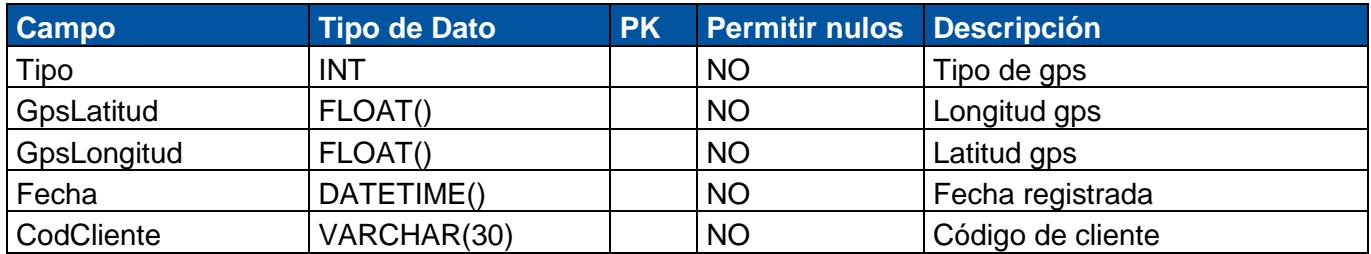

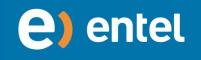

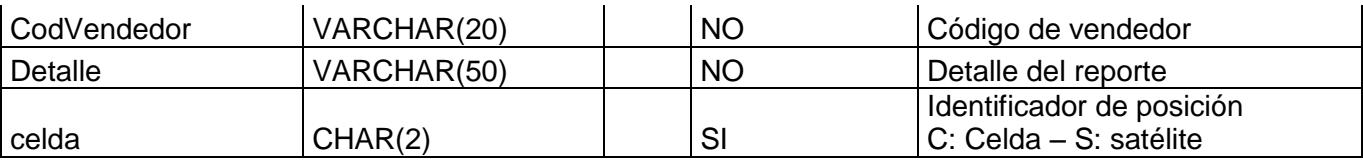

# **1.20 Tabla: TBL\_FPAGO\_COBRANZA**

<span id="page-13-0"></span>**Descripción**: Almacena el maestro de las formas de pago.

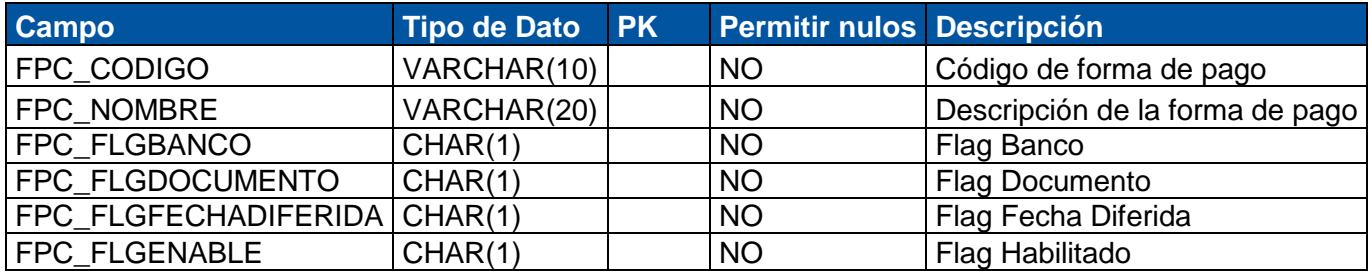

#### **1.21 Tabla: TBL\_DIRECCION**

<span id="page-13-1"></span>**Descripción**: Almacena el maestro de las direcciones adicionales del cliente.

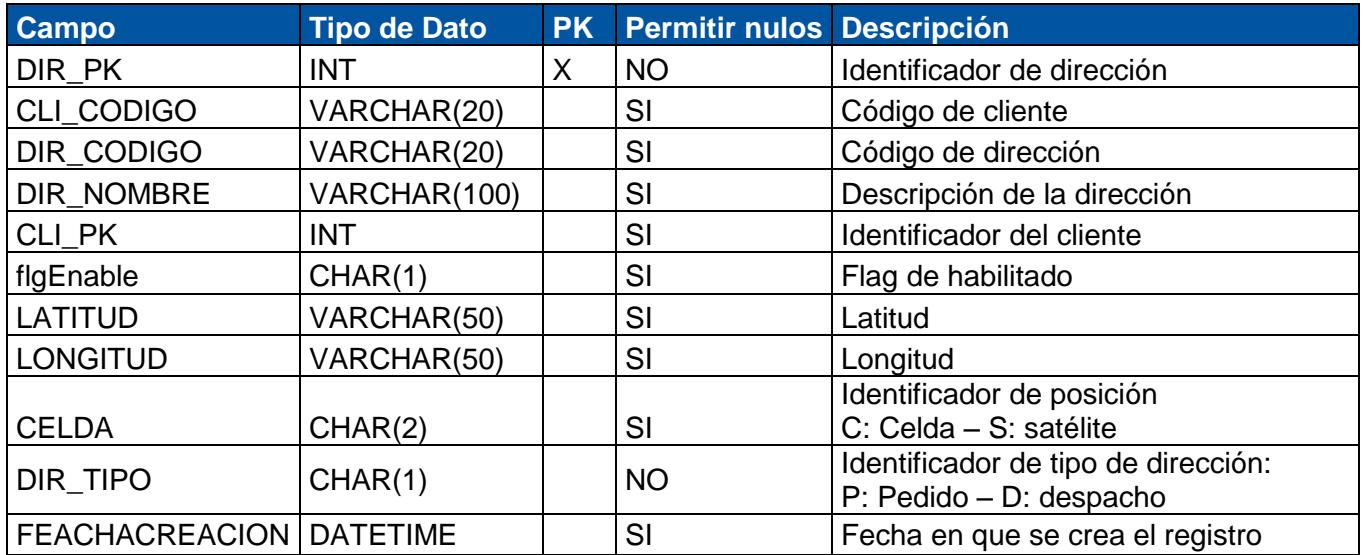

#### **1.22 Tabla: TBL\_DET\_DEVOLUCION**

<span id="page-13-2"></span>**Descripción**: Almacena el registro del detalle de la devolución.

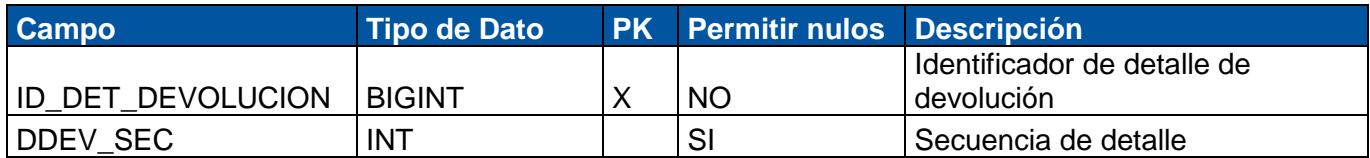

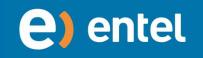

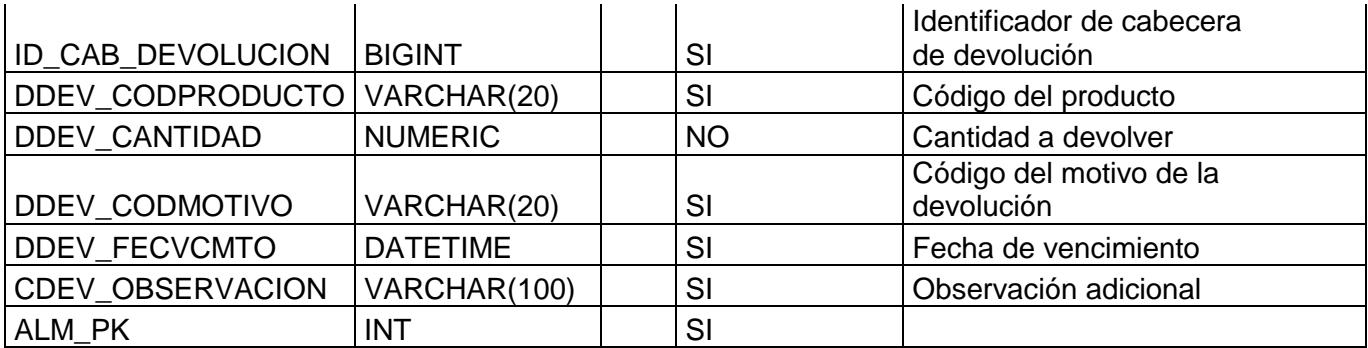

# **1.23 Tabla: TBL\_DET\_CANJE**

<span id="page-14-0"></span>**Descripción**: Almacena el registro de canje.

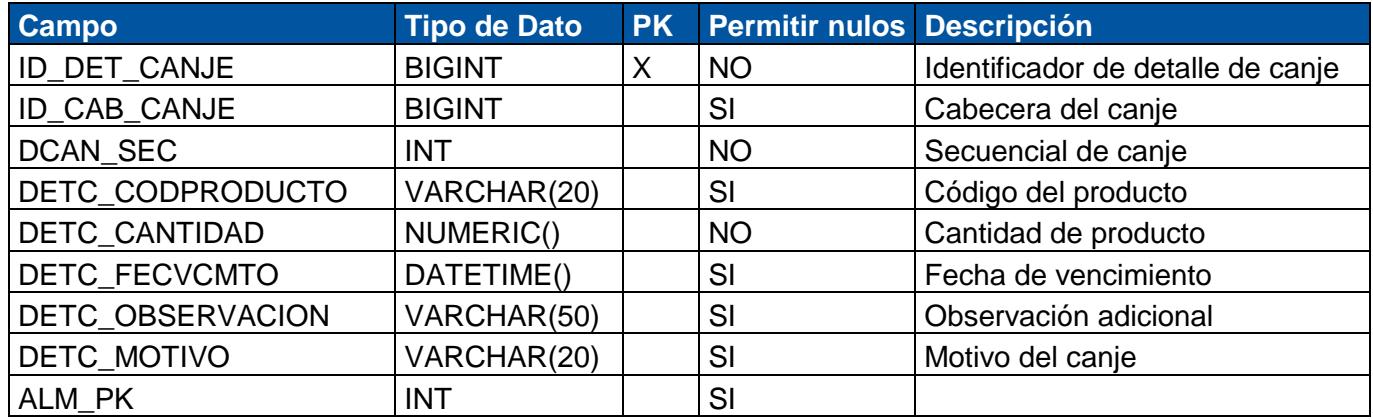

# **1.24 Tabla: TBL\_DATAMART**

<span id="page-14-1"></span>**Descripción**: Almacena el maestro del datamart.

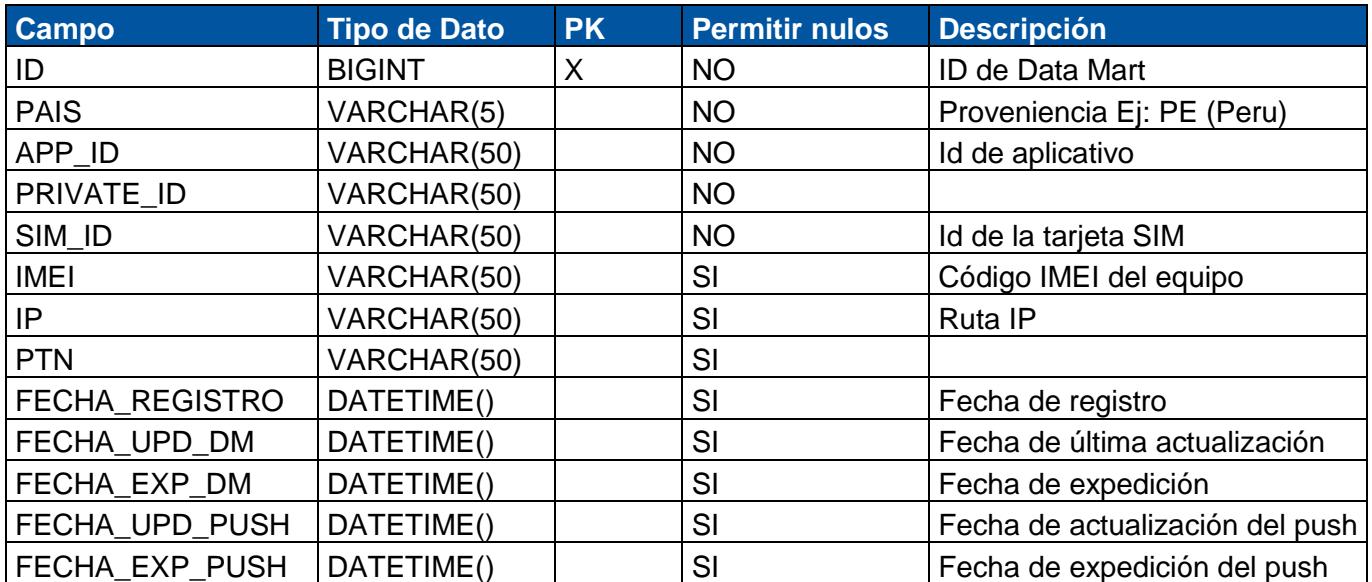

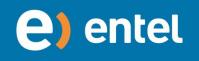

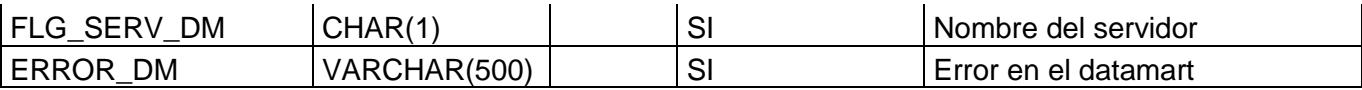

# **1.25 Tabla: TBL\_CONFIG\_CARGA**

<span id="page-15-0"></span>**Descripción**: Almacena el maestro de la configuración a cargar.

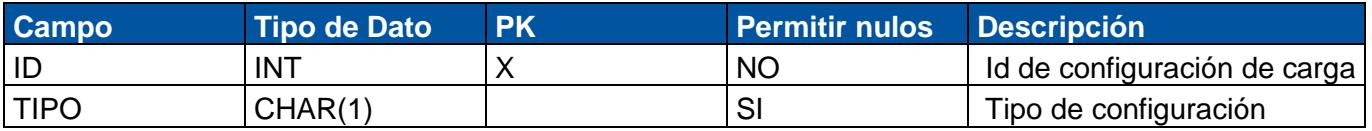

## **1.26 Tabla: TBL\_CONDVTA**

<span id="page-15-1"></span>**Descripción**: Almacena el maestro de la condición de venta.

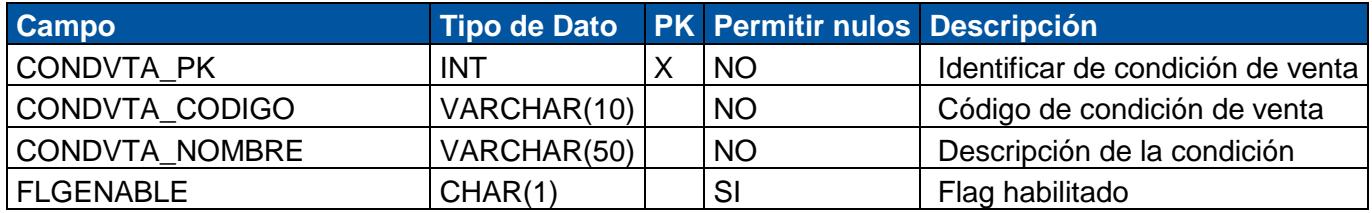

# <span id="page-15-2"></span>**1.27 Tabla: TBL\_CAB\_DEVOLUCION**

**Descripción:** Almacena el registro de la devolución.

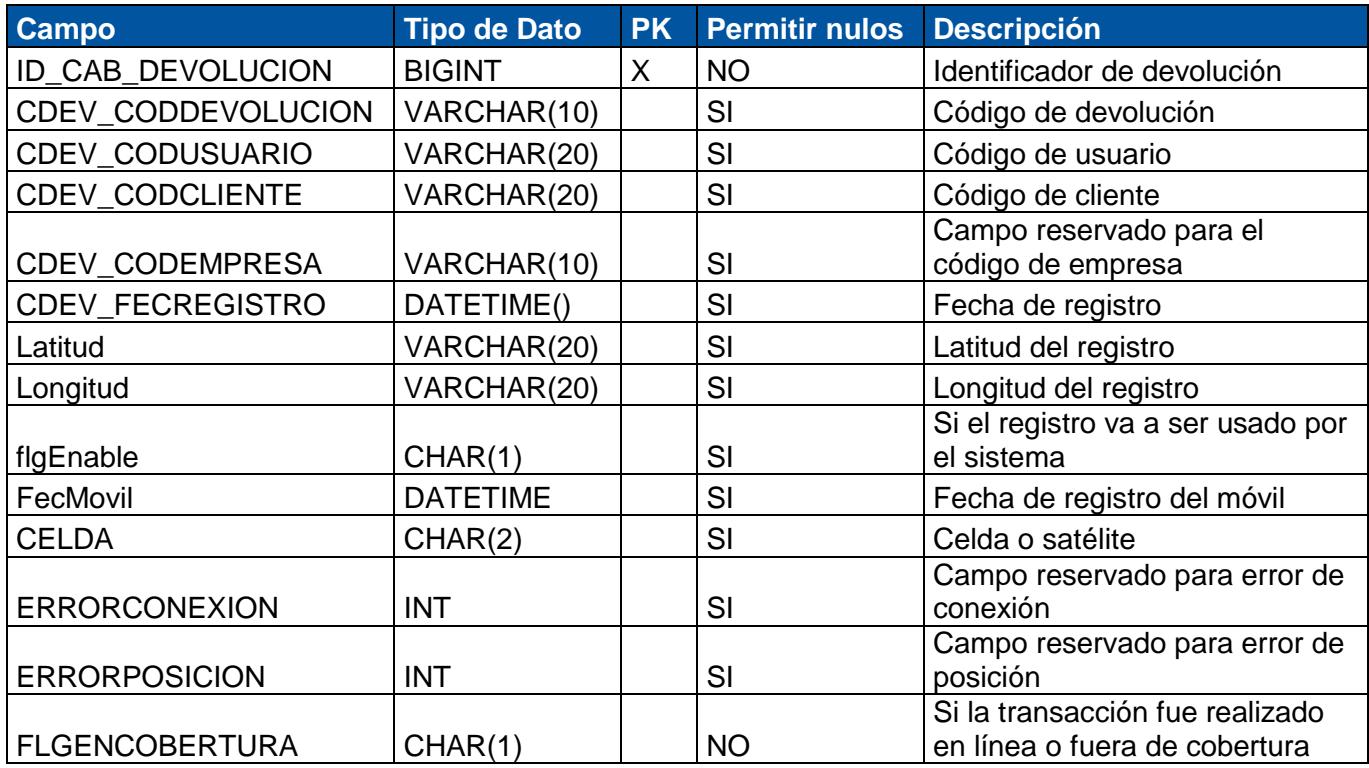

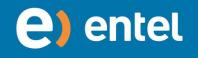

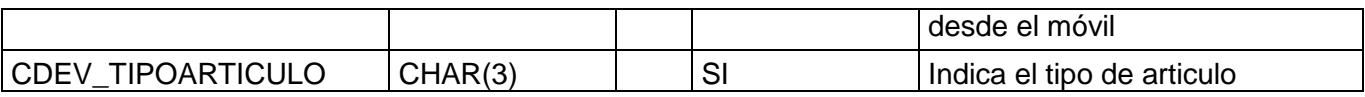

# **1.28 Tabla: TBL\_CAB\_CANJE**

<span id="page-16-0"></span>**Descripción:** Almacena el registro del canje.

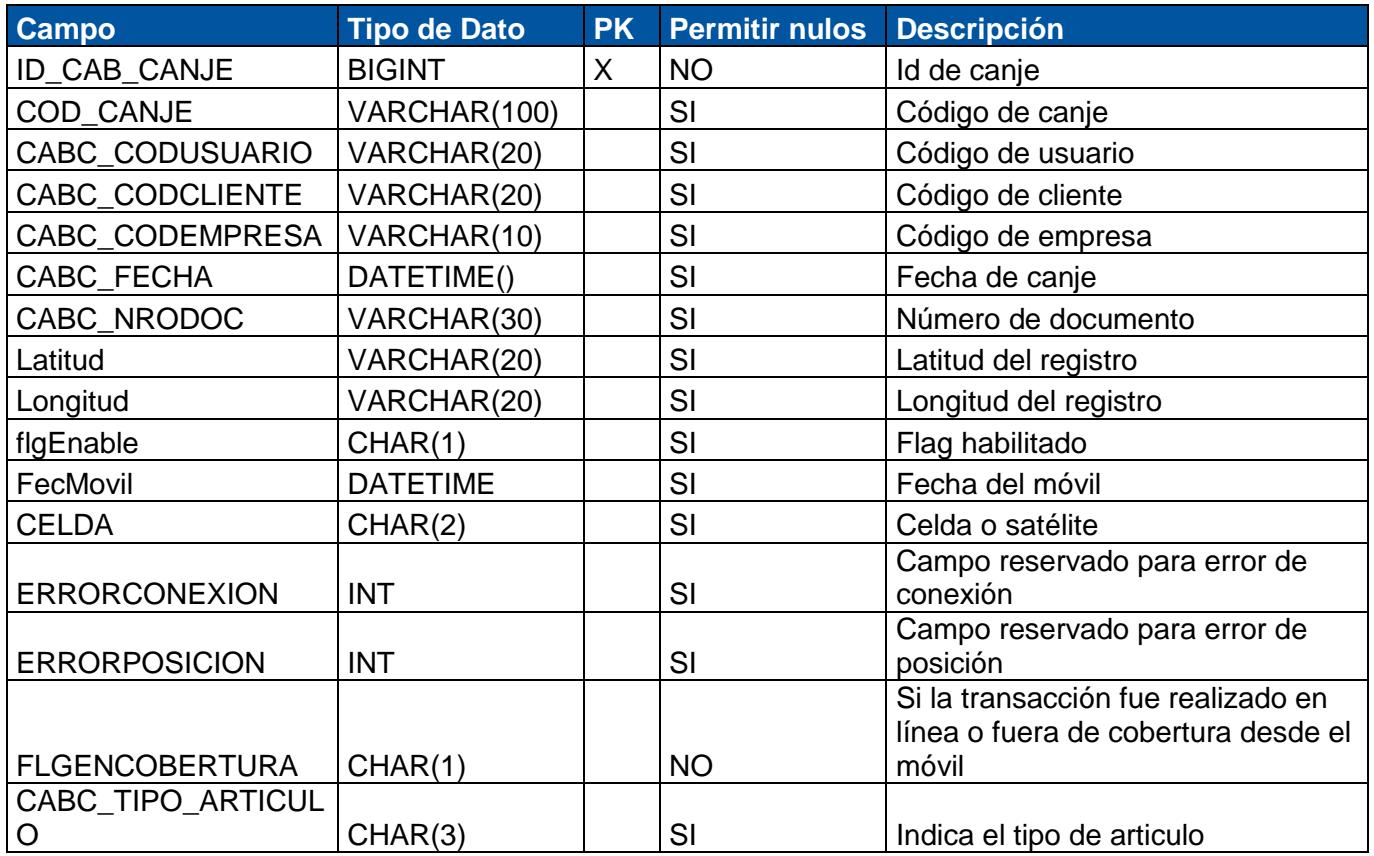

#### **1.29 Tabla: TBL\_BANCO**

<span id="page-16-1"></span>**Descripción: Almacena el maestro de los bancos.**

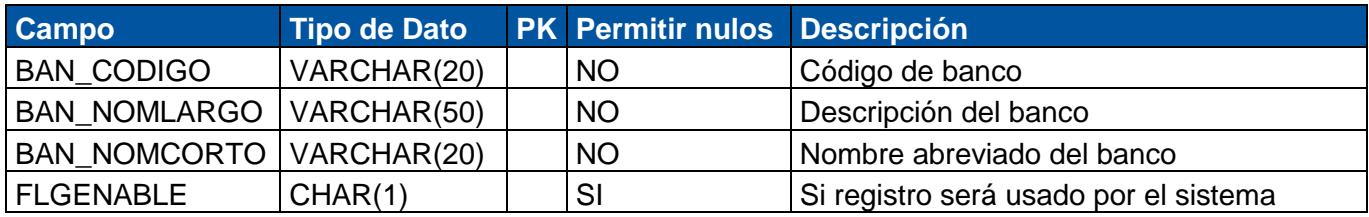

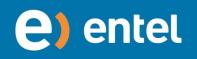

DOCUMENTO CONFIDENCIAL

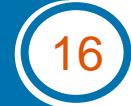

# **1.30 Tabla: TBL\_RESERVA**

<span id="page-17-0"></span>**Descripción:** Almacena el maestro de reservas alternativas del cliente**.**

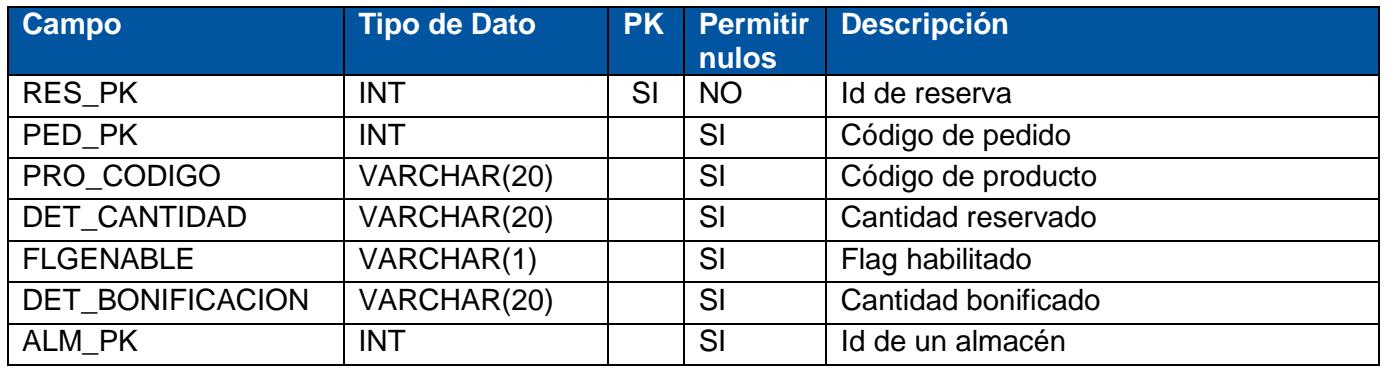

# <span id="page-17-1"></span>**1.31 Tabla: TBL\_RESERVA\_PRESENTACION**

**Descripción:** Almacena el maestro de reserva presentaciones.

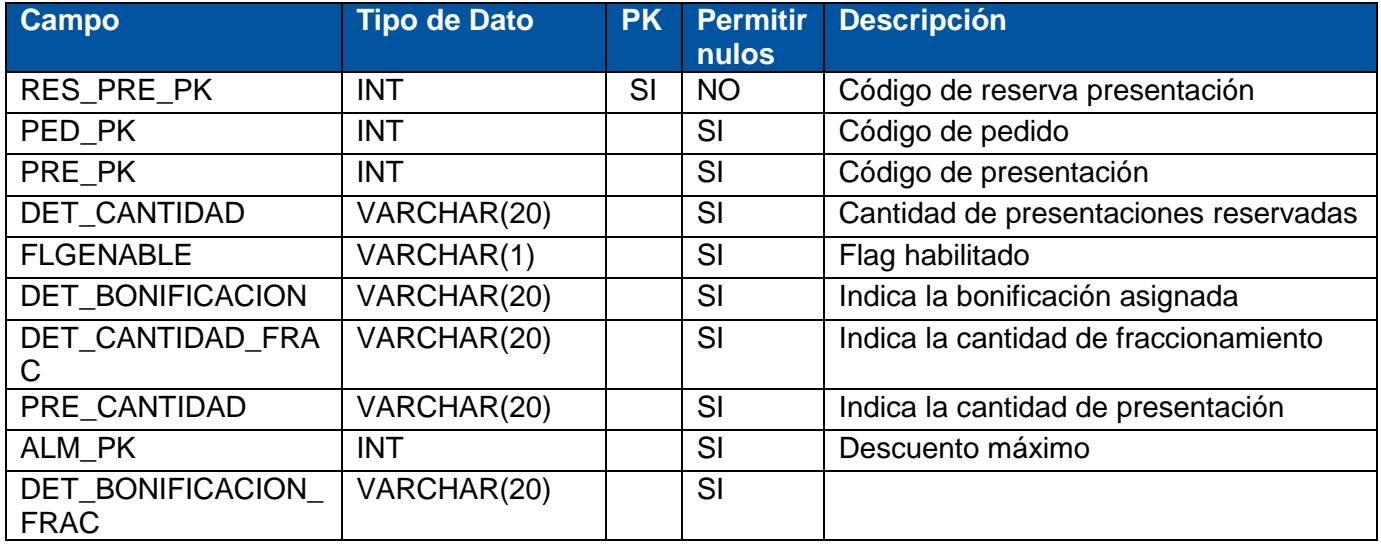

# <span id="page-17-2"></span>**1.32 Tabla: TBL\_PRESENTACION**

**Descripción:** Almacena el maestro de presentaciones alternativas del cliente**.**

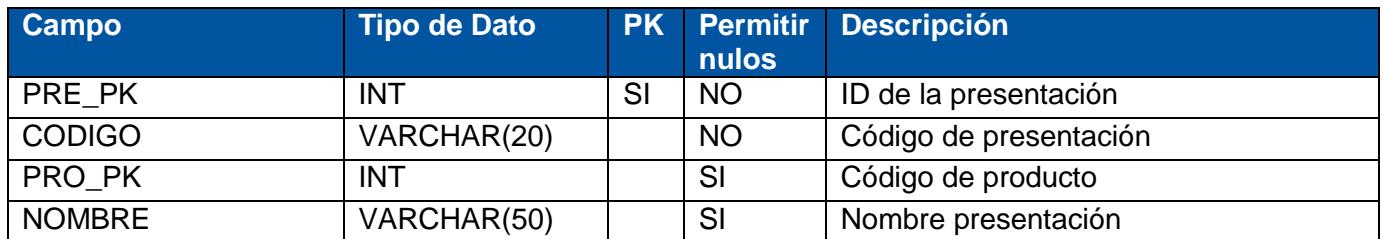

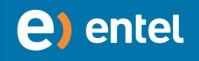

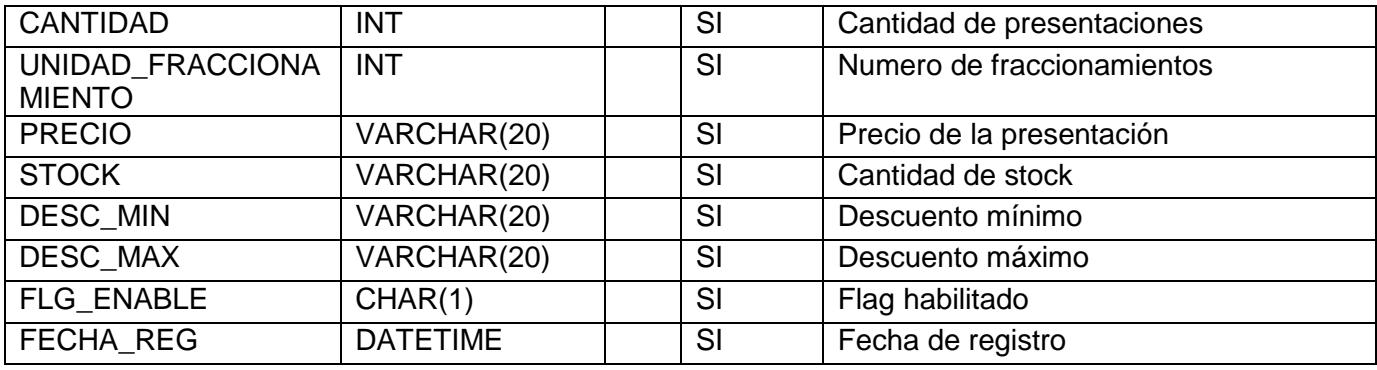

# <span id="page-18-0"></span>**1.33 Tabla: TBL\_ALMACEN\_PRESENTACION**

 **Descripción:** Almacena el maestro de almacenes alternativas de presentación**.**

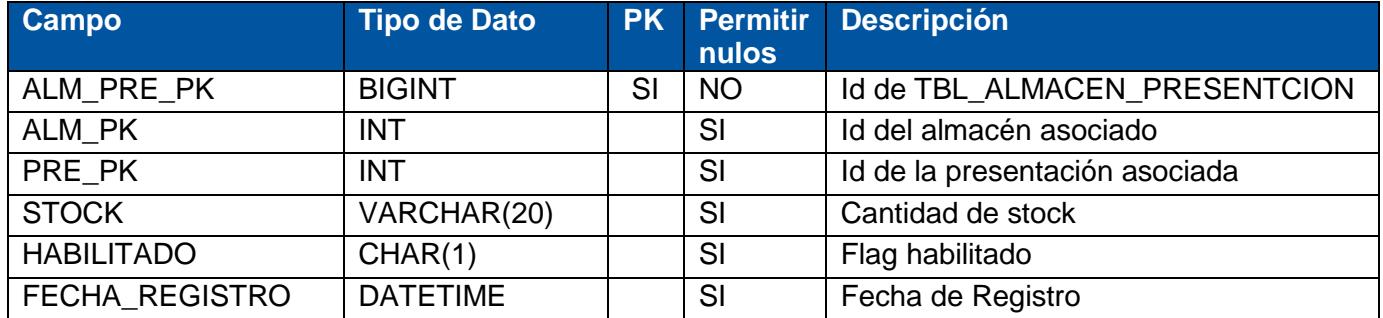

# <span id="page-18-1"></span>**1.33 Tabla: TBL\_PEDIDO\_DETALLE\_PRESENTACION**

**Descripción:** Almacena el presentaciones del detalle del pedido.

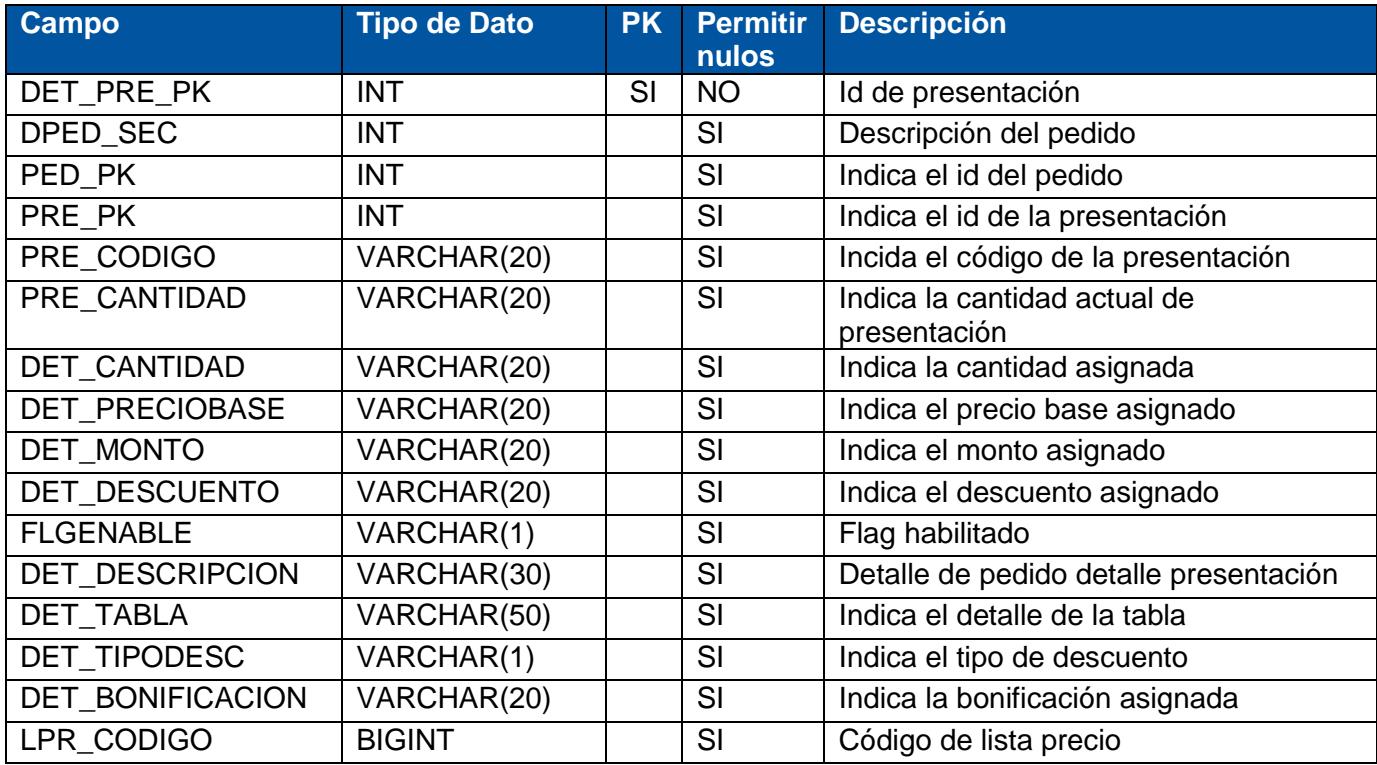

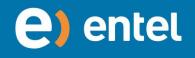

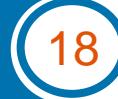

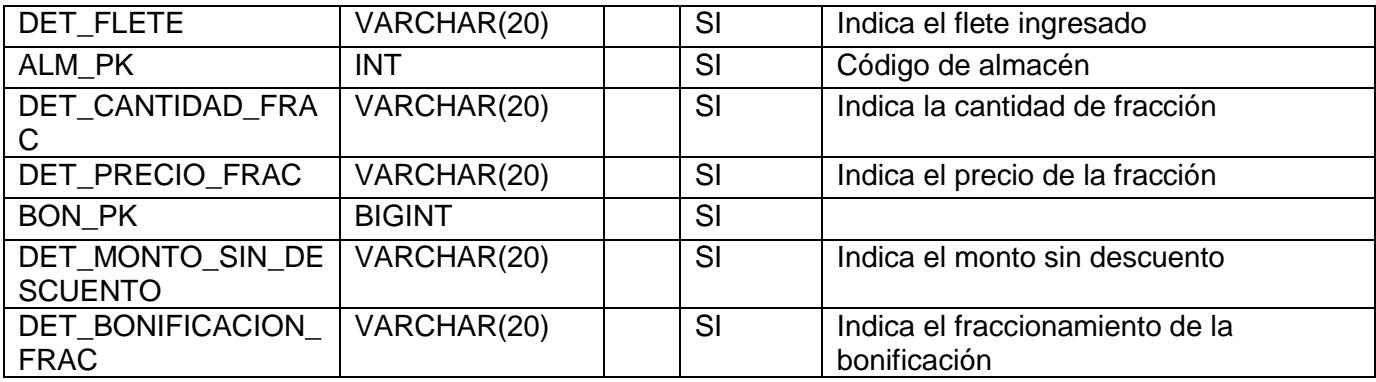

# **1.34 Tabla: TBL\_LISTAPRECIOS\_PRESENTACION**

<span id="page-19-0"></span>**Descripción:** Almacena el maestro de Lista de precios alternativas de la presentación**.**

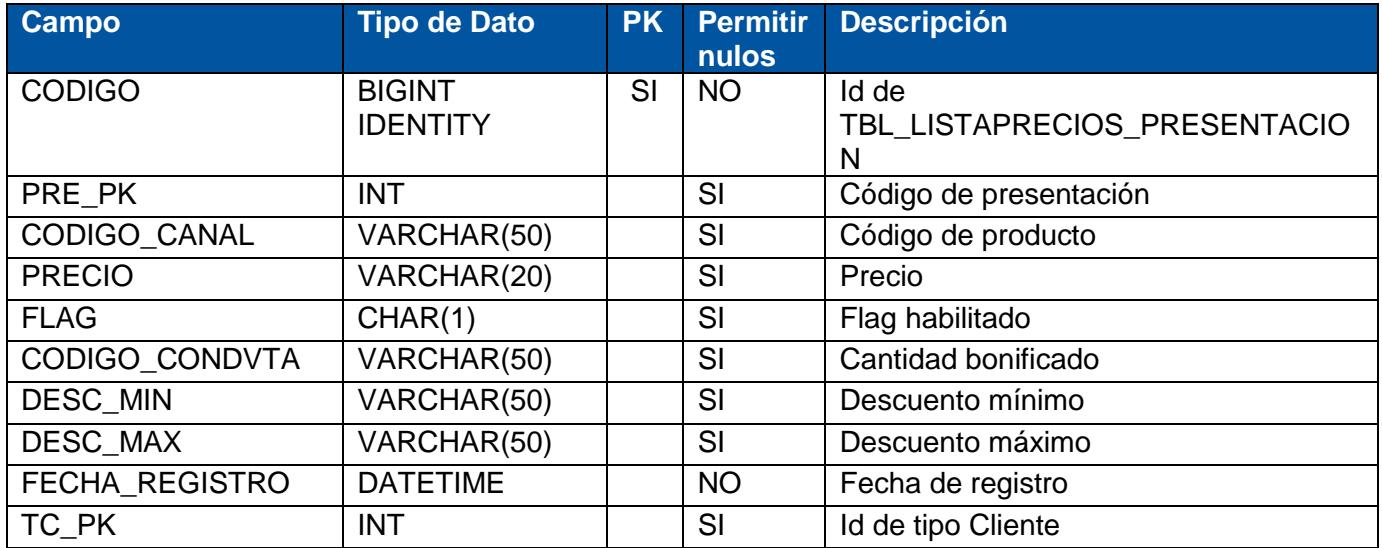

#### <span id="page-19-1"></span>**1.35 Tabla: TBL\_ALMACEN**

Descripción: Almacena el maestro de Almacén

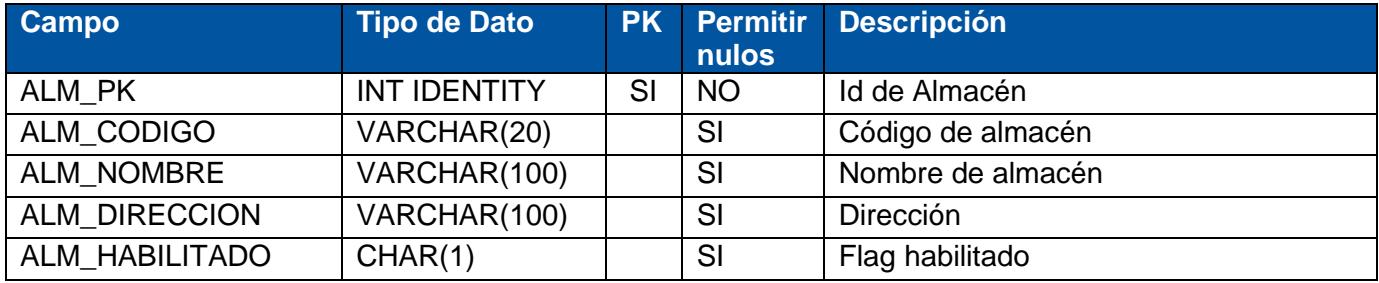

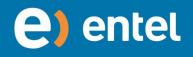

# <span id="page-20-0"></span>**1.36 Tabla: TBL\_ALMACEN\_PRODUCTO**

Descripción: Almacena el maestro de Almacén alternativas de la Producto.

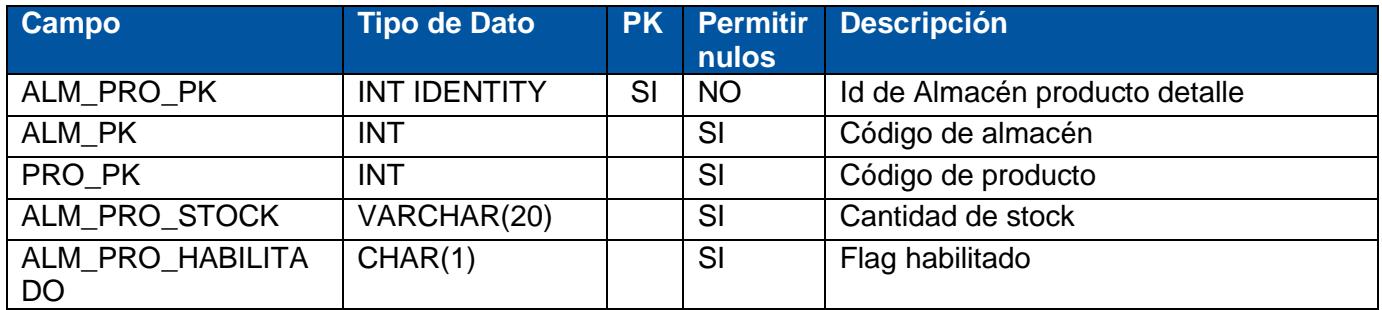

# <span id="page-20-1"></span>**1.37 Tabla: TBL\_STOCK\_QUIEBRE**

 **Descripción:** Almacena el maestro de stock de quiebres

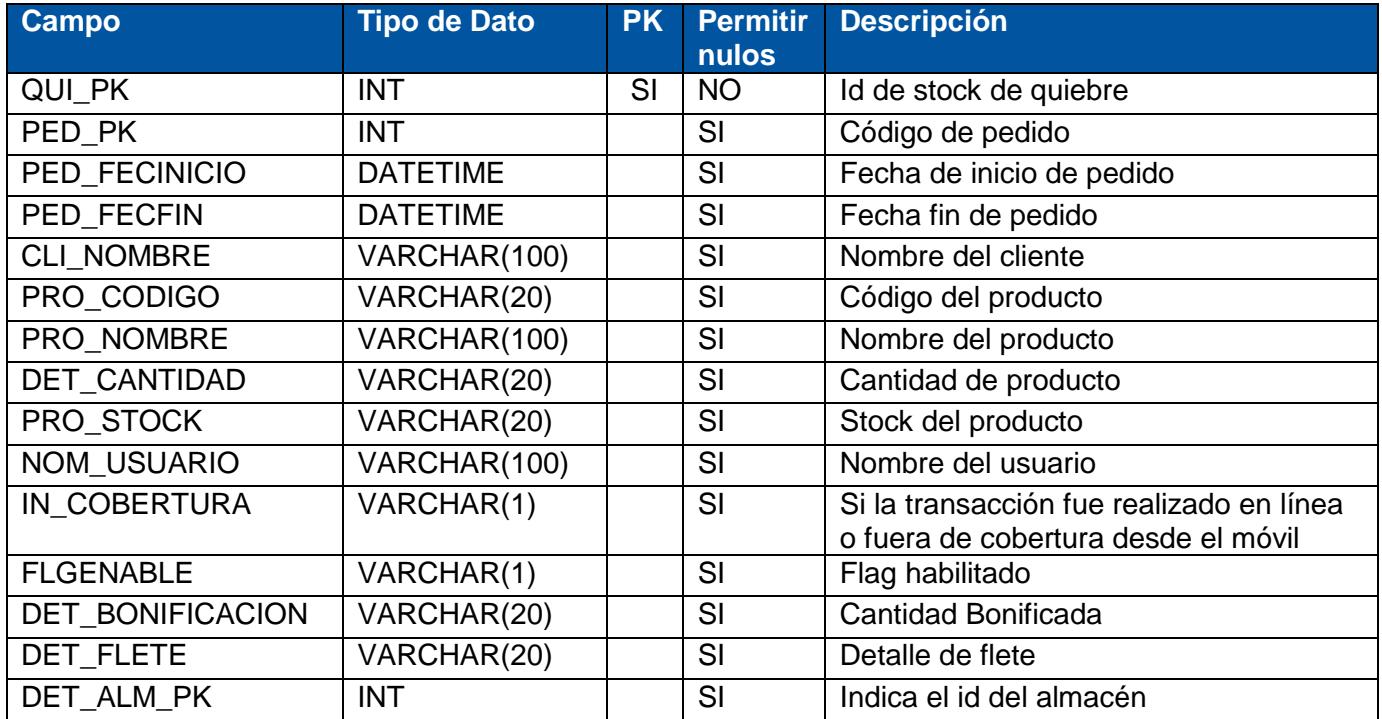

# <span id="page-20-2"></span>**1.38 Tabla: TBL\_STOCK\_QUIEBRE\_PRESENTACION**

**Descripción:** Tabla de stock de quiebres presentación.

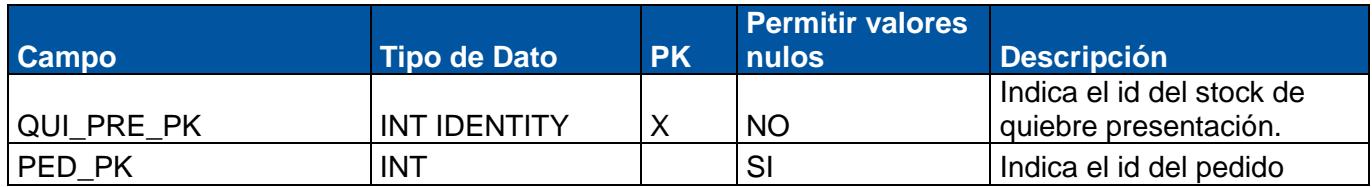

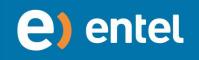

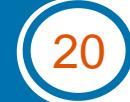

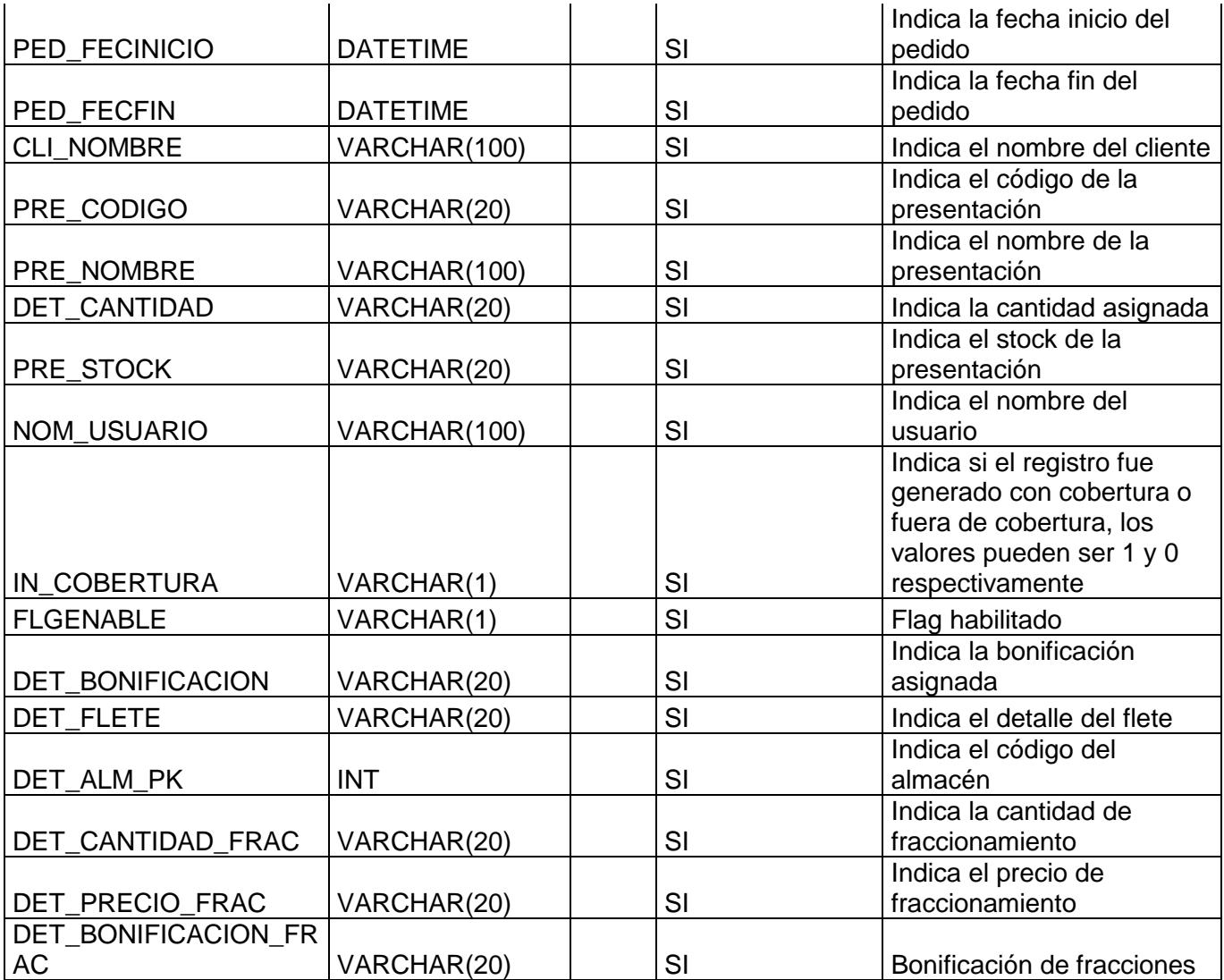

# <span id="page-21-0"></span>**1.39 Tabla: TBL\_DET\_CANJE\_PRESENTACION**

**Descripción:** Tabla de stock de quiebres presentación.

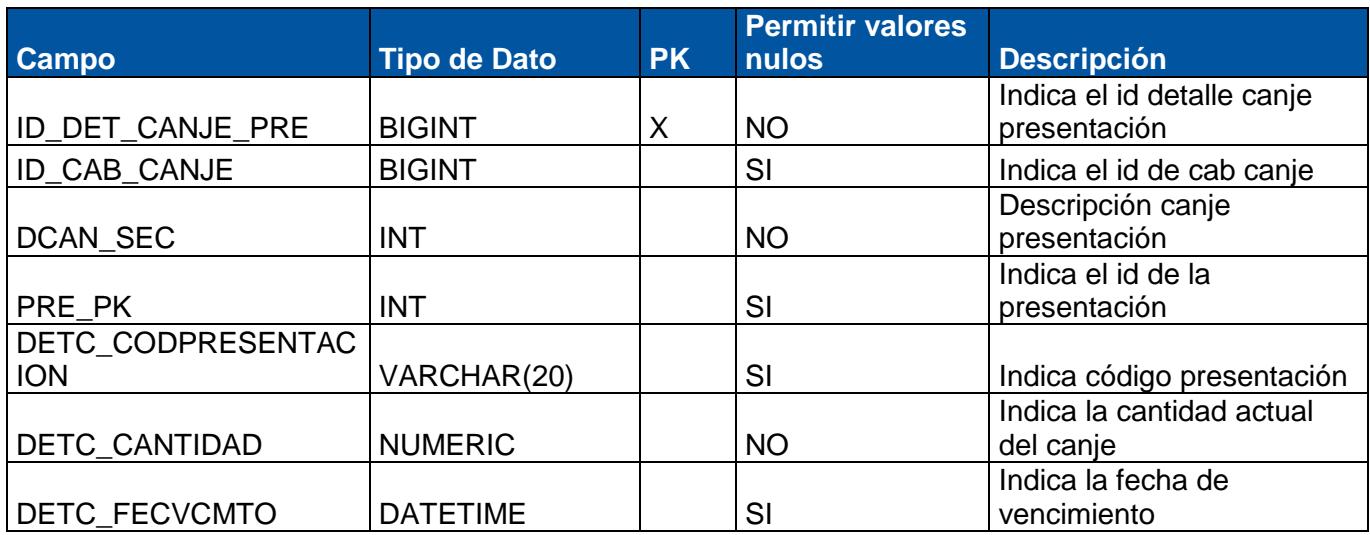

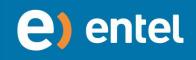

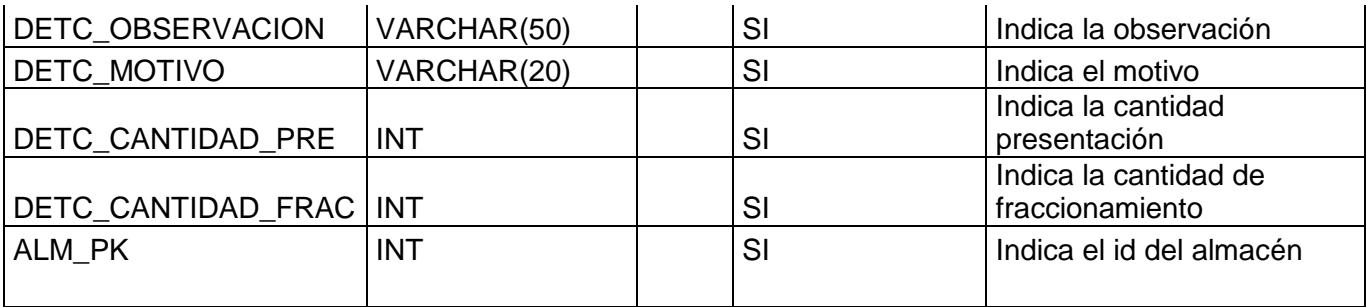

# **1.40 Tabla: TBL\_DET\_DEVOLUCION\_PRESENTACION**

<span id="page-22-0"></span>**Descripción:** Tabla de detalle devolución presentación.

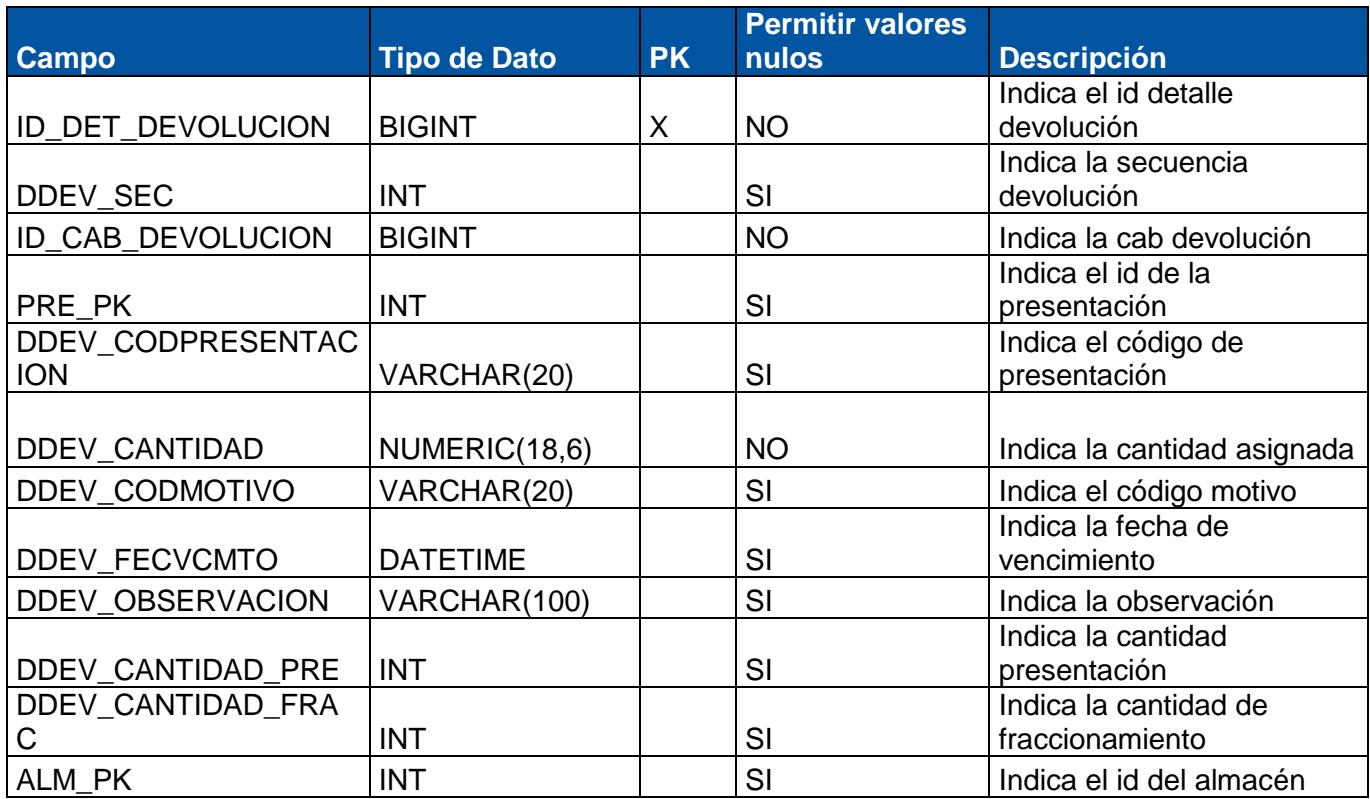

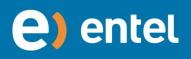

DOCUMENTO CONFIDENCIAL

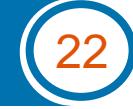

# **1.41 Tabla: TBL\_BONIFICACION**

<span id="page-23-0"></span>**Descripción:** Tabla de bonificaciones.

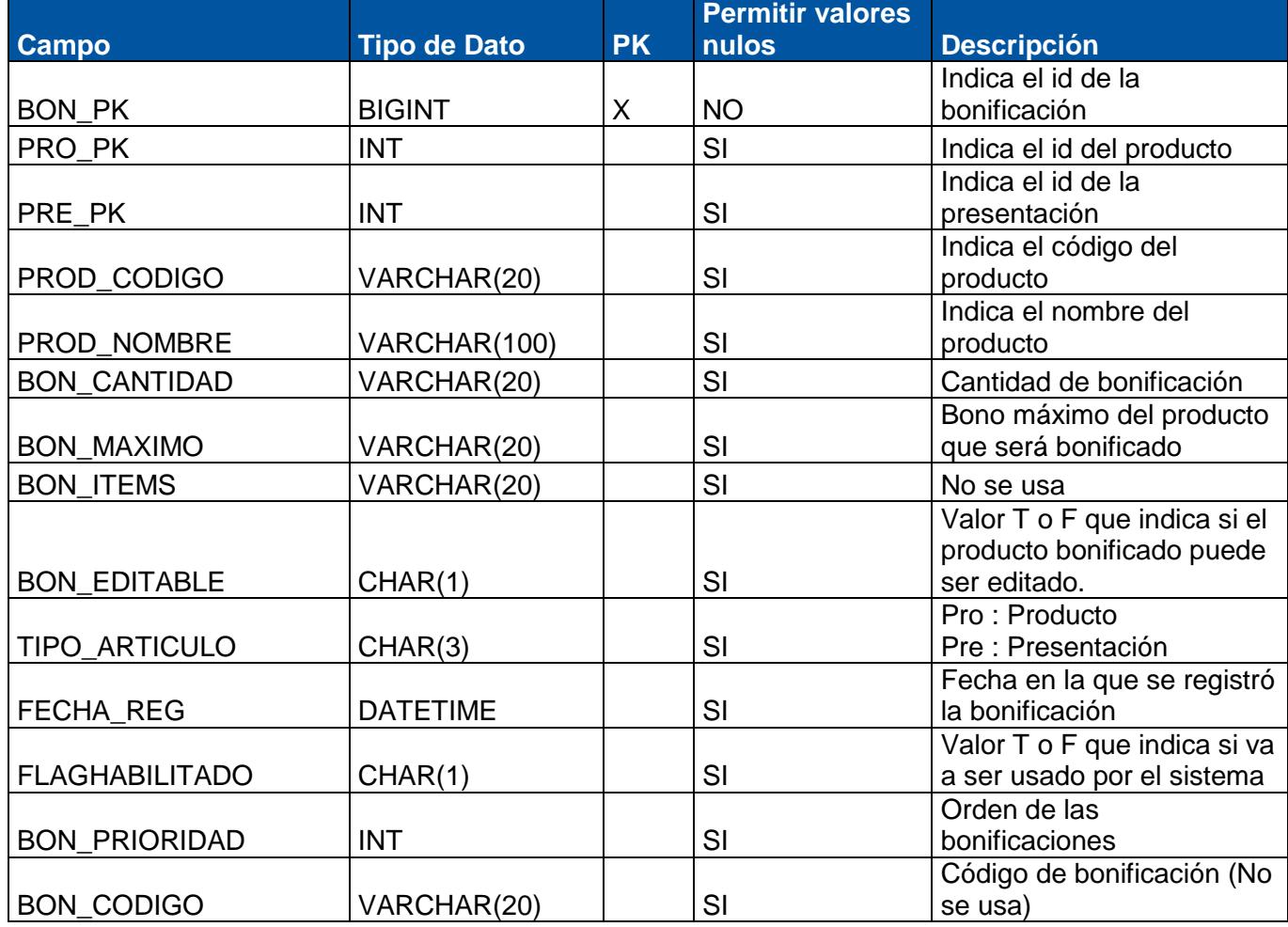

# **1.42 Tabla: TBL\_BONIFICACION\_DETALLE**

<span id="page-23-1"></span>**Descripción:** Tabla de detalle bonificaciones.

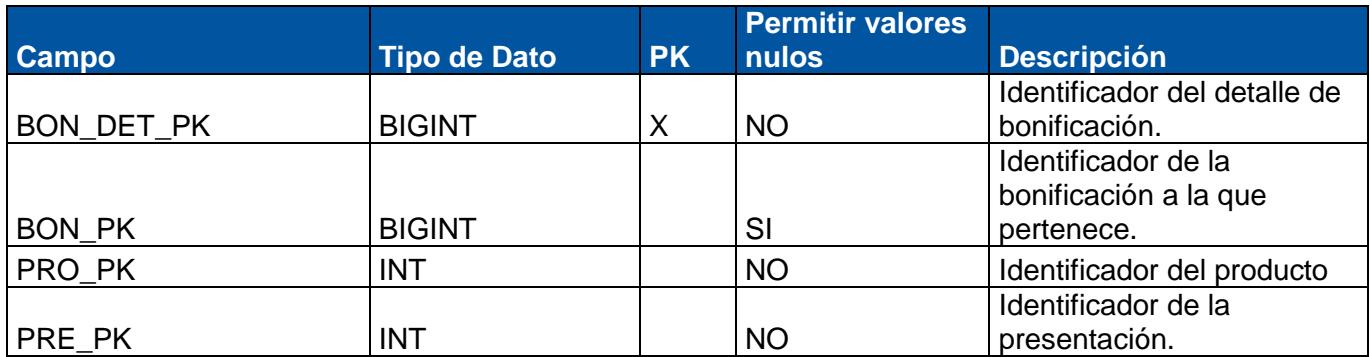

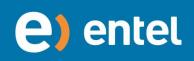

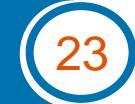

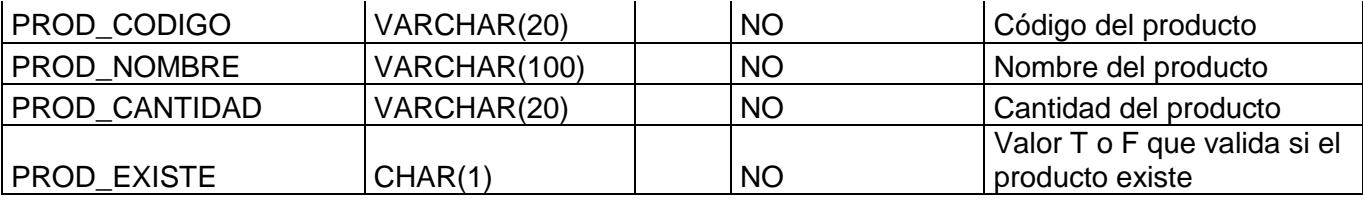

# **1.43 Tabla: TBL\_PEDIDO\_EDICION**

<span id="page-24-0"></span>**Descripción:** Tabla de pedidos editados.

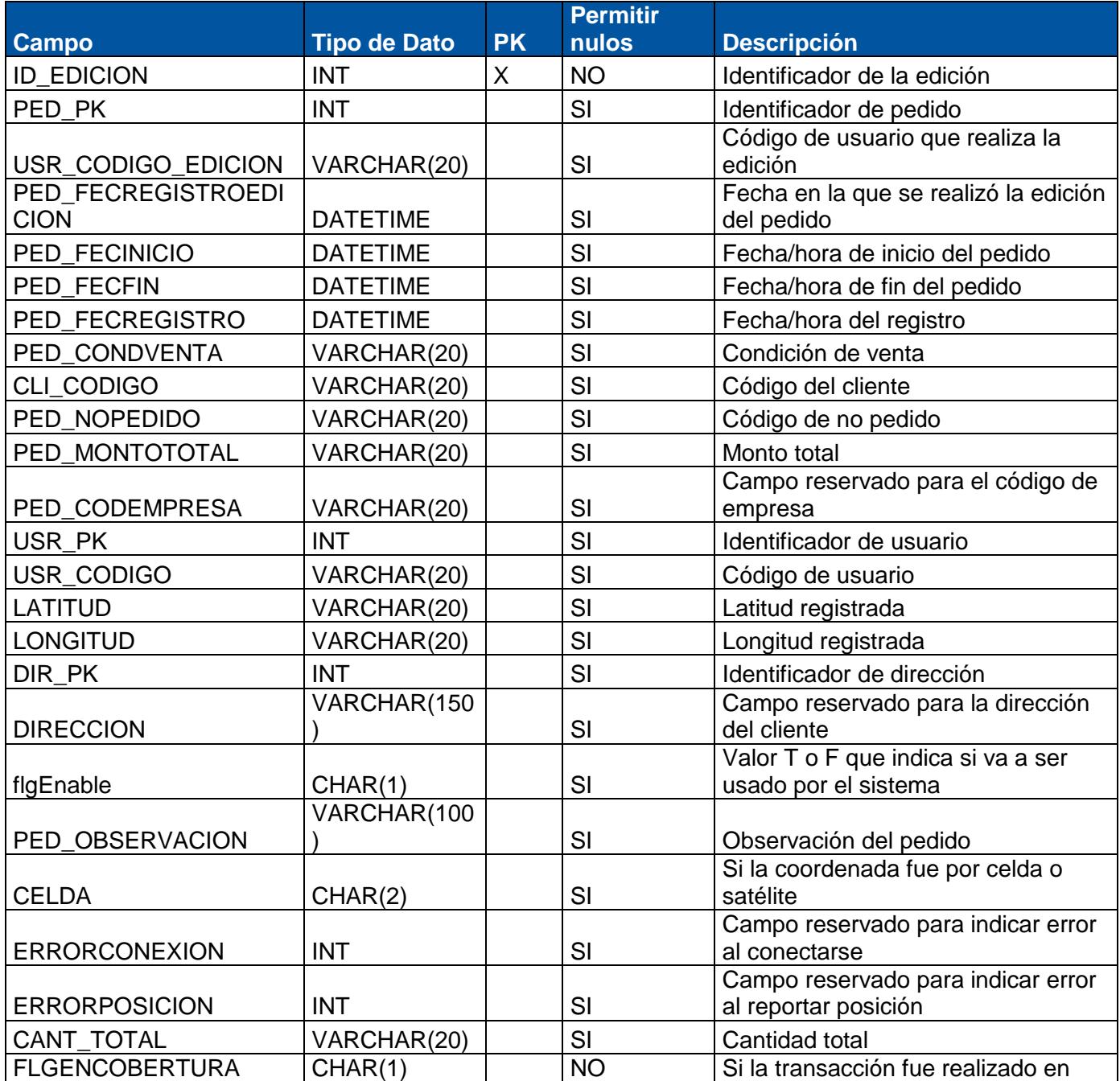

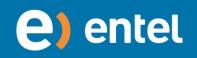

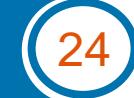

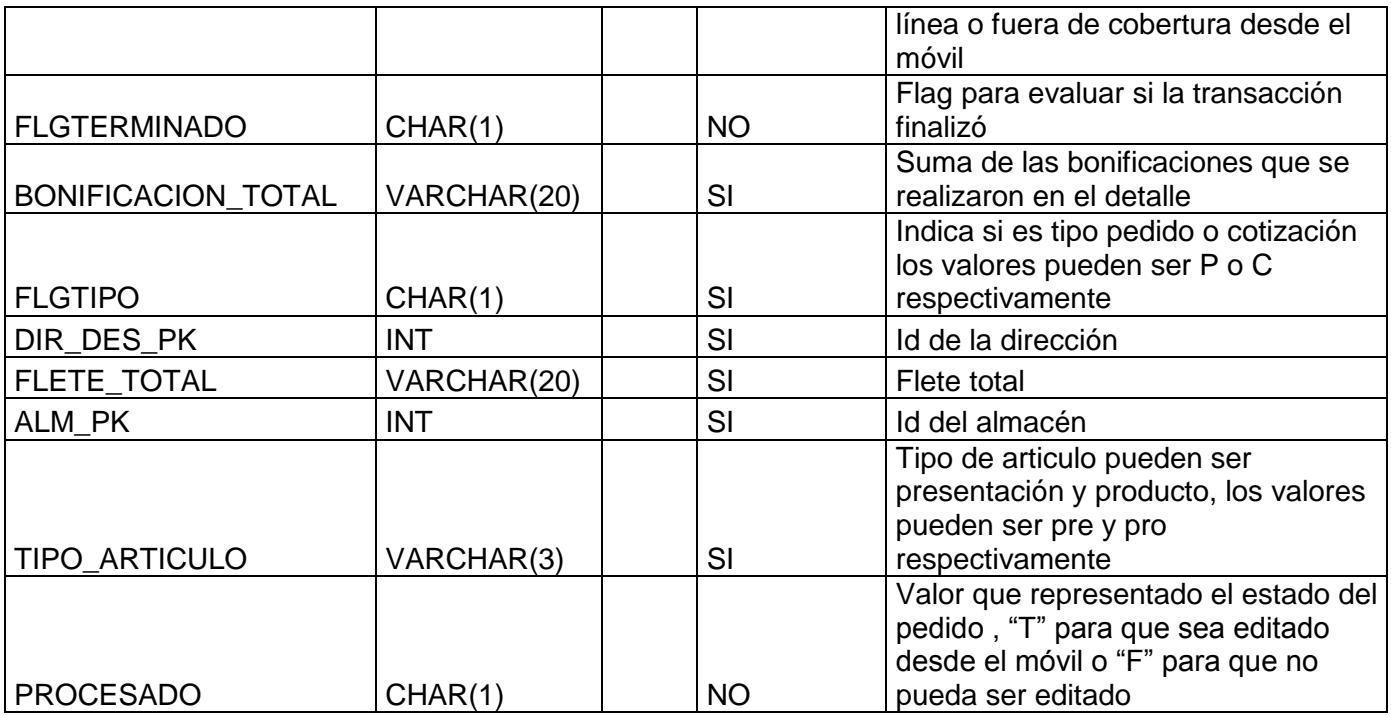

# **1.44 Tabla: TBL\_PEDIDO\_DETALLE\_EDICION**

<span id="page-25-0"></span>**Descripción:** Tabla de detalle pedidos editados.

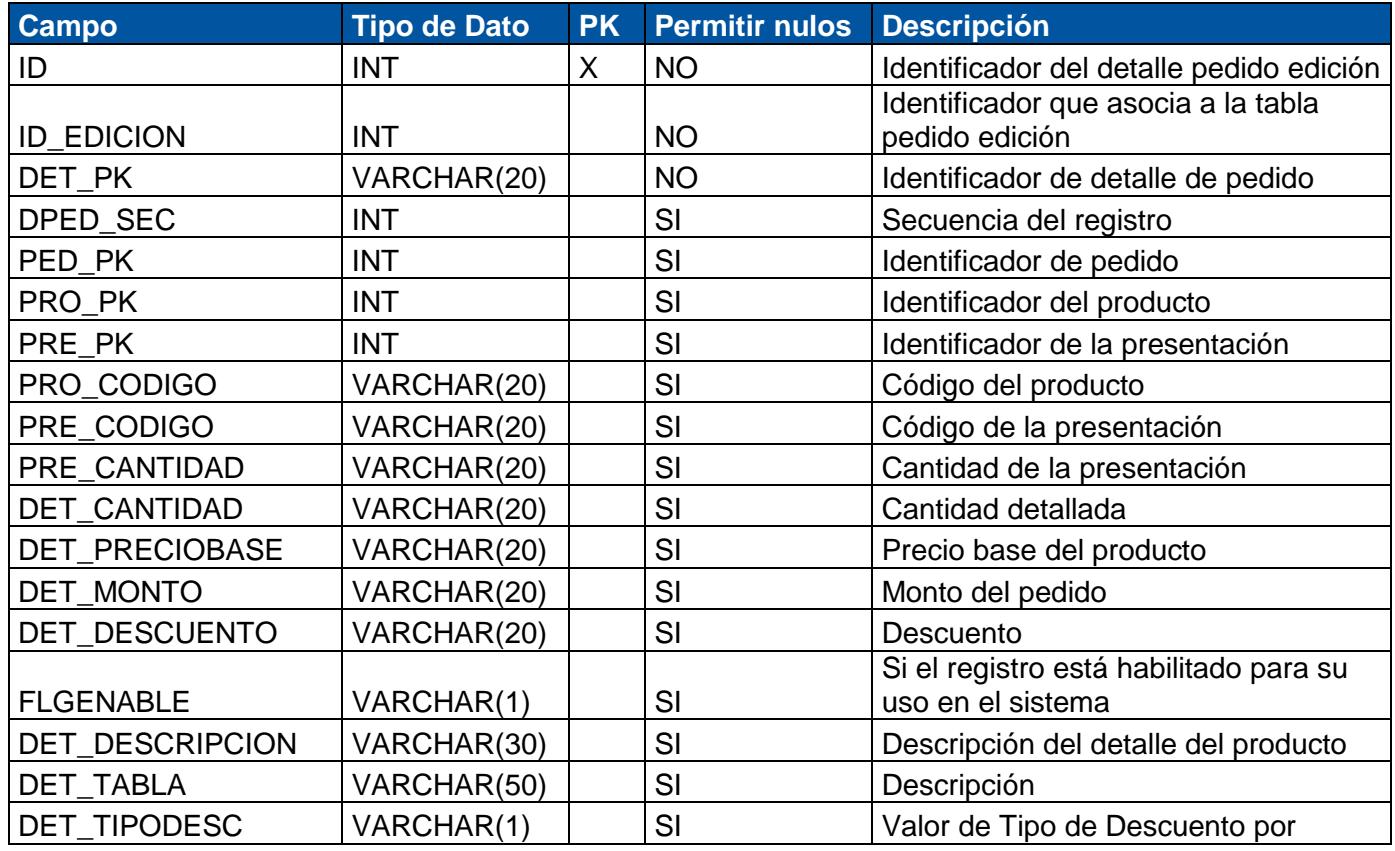

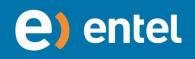

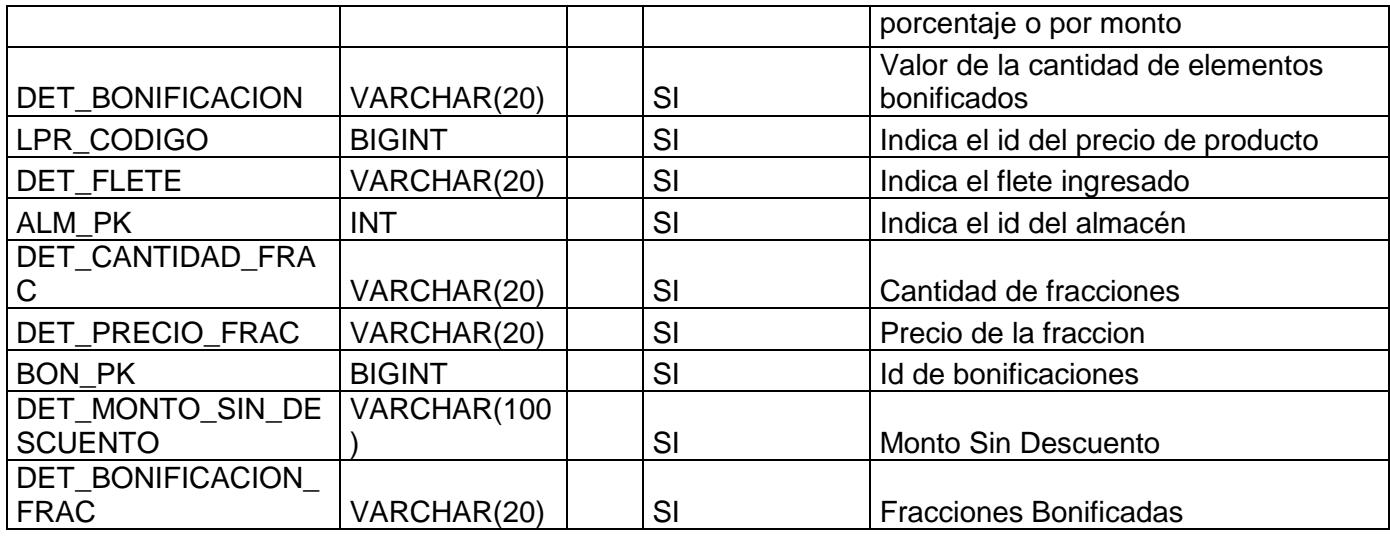

# **1.45 Tabla: TBL\_PROSPECTO**

<span id="page-26-0"></span>**Descripción:** Tabla de prospectos.

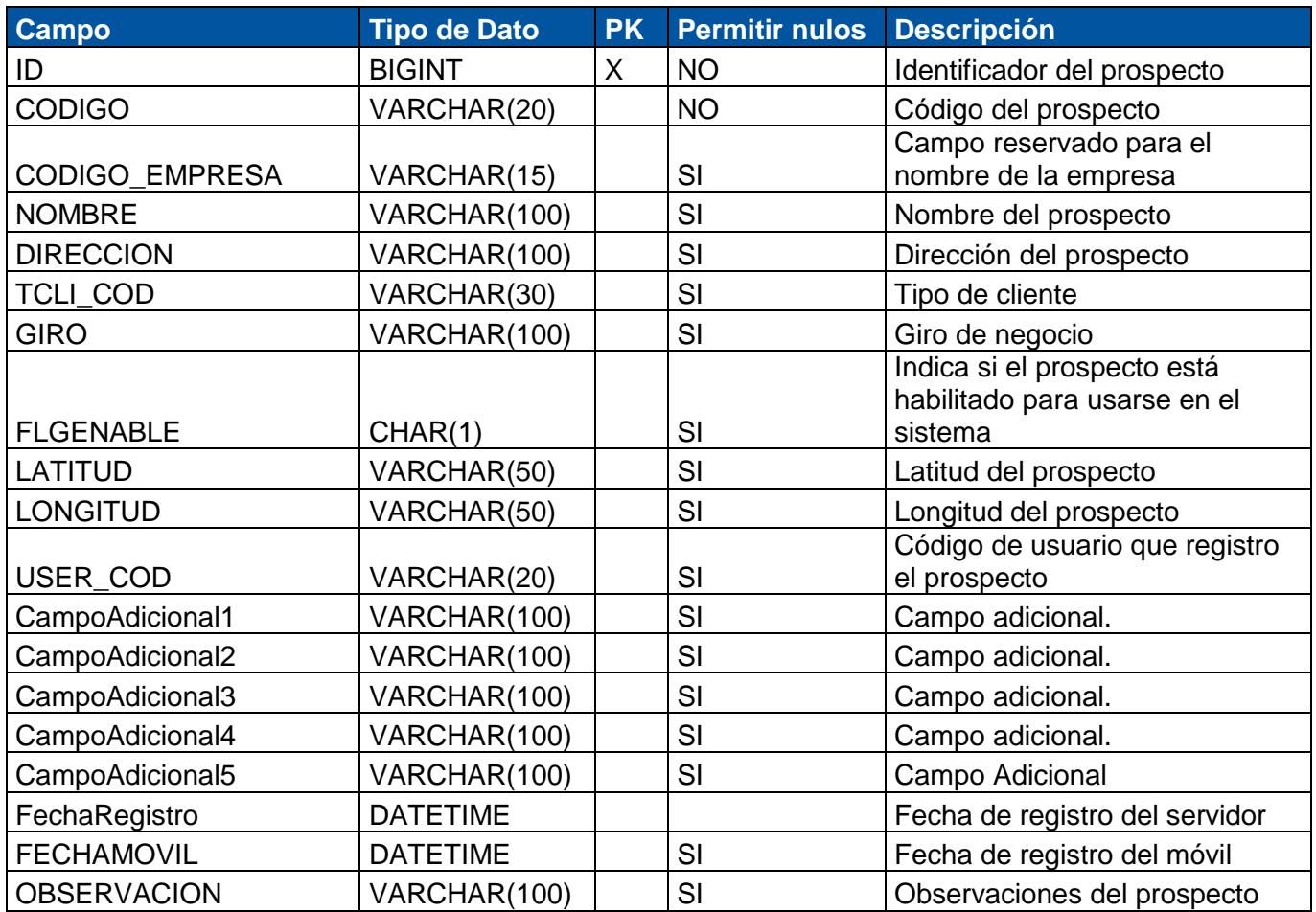

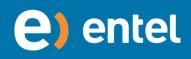

DOCUMENTO CONFIDENCIAL

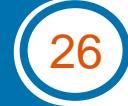

# **1.46 Tabla: TEMP\_CLIENTE**

<span id="page-27-0"></span>**Descripción:** Tabla temporal para la carga de clientes.

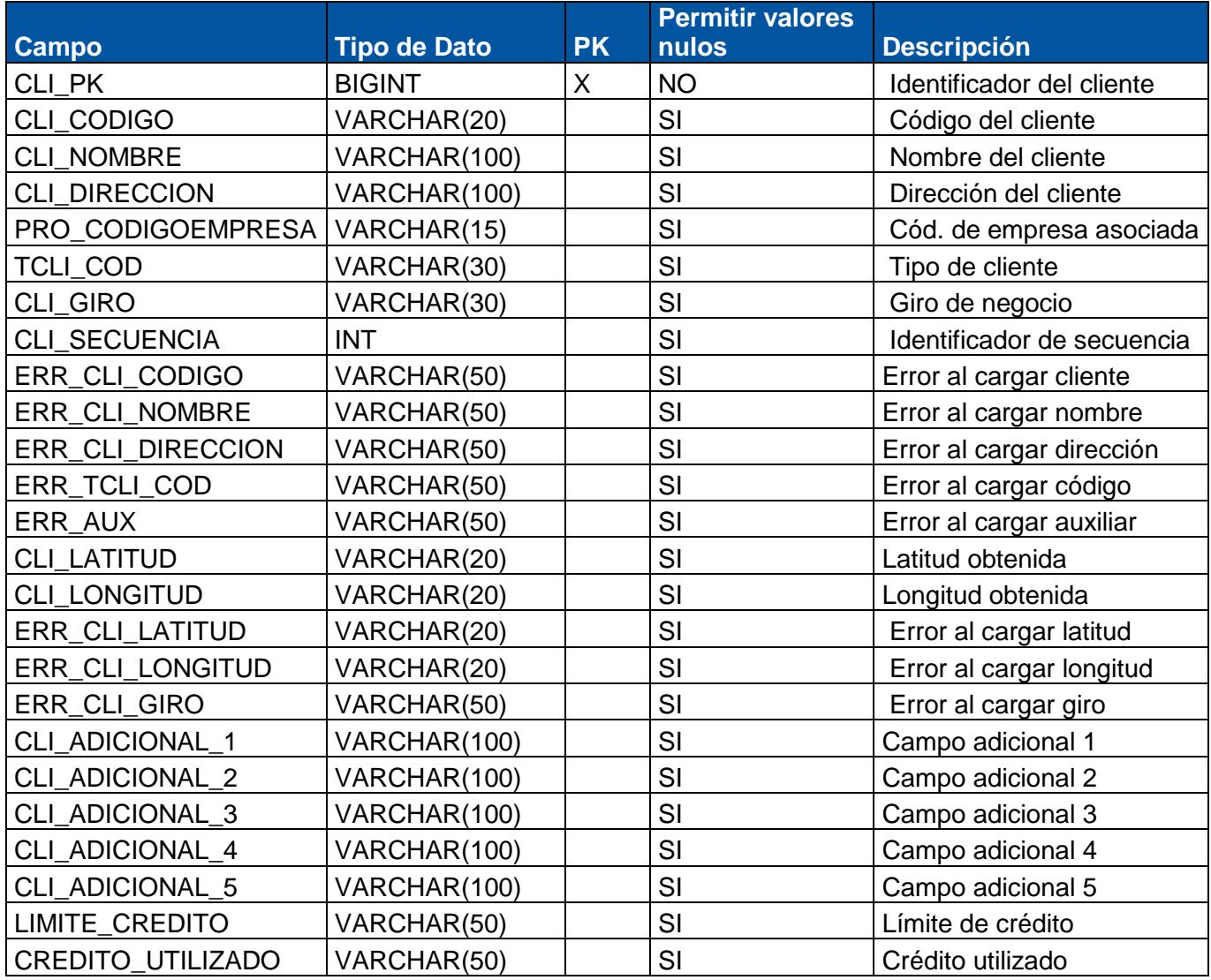

# **1.47 Tabla: TEMP\_GENERAL**

<span id="page-27-1"></span>**Descripción:** Tabla temporal para la cargar general de datos.

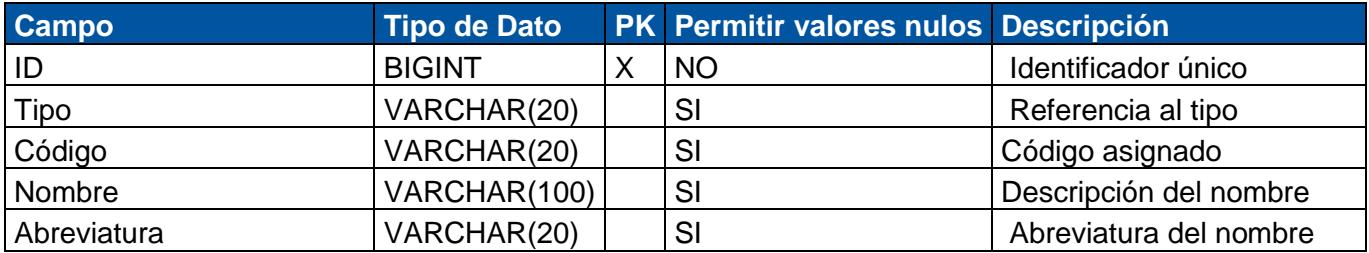

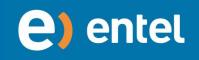

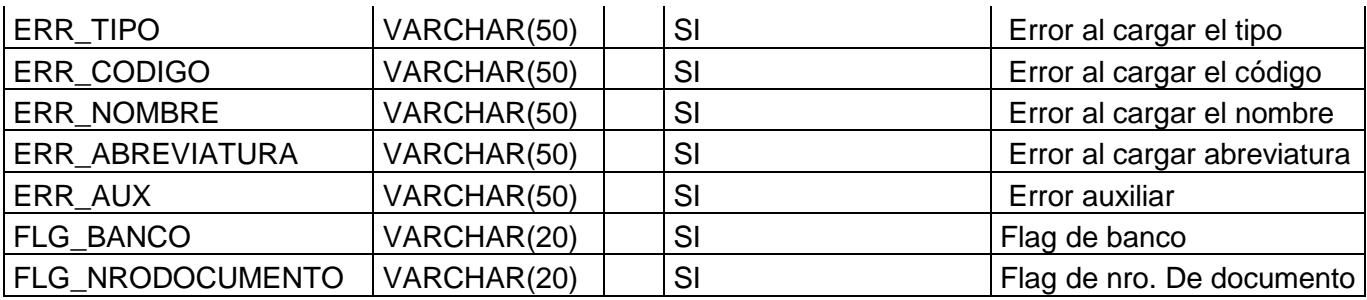

# **1.48 Tabla: TEMP\_COBRANZA**

<span id="page-28-0"></span>**Descripción**: Tabla temporal para la carga de cobranza.

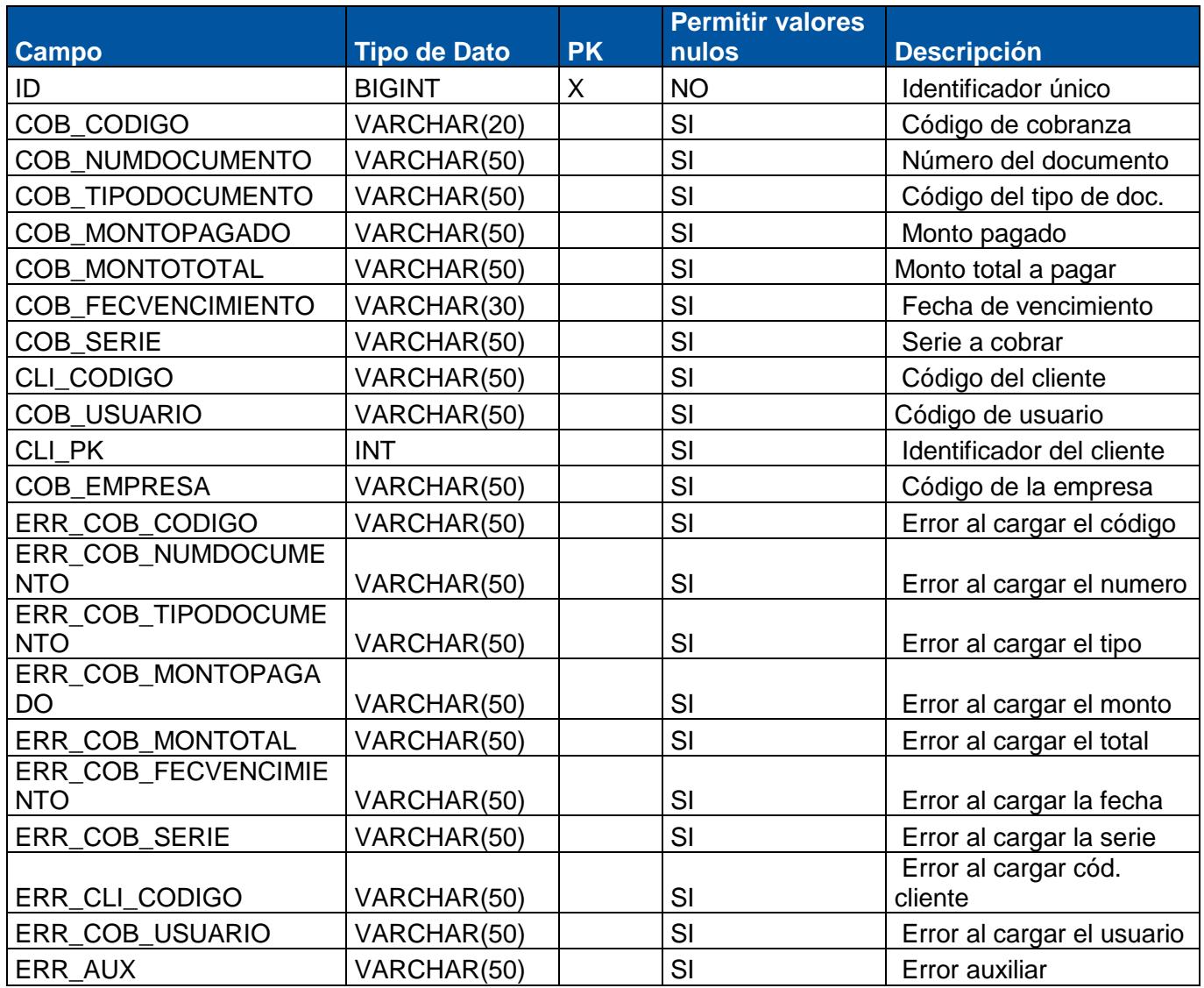

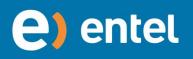

# **1.49 Tabla: TEMP\_USUARIO**

<span id="page-29-0"></span>**Descripción**: Almacena temporalmente los Usuario.

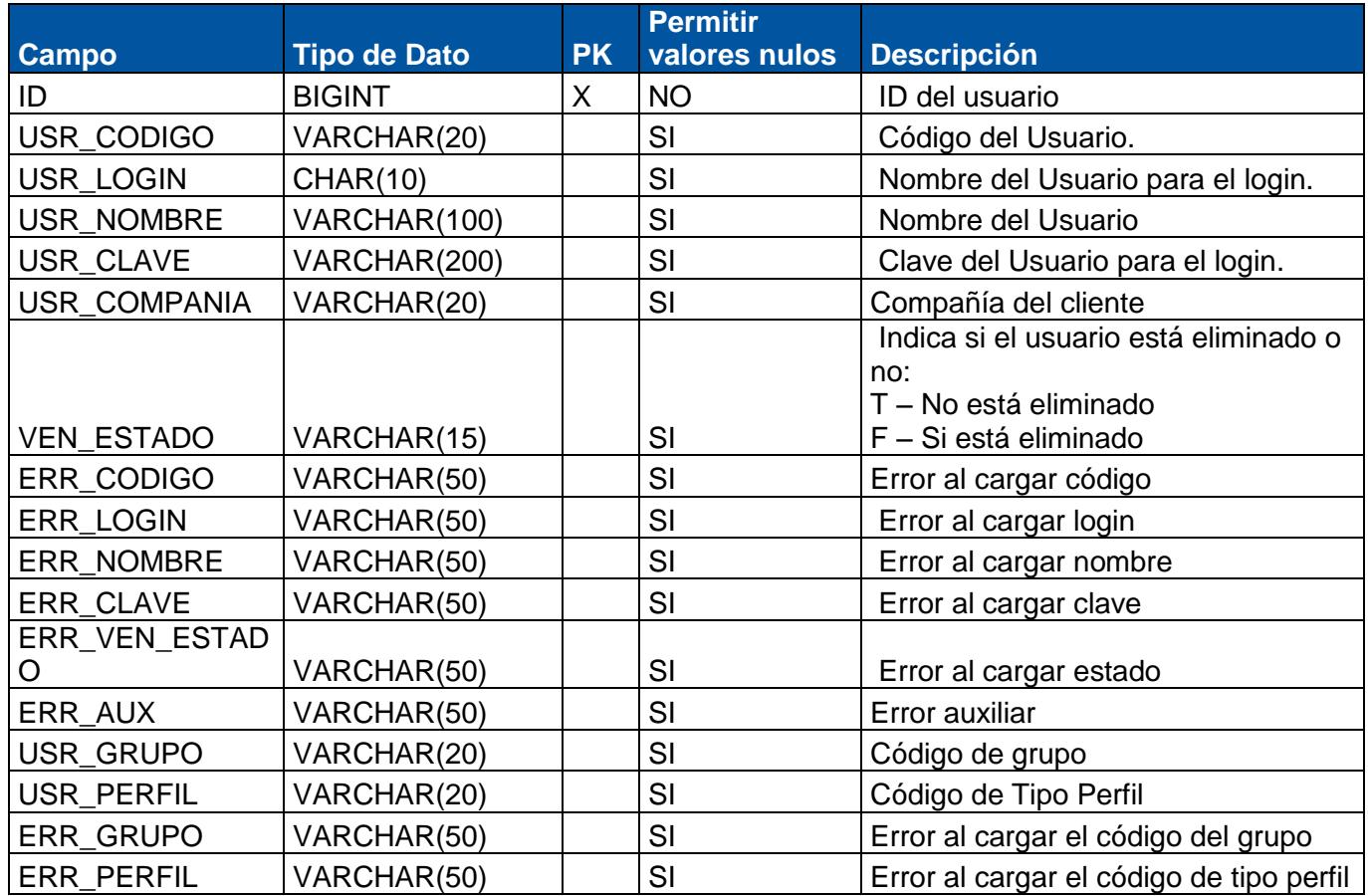

#### **1.50 Tabla: TEMP\_RUTA**

<span id="page-29-1"></span>**Descripción**: Almacena temporalmente las rutas.

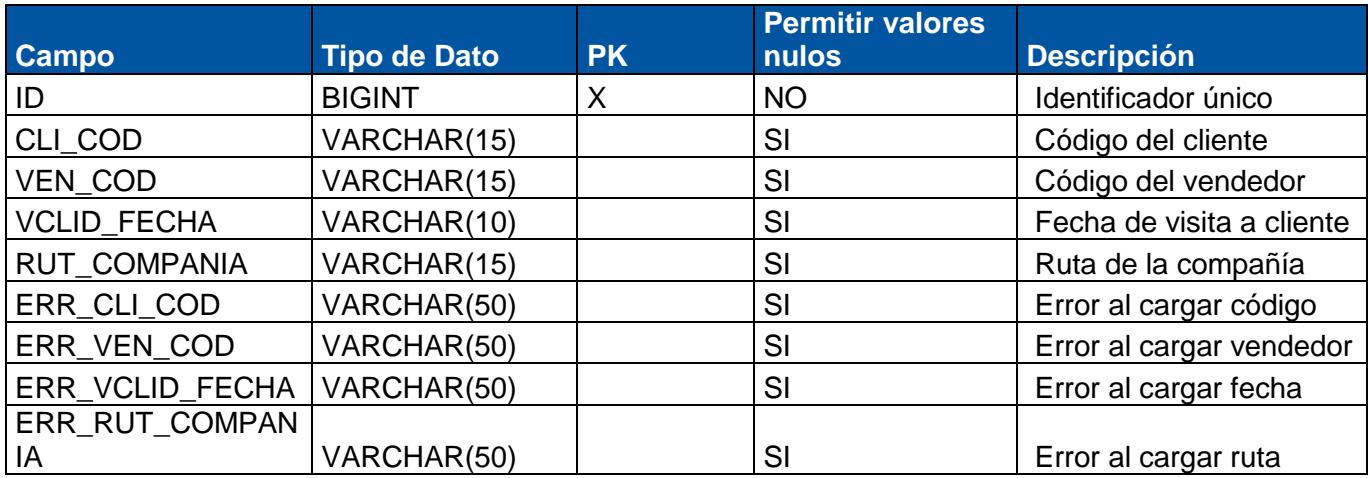

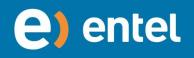

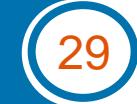

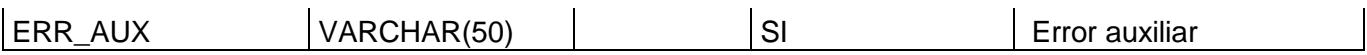

# **1.51 Tabla: TEMP\_PRODUCTO**

<span id="page-30-0"></span>**Descripción**: Almacena temporalmente los productos.

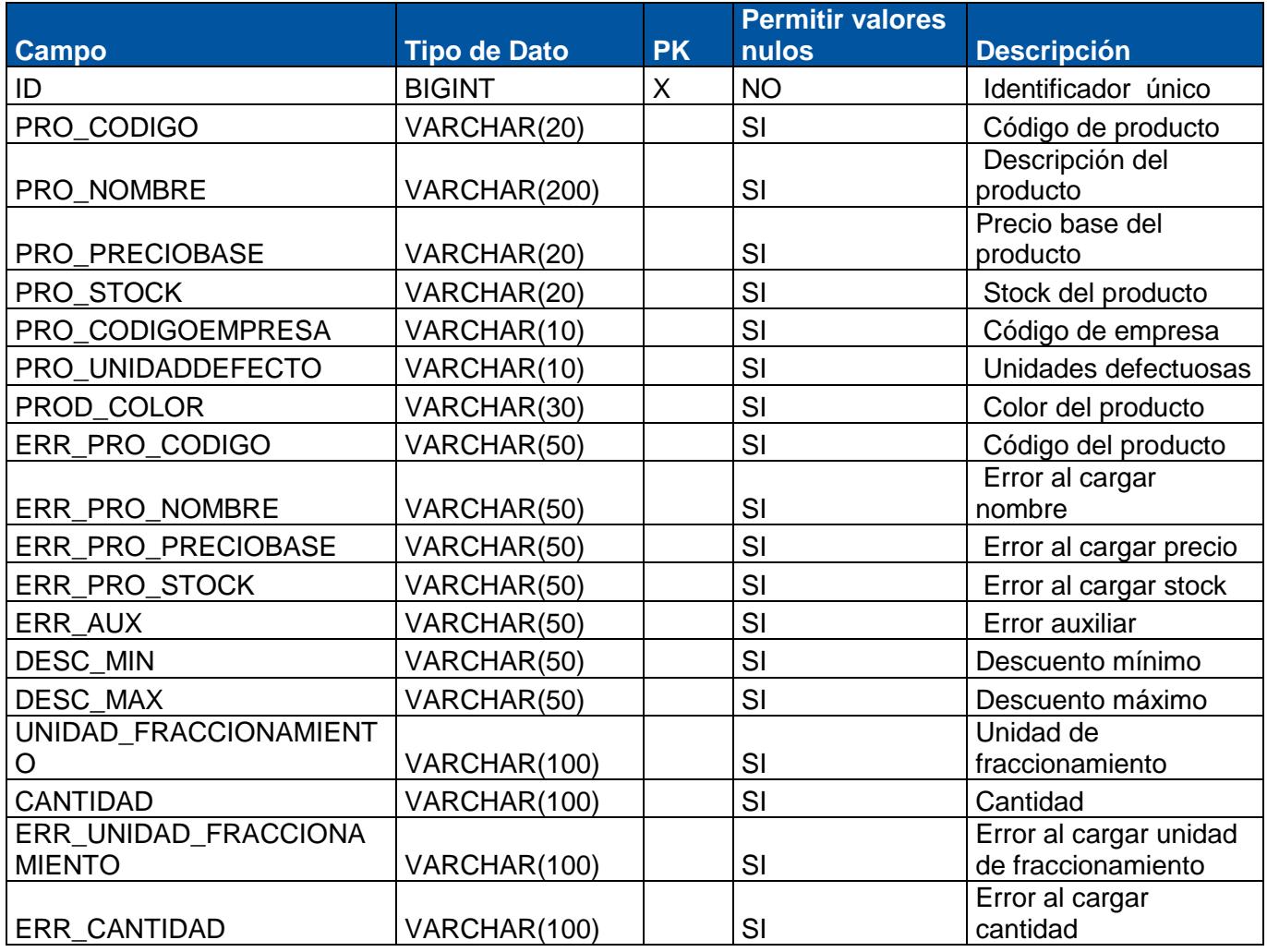

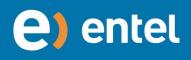

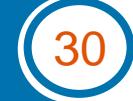

# **1.52 Tabla: TEMP\_LISTAPRECIOS**

<span id="page-31-0"></span>**Descripción**: Almacena temporalmente la lista de precios.

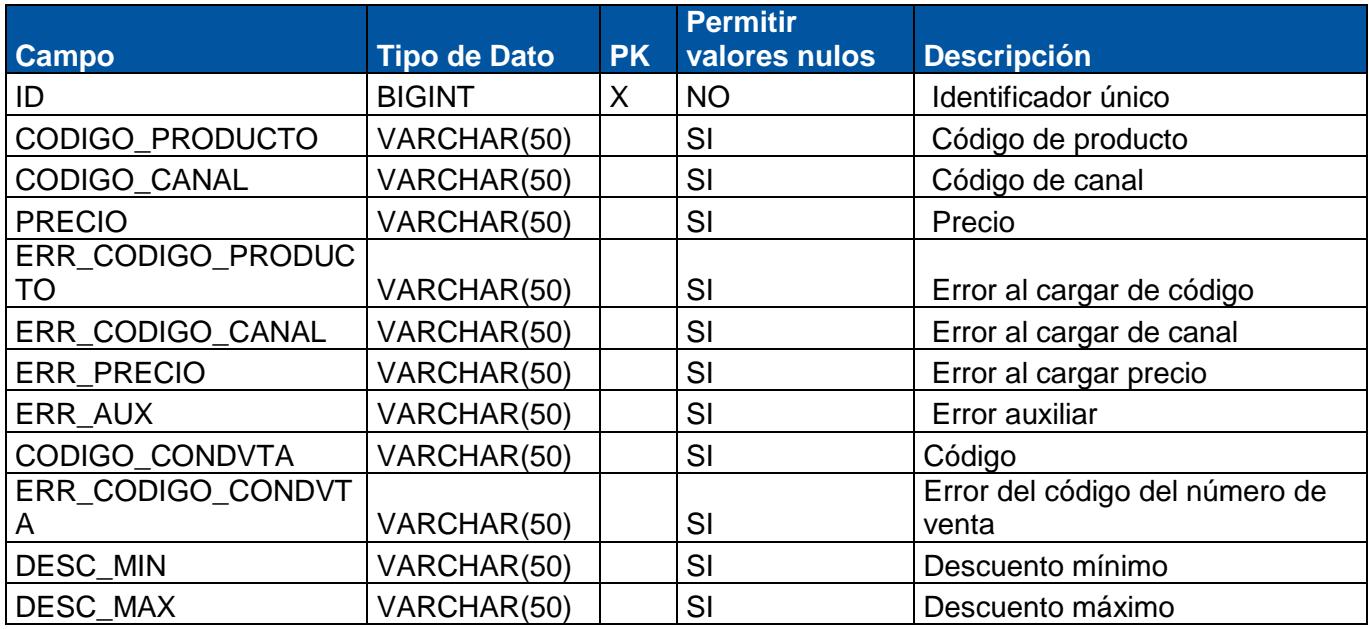

#### <span id="page-31-1"></span>**1.53 Tabla: TEMP\_DIRECCION**

**Descripción**: Almacena temporalmente la lista de direcciones.

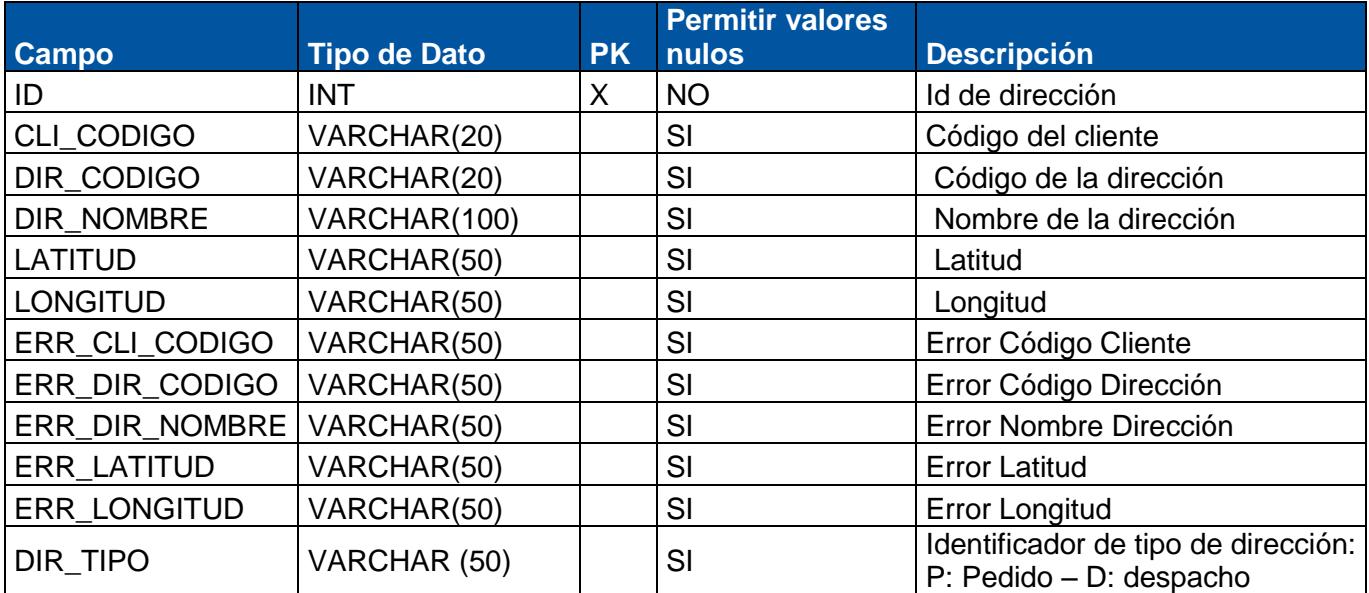

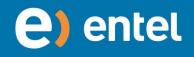

# **1.54 Tabla: TMP\_ALLTABLES**

<span id="page-32-0"></span>**Descripción**: Almacena temporalmente de todas las tablas

<span id="page-32-1"></span>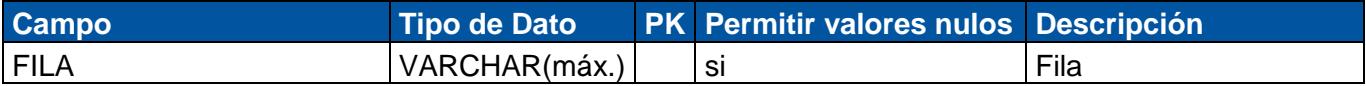

#### **1.55 Tabla: TEMP\_ALMACEN**

**Descripción**: Almacena temporalmente la lista de almacenes.

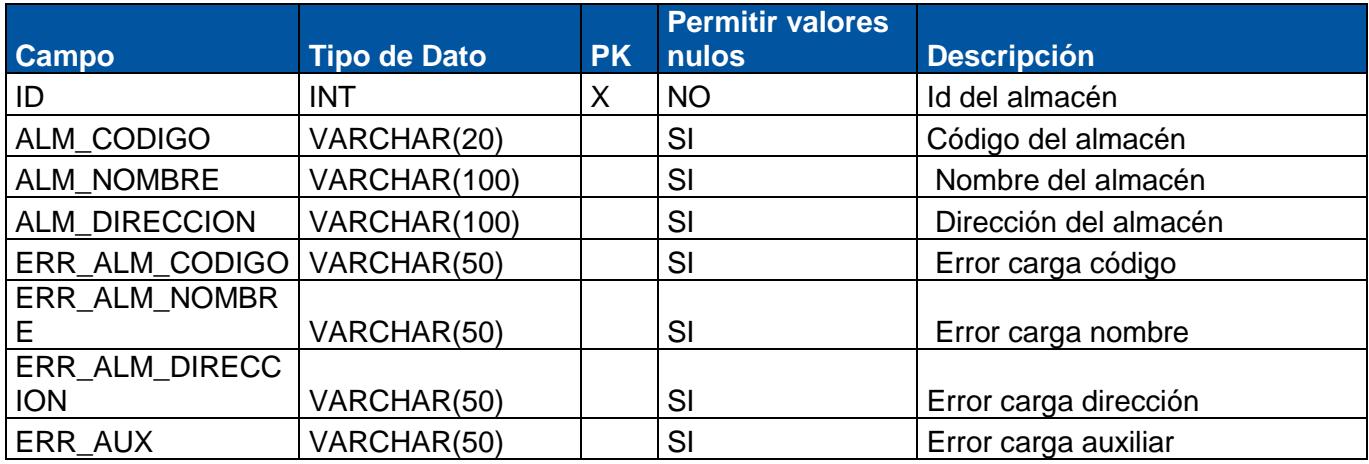

#### <span id="page-32-2"></span>**1.56 Tabla: TEMP\_ALMACEN\_PRODUCTO**

**Descripción**: Almacena temporalmente la lista de almacenes producto.

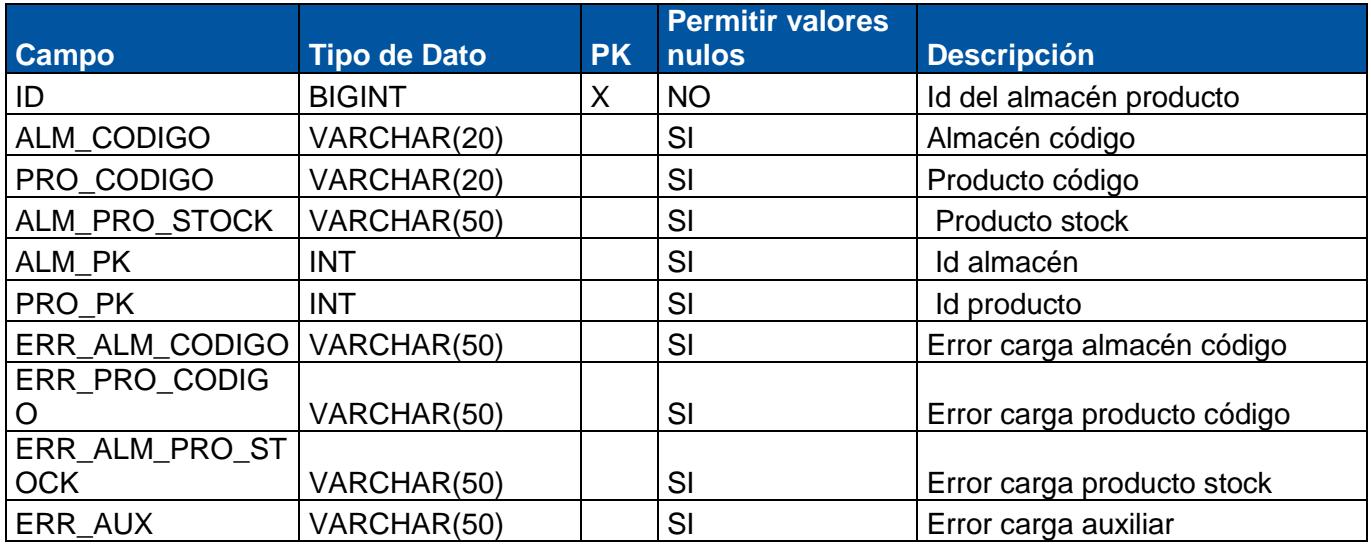

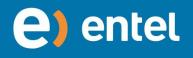

# <span id="page-33-0"></span>**1.57 Tabla: TEMP\_ALMACEN\_PRODUCTO\_PRESENTACION**

**Descripción**: Almacena temporalmente la lista de almacenes producto presentación.

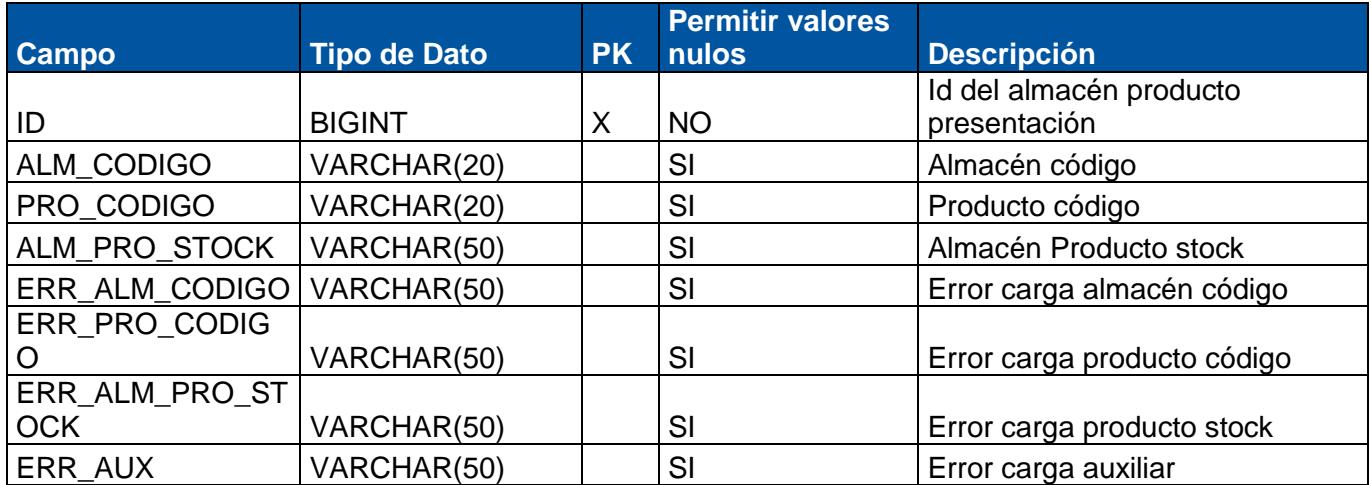

#### <span id="page-33-1"></span>**1.58 Tabla: TEMP\_PRESENTACION**

**Descripción**: Almacena temporalmente la lista de presentaciones.

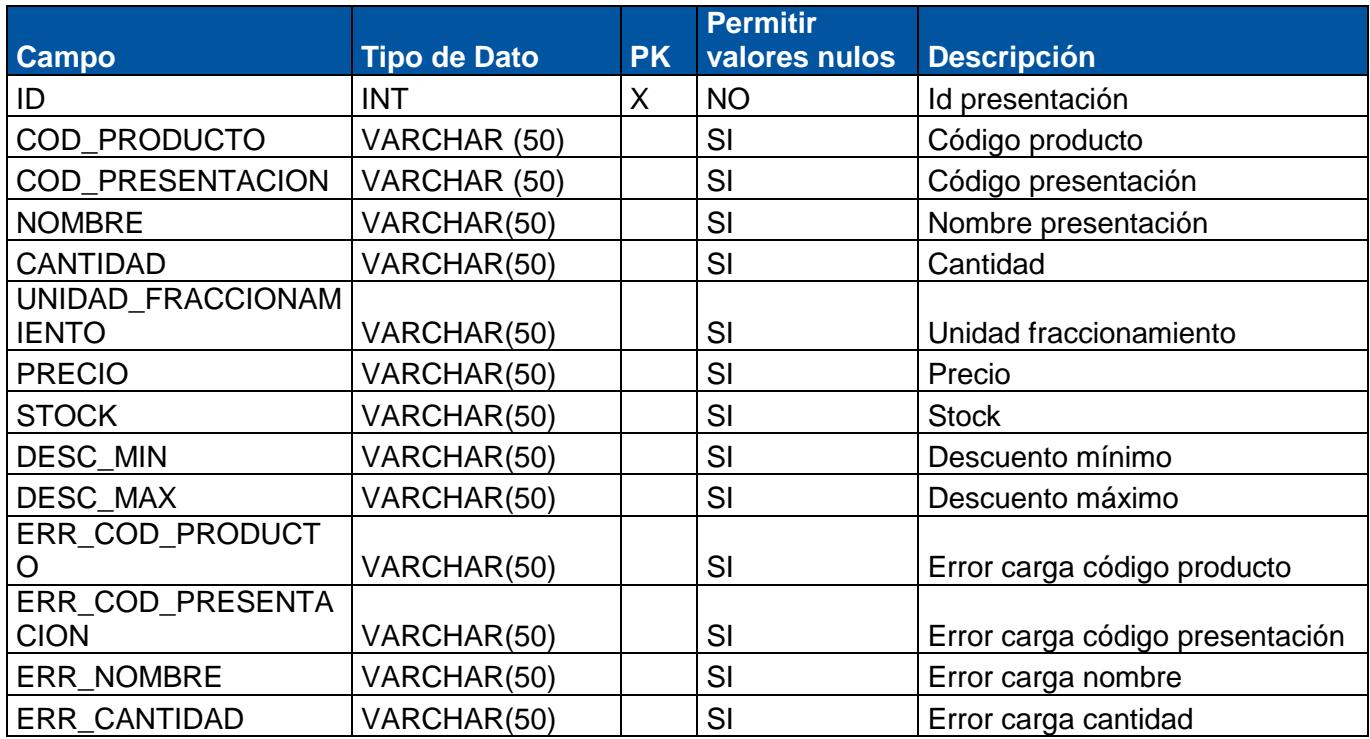

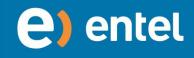

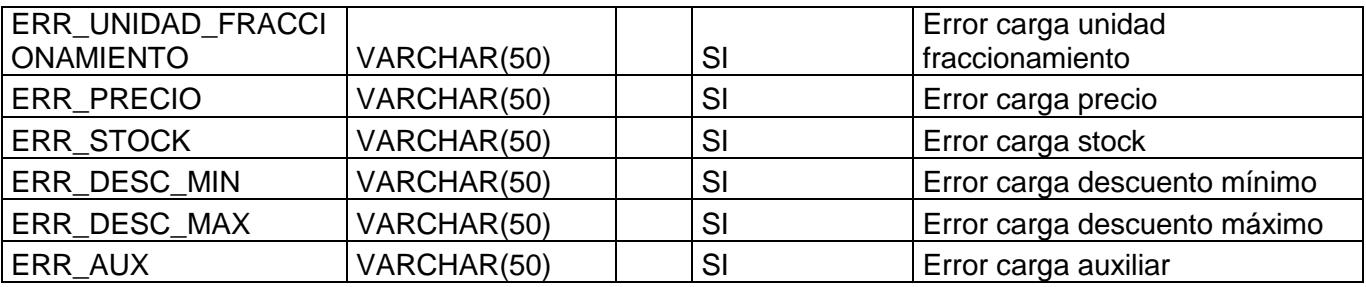

# **1.59 Tabla: TEMP\_FAMILIA\_PRODUCTO**

<span id="page-34-0"></span>**Descripción**: Almacena temporalmente la lista de familias producto.

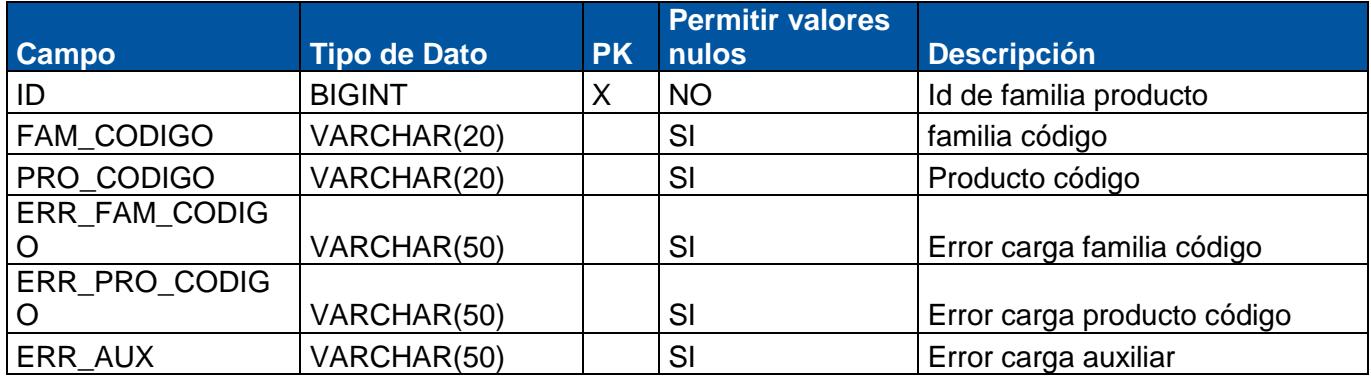

# **1.60 Tabla: TEMP\_FAMILIA**

<span id="page-34-1"></span>**Descripción**: Almacena temporalmente la lista de familias

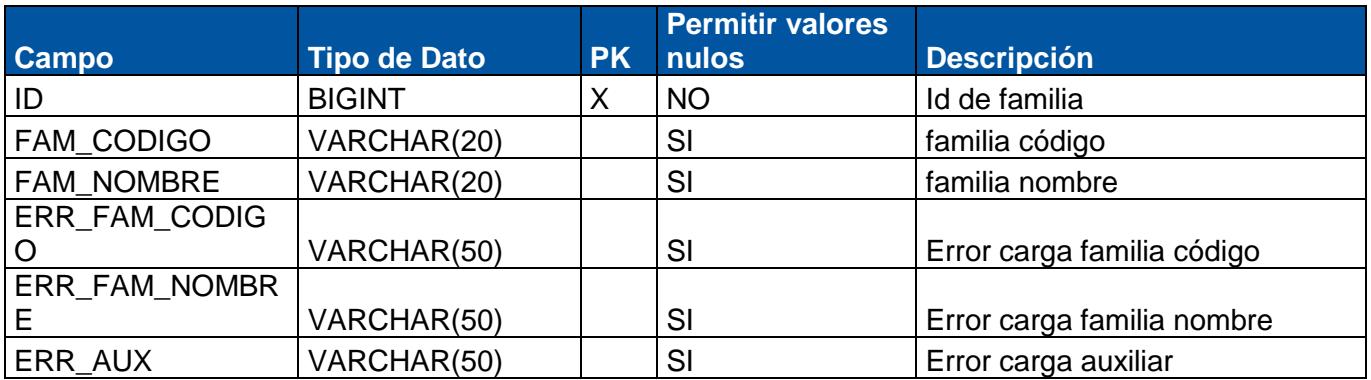

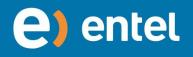

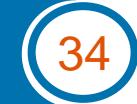

# **1.61 Tabla: TEMP\_MARCA\_PRODUCTO**

<span id="page-35-0"></span>**Descripción**: Almacena temporalmente la lista de marca producto.

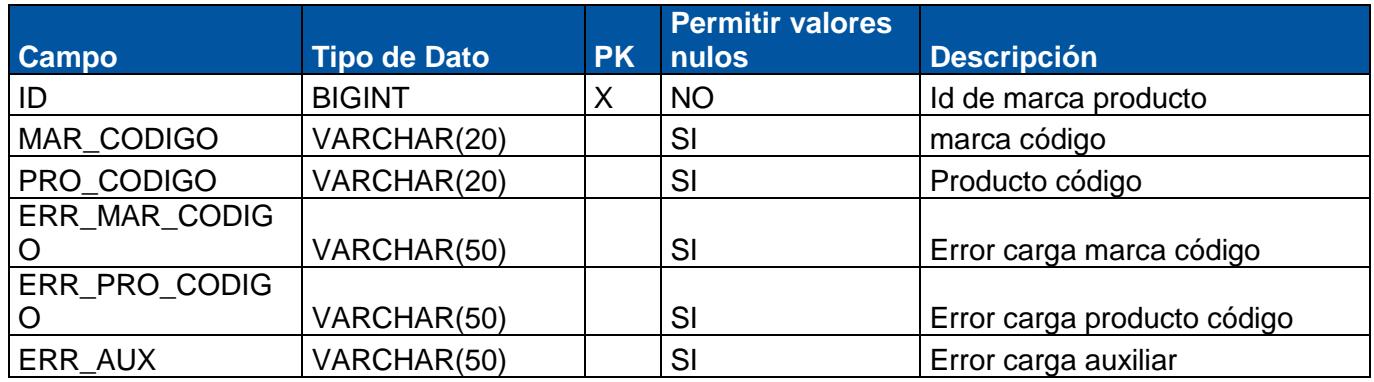

# **1.62 Tabla: TEMP\_MARCA**

<span id="page-35-1"></span>**Descripción**: Almacena temporalmente la lista de marcas

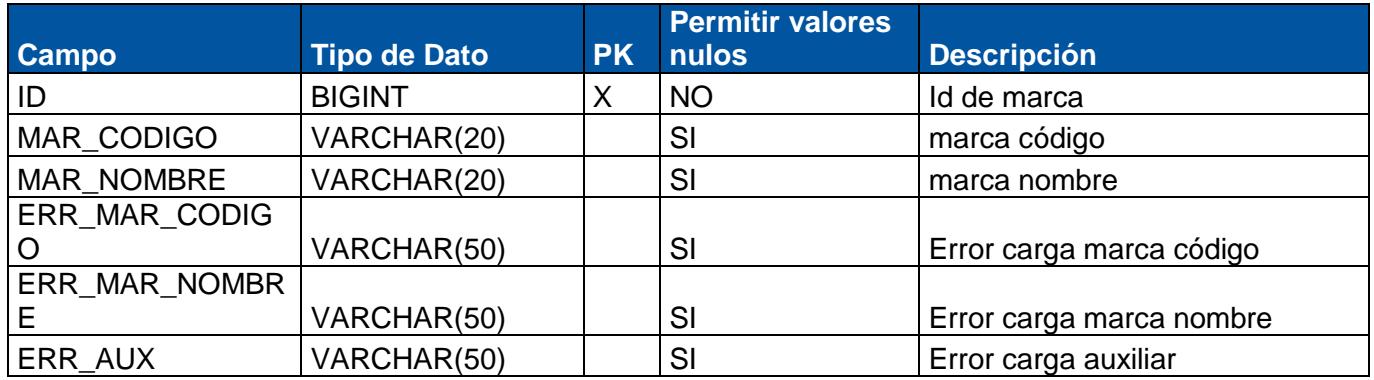

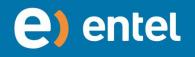

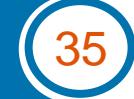

# **1.63 Tabla: ERR\_USUARIO**

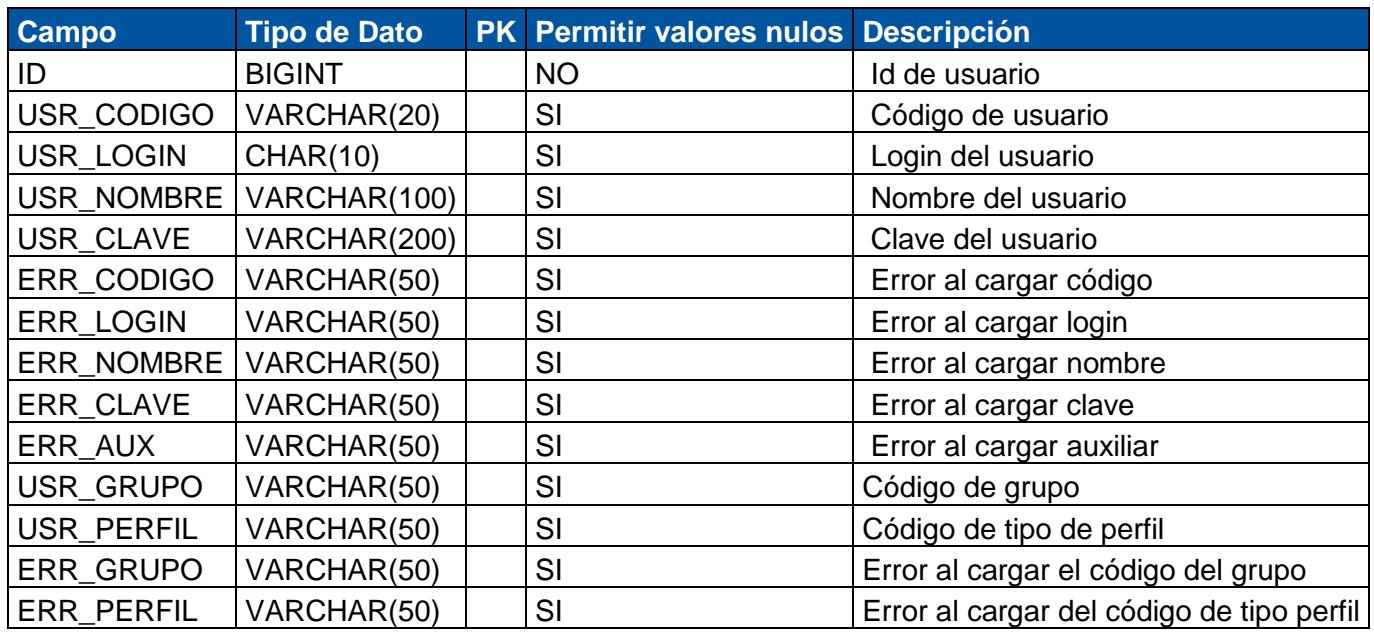

<span id="page-36-0"></span>**Descripción:** Almacena los errores ocurridos durante la carga de datos de usuario**.**

# **1.64 Tabla: ERR\_RUTA**

<span id="page-36-1"></span>**Descripción**: Almacena los errores ocurridos durante la carga de la ruta.

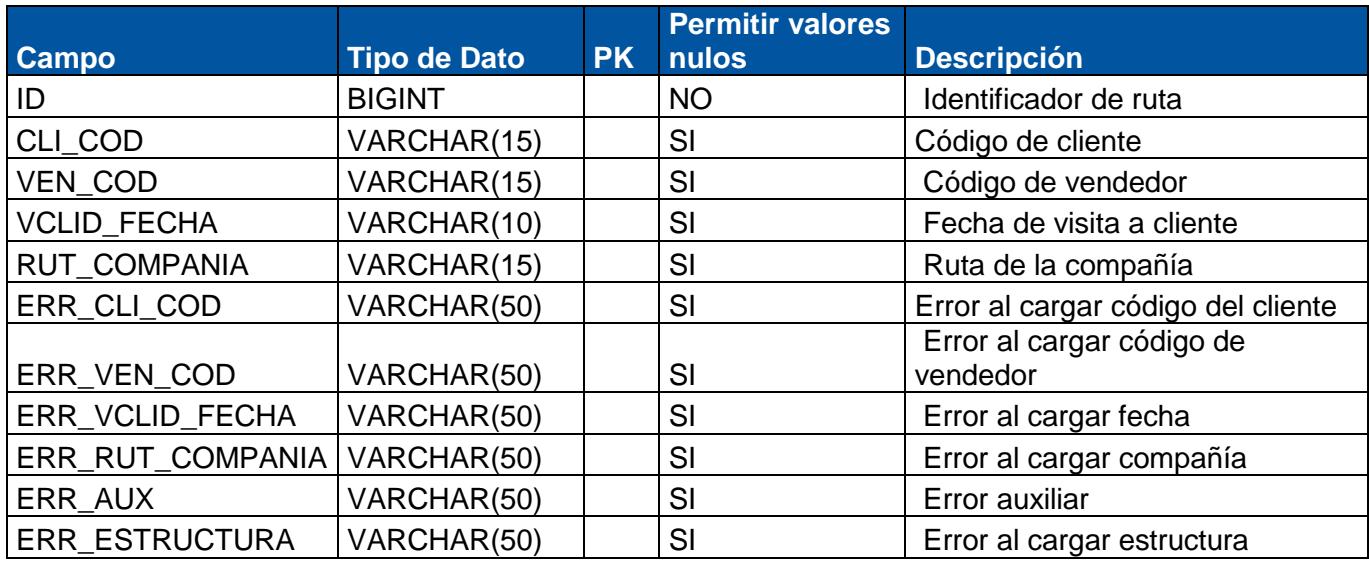

# **1.65 Tabla: ERR\_PRODUCTO**

<span id="page-36-2"></span>**Descripción**: Almacena los errores ocurridos durante la carga de datos del Producto

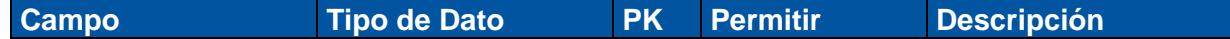

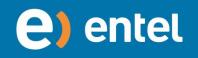

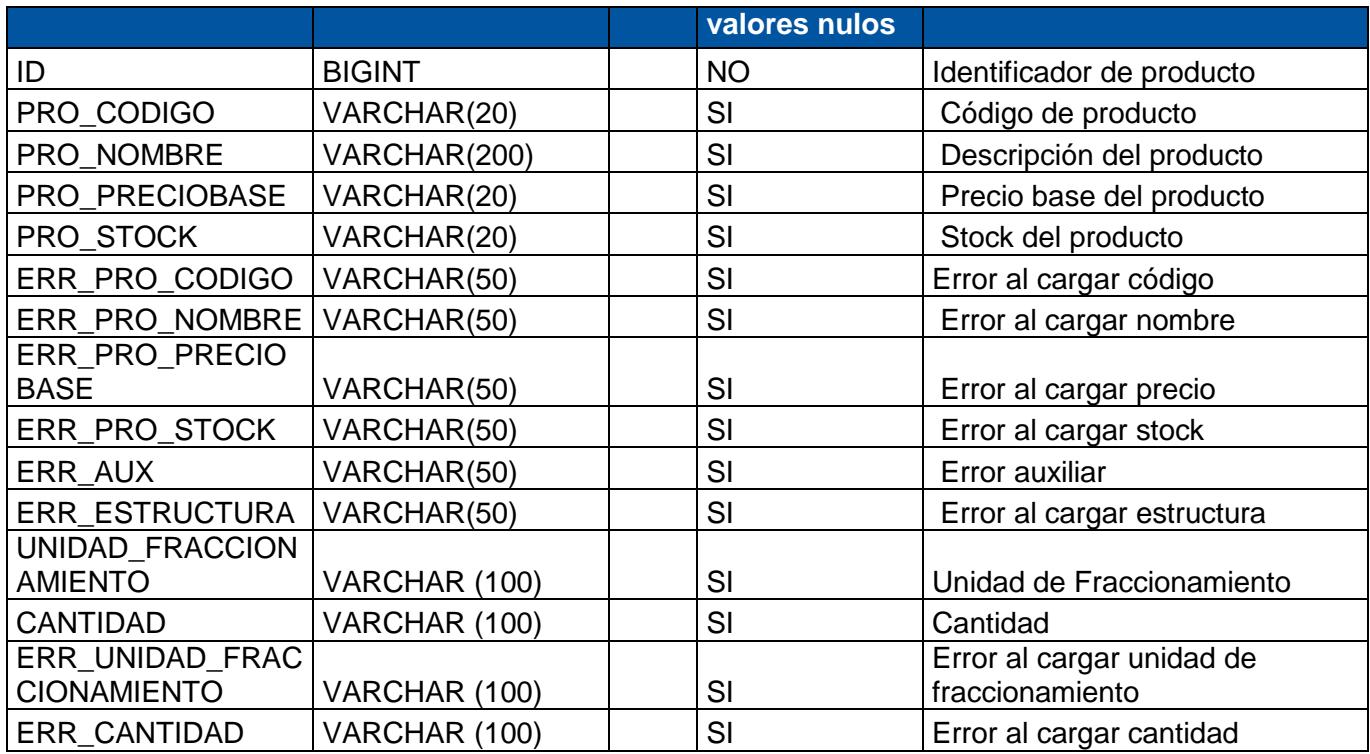

# **1.66 Tabla: ERR\_LISTAPRECIOS**

<span id="page-37-0"></span>**Descripción**: Almacena los errores ocurridos durante la carga de datos de la lista de precios.

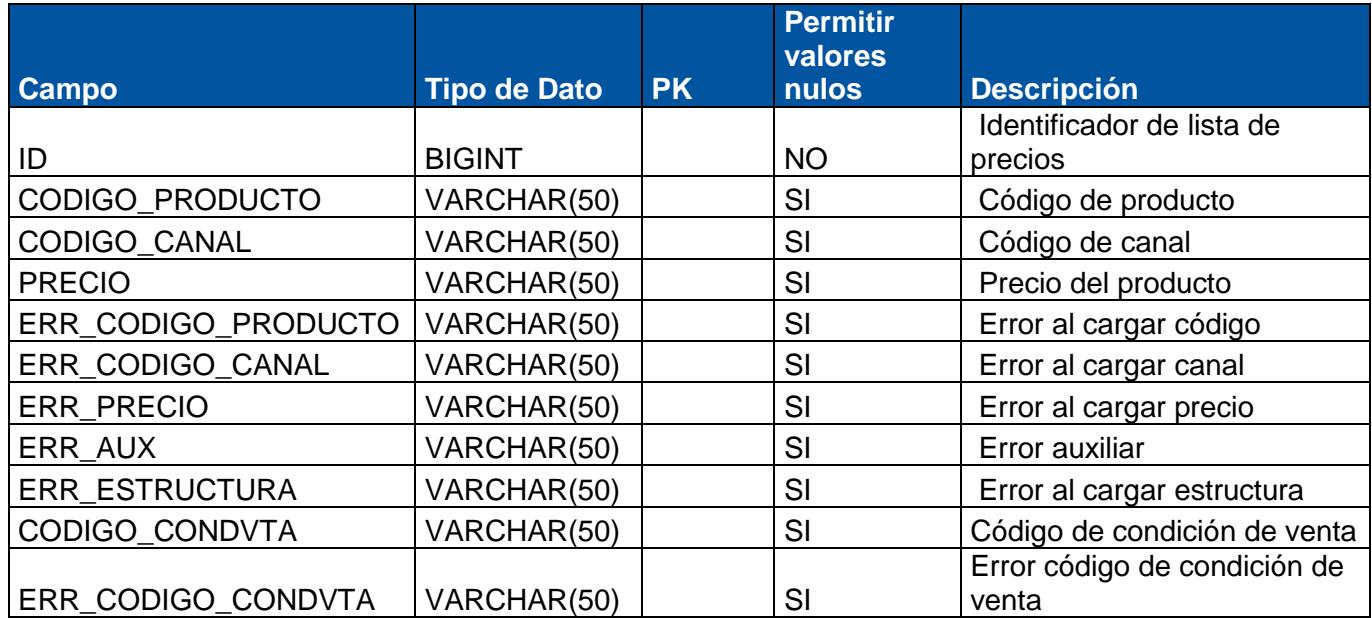

# **1.67 Tabla: ERR\_GENERAL**

<span id="page-37-1"></span>**Descripción**: Almacena los errores ocurridos durante la carga de datos de los datos generales.

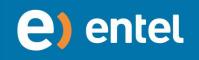

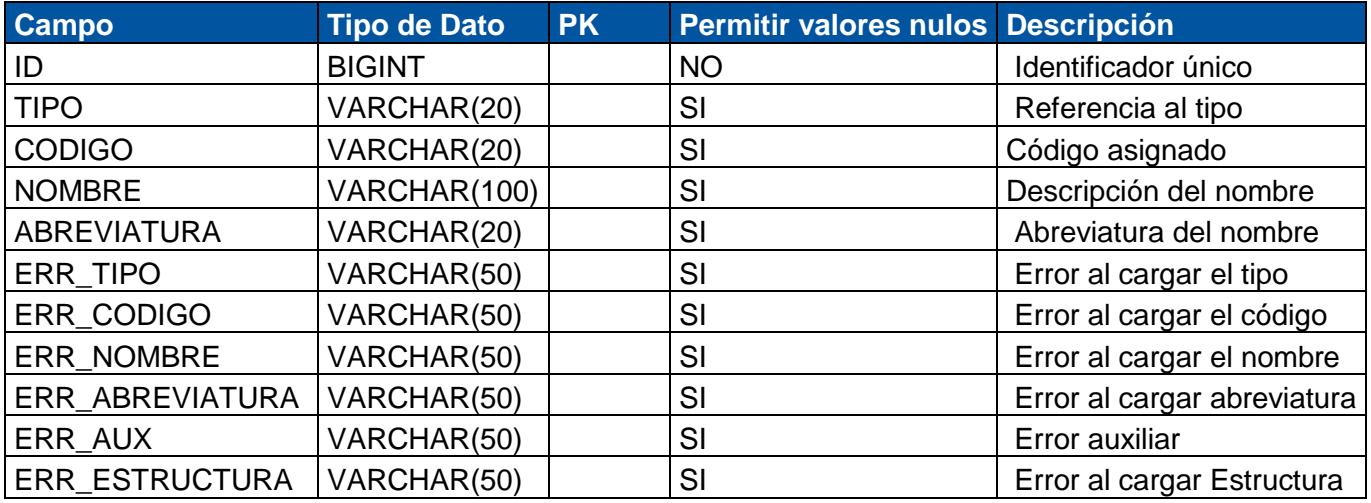

# **1.68 Tabla: ERR\_COBRANZA**

<span id="page-38-0"></span>**Descripción**: Almacena los errores ocurridos durante la carga de datos de la cobranza.

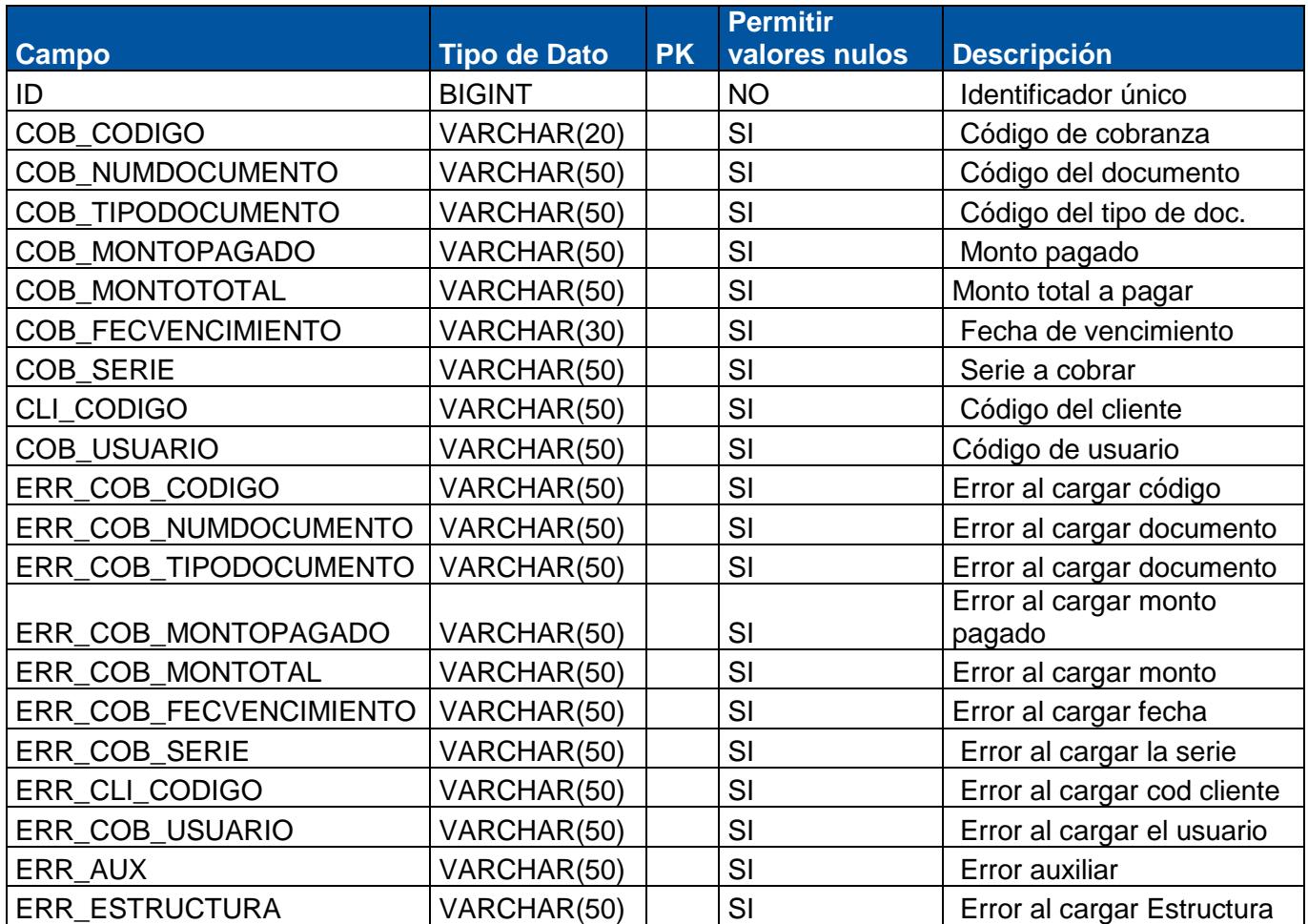

# **1.69 Tabla: ERR\_CLIENTE**

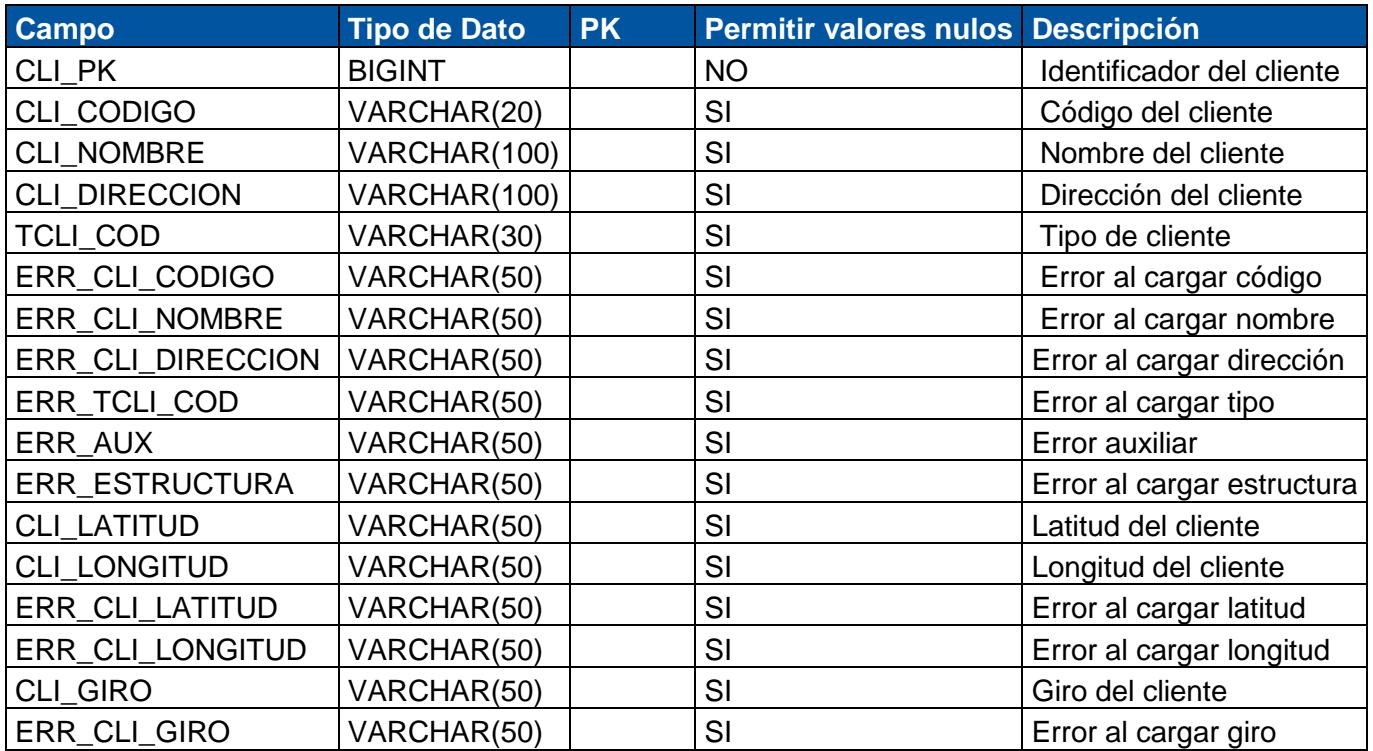

<span id="page-39-0"></span>**Descripción**: Almacena los errores ocurridos durante la carga de datos del cliente.

# <span id="page-39-1"></span>**1.70 Tabla: ERR\_DIRECCION**

**Descripción**: Almacena los errores ocurridos durante la carga de datos dirección.

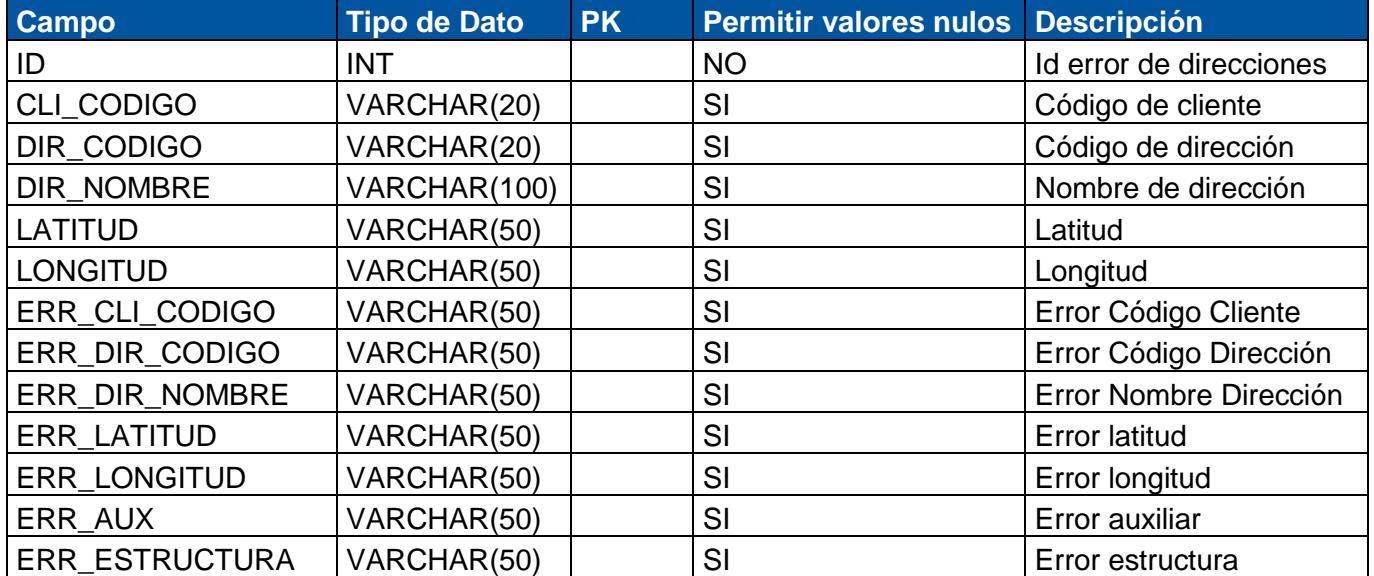

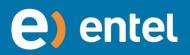

# **1.71 Tabla: ERR\_ALMACEN**

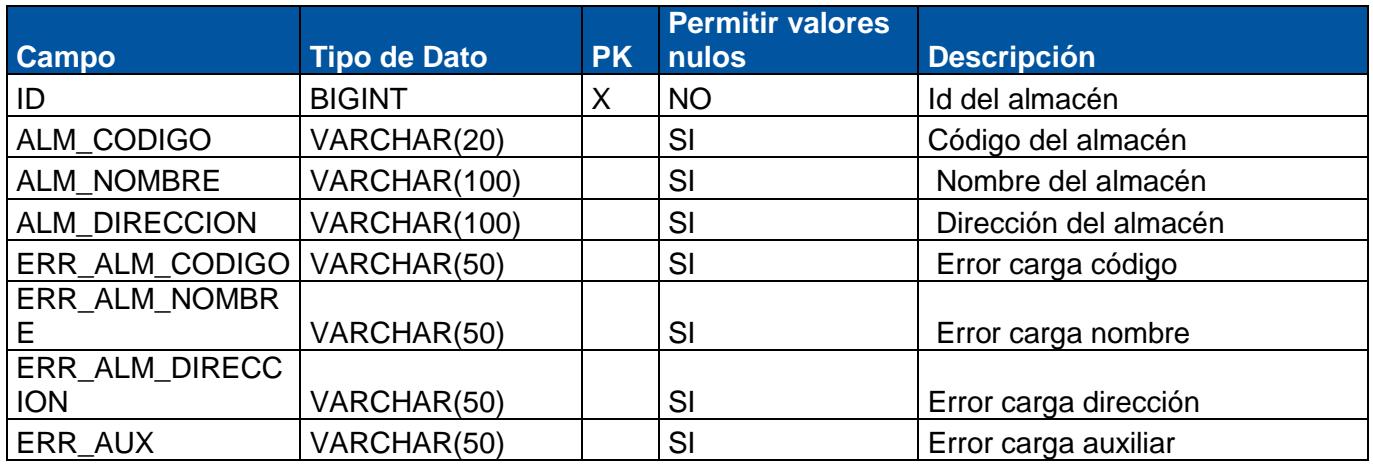

<span id="page-40-0"></span>**Descripción**: Almacena los errores ocurridos durante la carga de datos de almacén.

# <span id="page-40-1"></span>**1.72 Tabla: ERR\_ALMACEN\_PRODUCTO**

**Descripción**: Almacena los errores ocurridos durante la carga de datos de almacén producto.

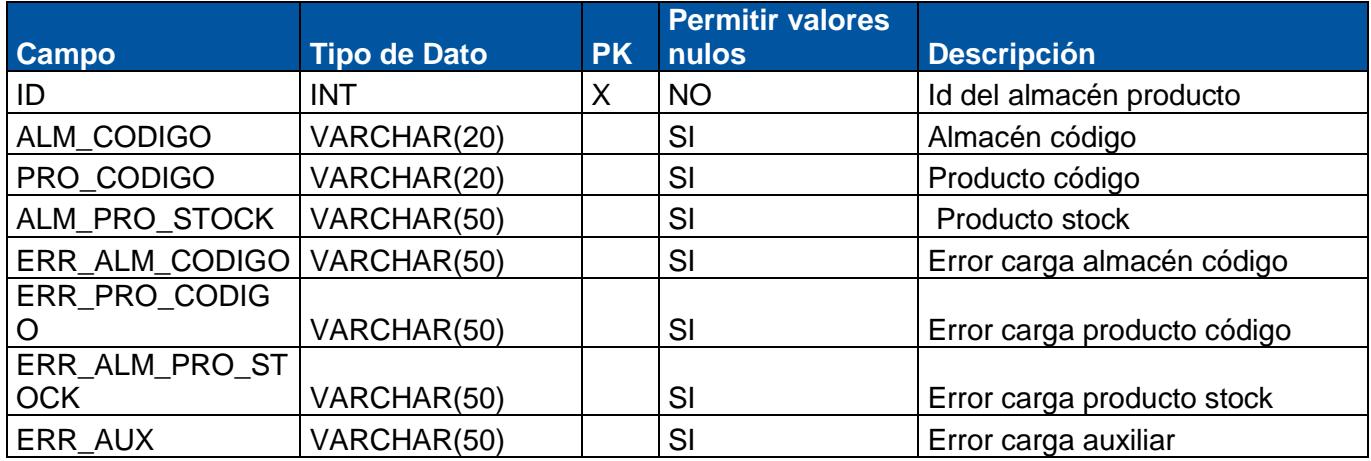

#### <span id="page-40-2"></span>**1.73 Tabla: ERR\_ALMACEN\_PRODUCTO\_PRESENTACION**

**Descripción**: Almacena los errores ocurridos durante la carga de datos de almacén producto presentación.

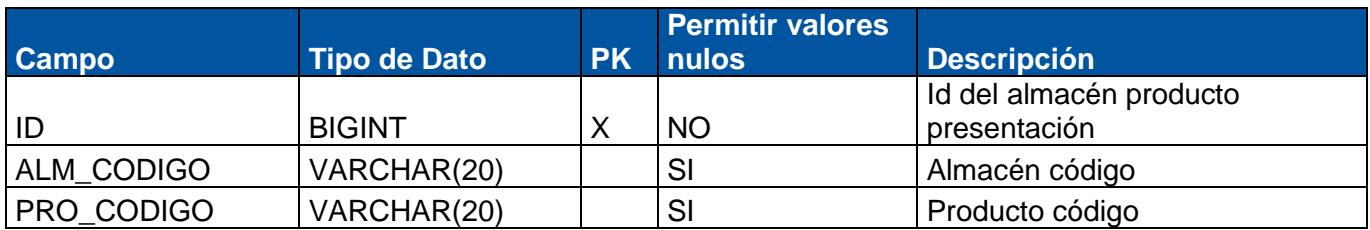

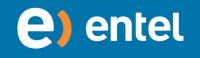

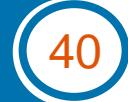

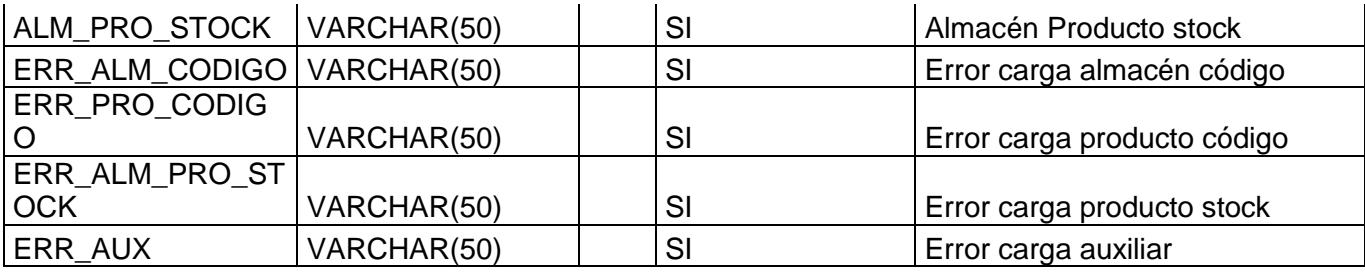

# <span id="page-41-0"></span>**1.74 Tabla: ERR\_PRESENTACION**

**Descripción**: Almacena los errores ocurridos durante la carga de datos de presentación.

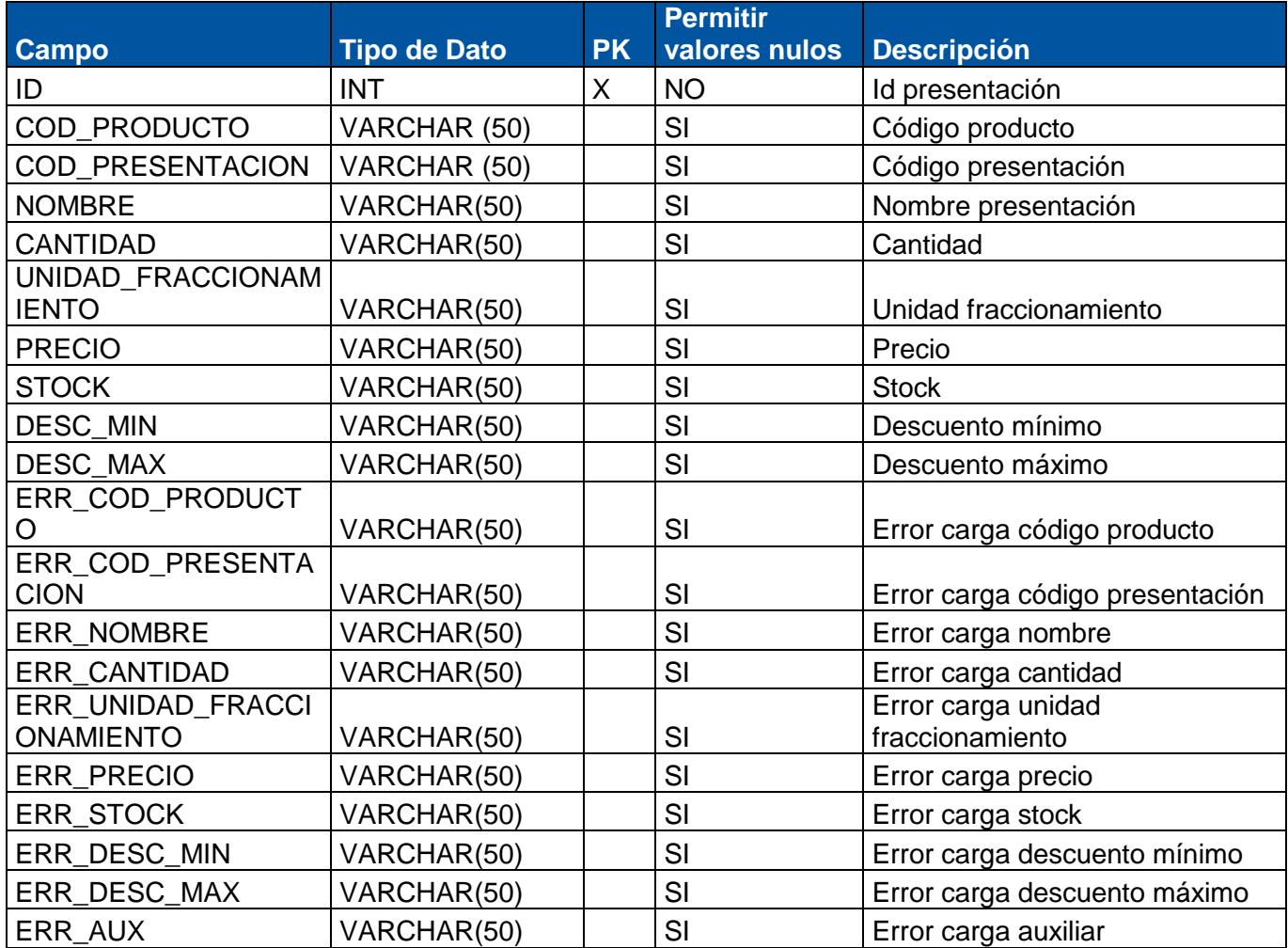

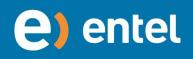

# <span id="page-42-0"></span>**1.75 Tabla ERR\_FAMILIA\_PRODUCTO**

**Descripción**: Almacena los errores ocurridos durante la carga de datos de familia producto.

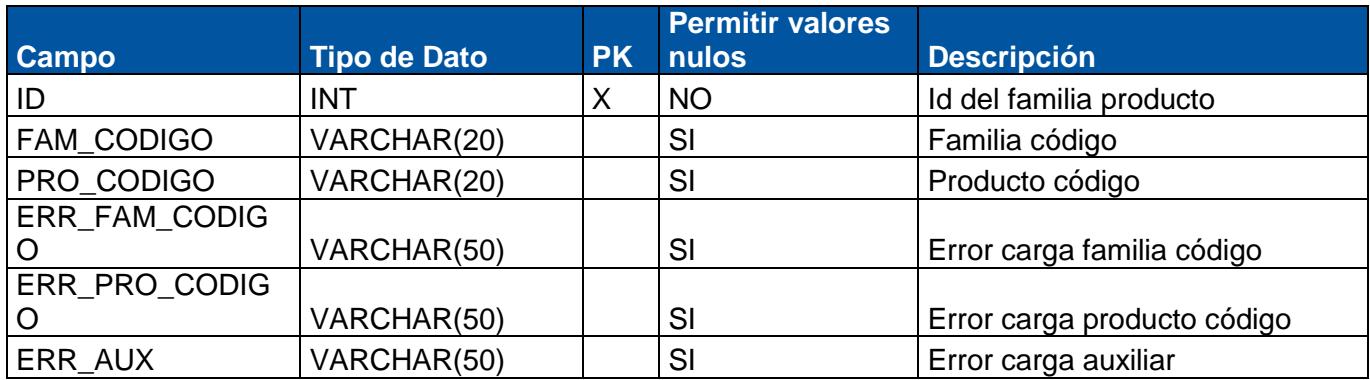

#### **1.76 Tabla: ERR\_FAMILIA**

<span id="page-42-1"></span>**Descripción**: Almacena los errores ocurridos durante la carga de datos de familia.

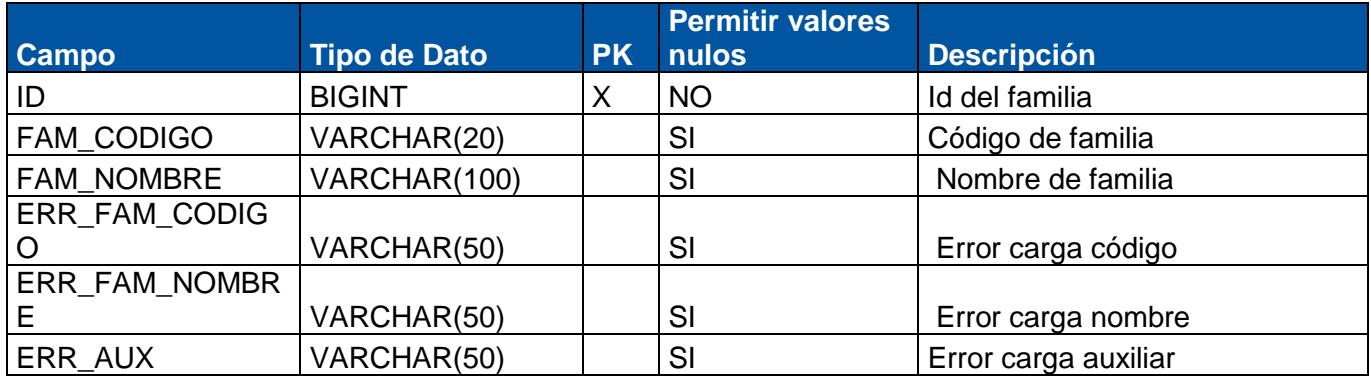

# **1.77 Tabla: ERR\_MARCA\_PRODUCTO**

<span id="page-42-2"></span>**Descripción**: Almacena los errores ocurridos durante la carga de datos de marca producto.

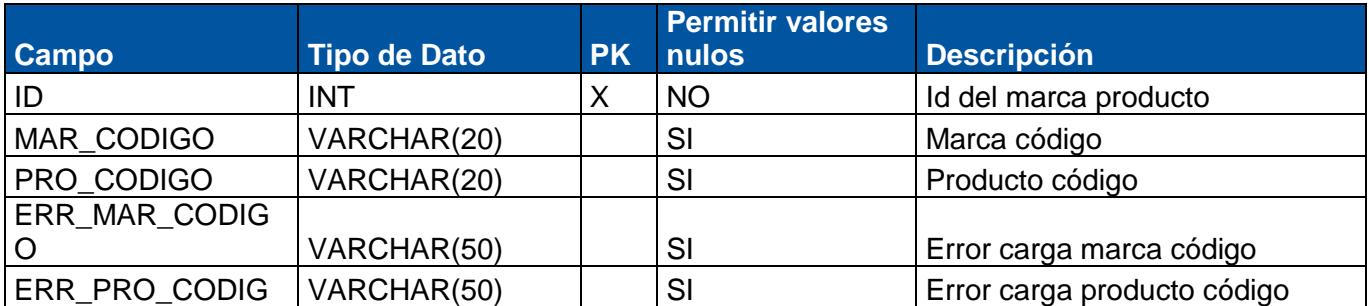

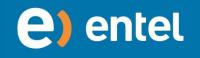

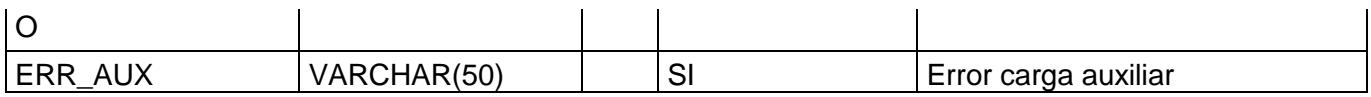

#### **1.78 Tabla: ERR\_MARCA**

<span id="page-43-0"></span>**Descripción**: Almacena los errores ocurridos durante la carga de datos de marcas.

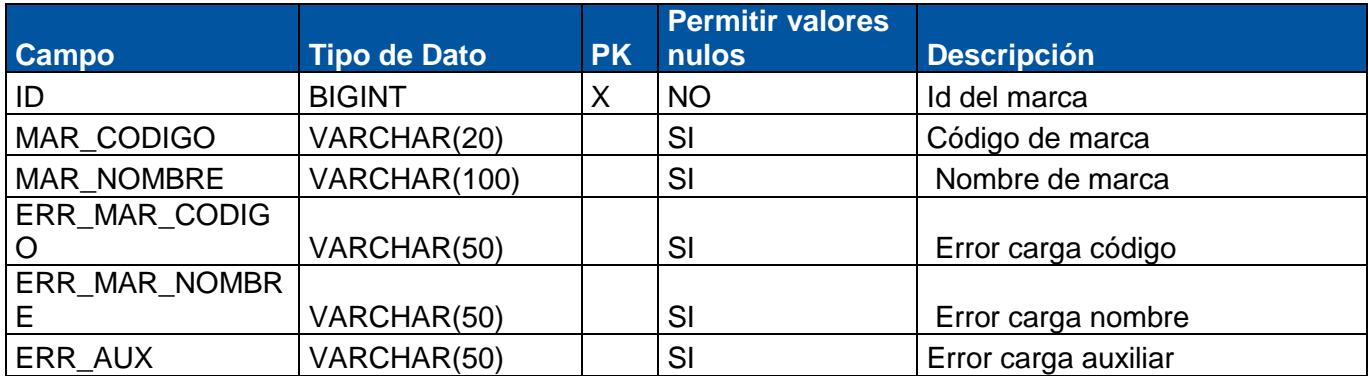

#### **1.79 Tabla: GRPerfil**

<span id="page-43-1"></span>**Descripción**: Almacena los perfiles de usuario.

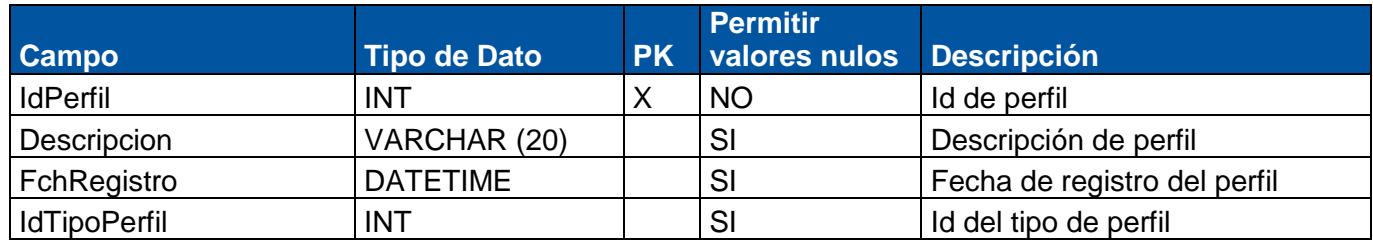

#### <span id="page-43-2"></span>**1.80 Tabla: GRPerfilMenu**

**Descripción**: Almacena los permisos de los perfiles.

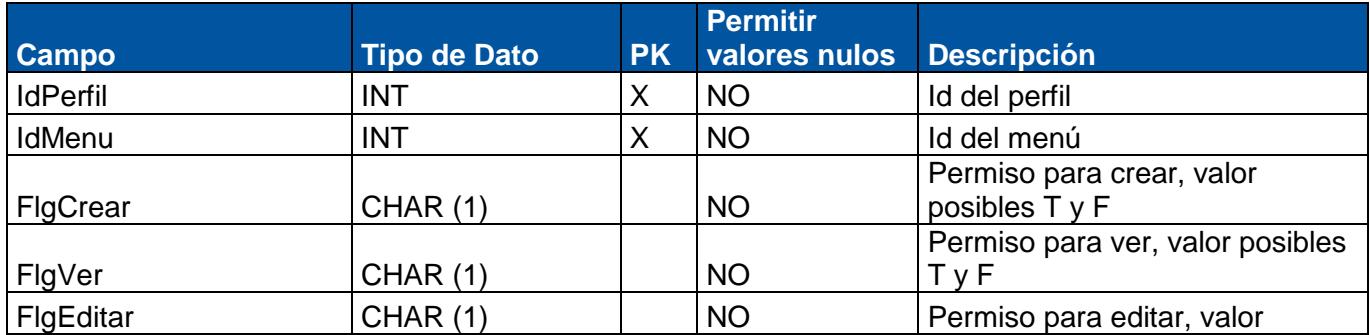

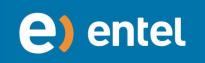

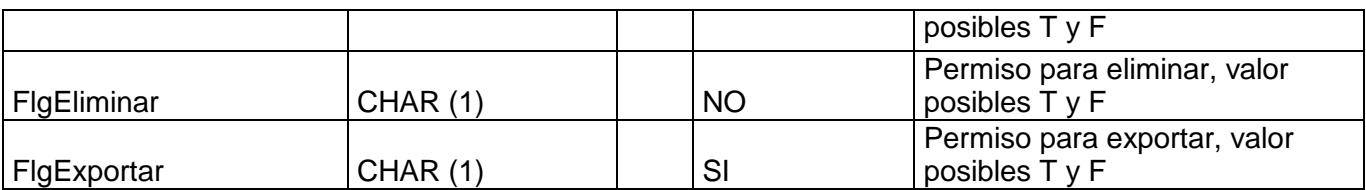

#### **1.81 Tabla: TrDetalleControl**

<span id="page-44-0"></span>**Descripción**: Almacena la lista de detalle control.

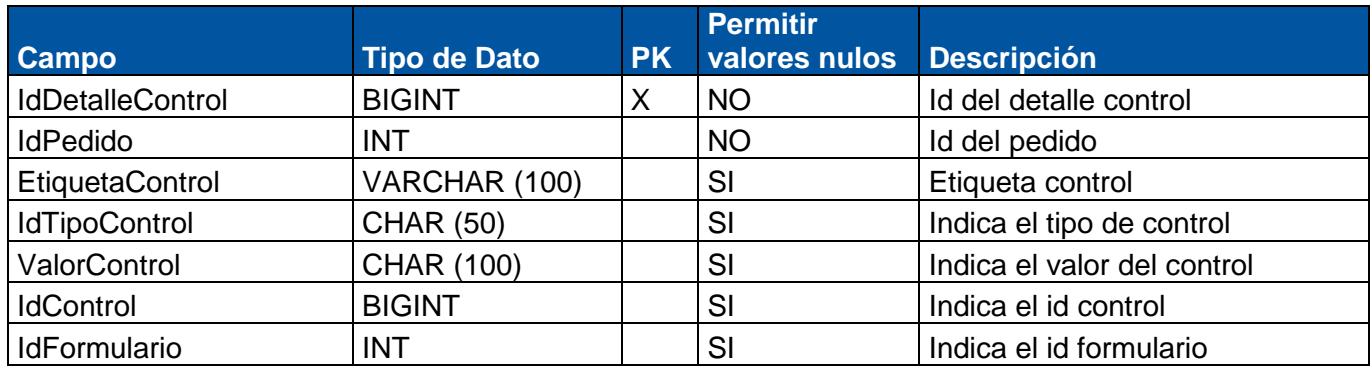

# <span id="page-44-1"></span>**1.82 Tabla: CFConfiguracion**

**Descripción**: Almacena la lista de detalle control.

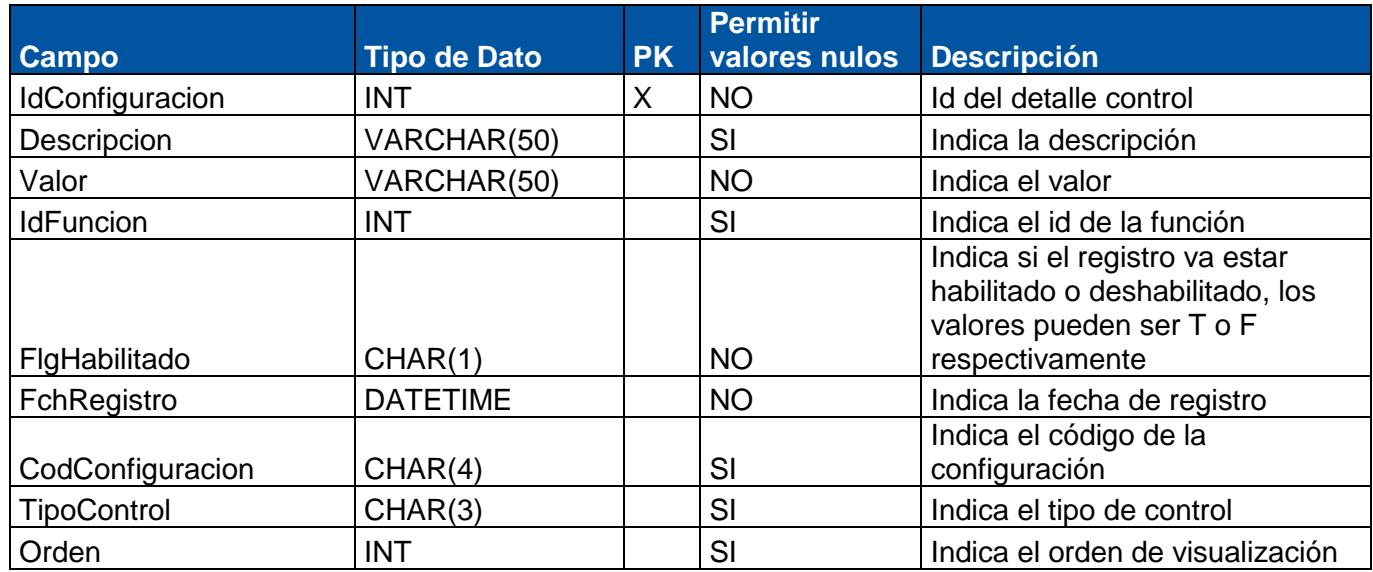

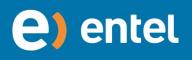

# **1.83 Tabla: CFControl**

<span id="page-45-0"></span>**Descripción**: Almacena la lista de controles.

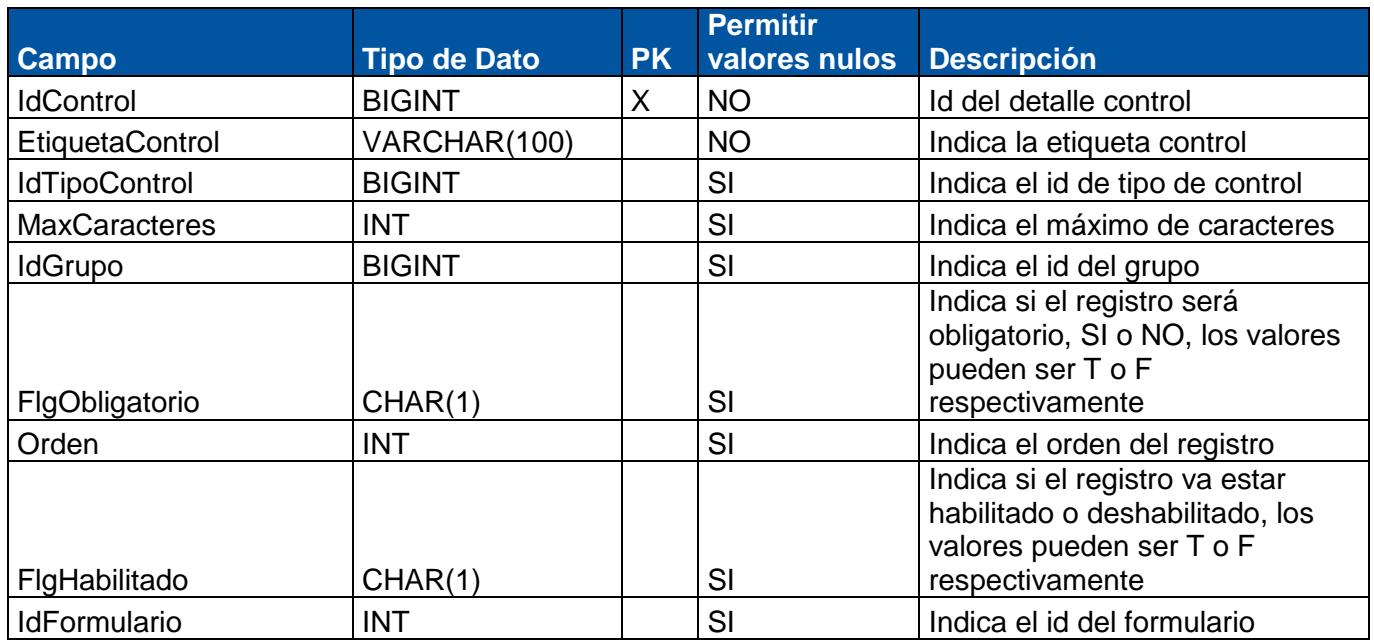

# <span id="page-45-1"></span>**1.84 Tabla: CFEtiqueta**

**Descripción**: Almacena la lista de etiquetas.

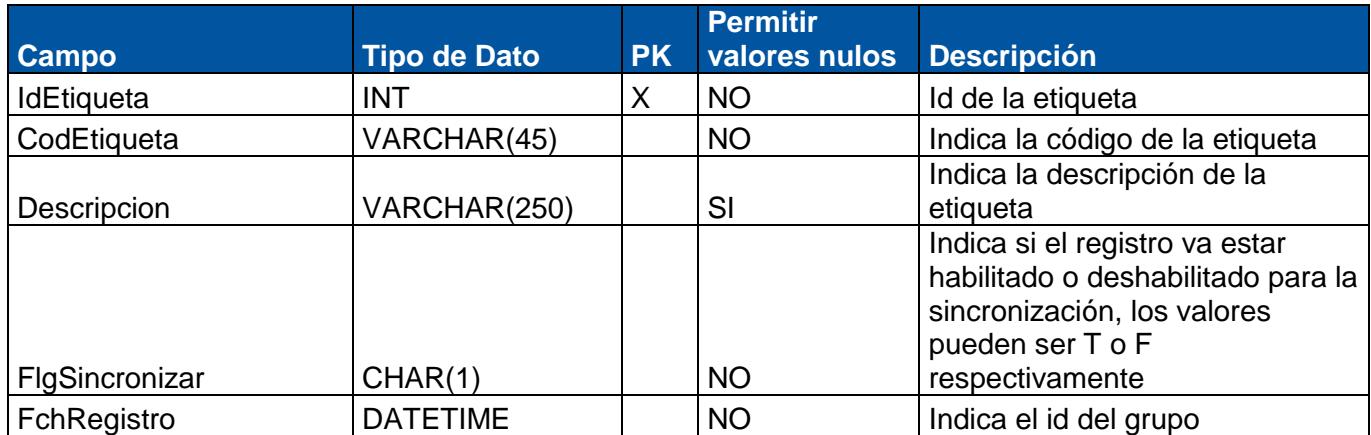

#### <span id="page-45-2"></span>**1.85 Tabla: CFFormulario**

**Descripción**: Almacena la lista de formularios.

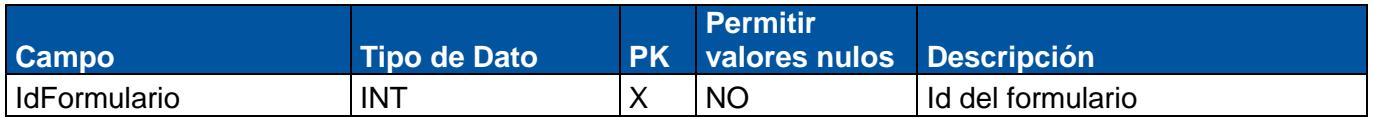

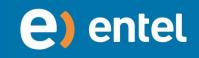

<span id="page-46-0"></span>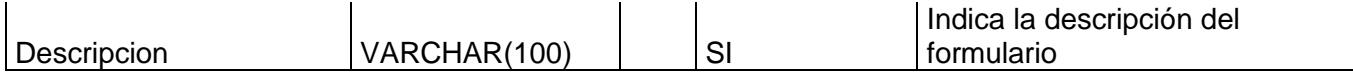

#### **1.86 Tabla: CFFuncion**

**Descripción**: Almacena la lista de funciones.

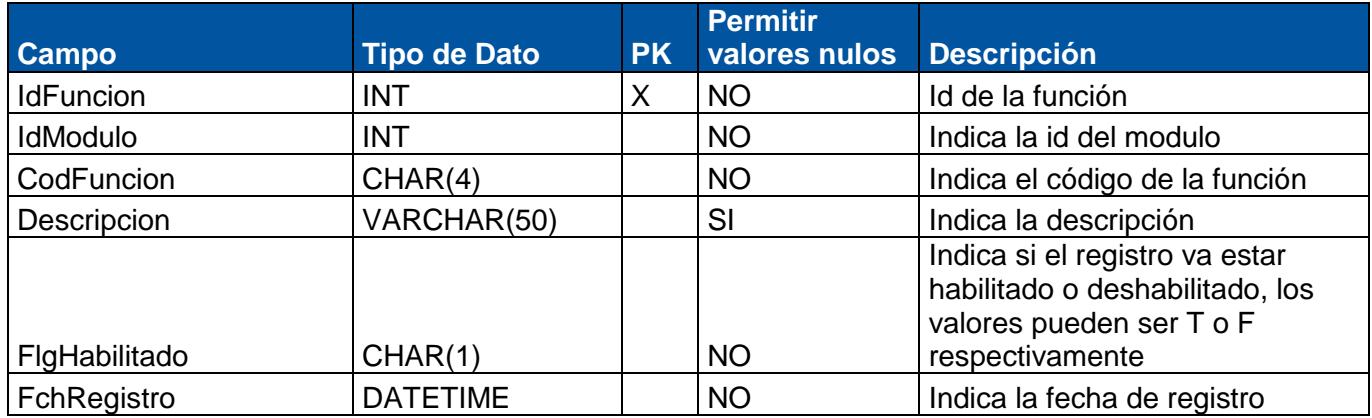

#### <span id="page-46-1"></span>**1.87 Tabla: CFGrupo**

**Descripción**: Almacena la lista de grupos.

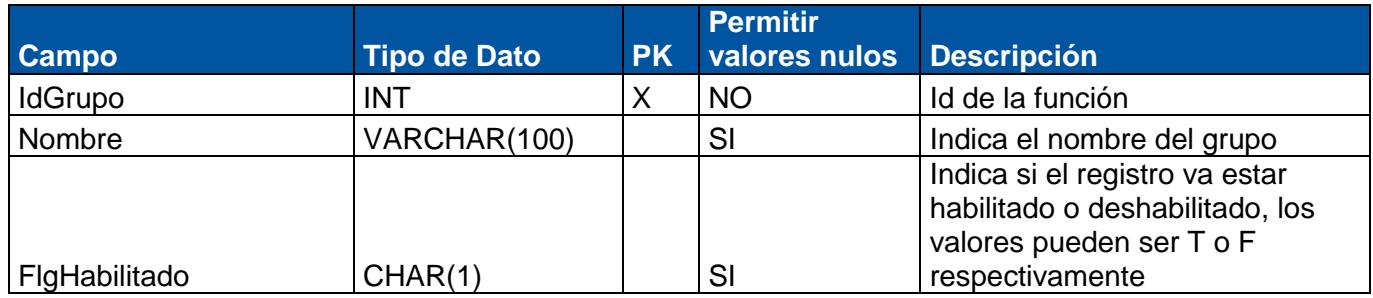

# <span id="page-46-2"></span>**1.88 Tabla: CFGrupoDetalle**

**Descripción**: Almacena la lista de los detalle de los grupos.

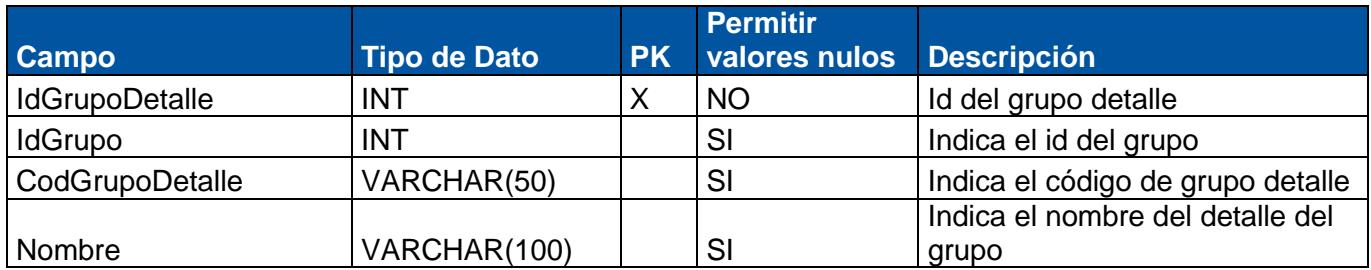

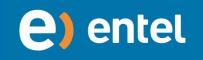

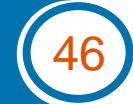

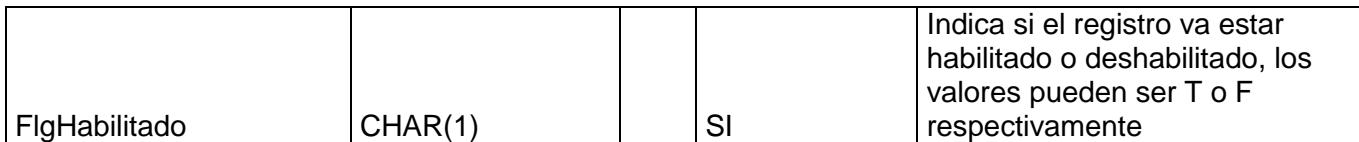

#### **1.89 Tabla: CFManual**

<span id="page-47-0"></span>**Descripción**: Almacena la lista de los nombres de los manuales.

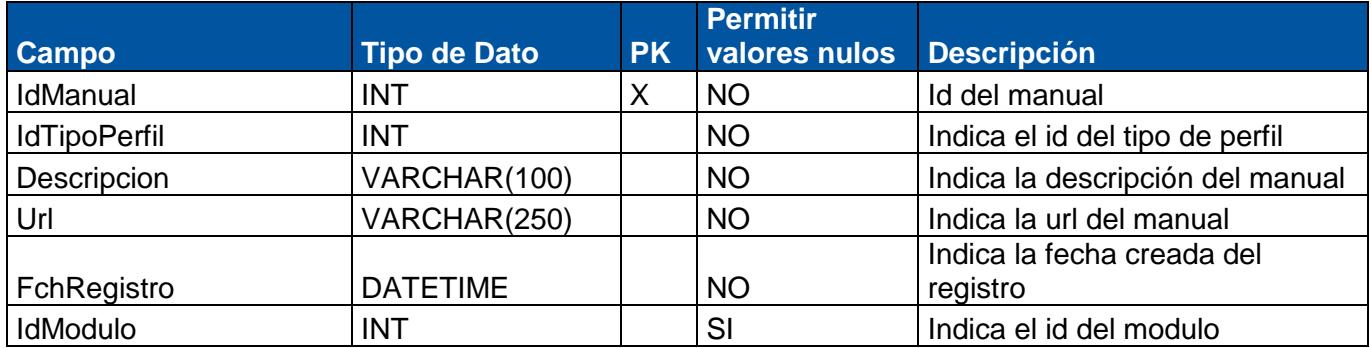

#### **1.90 Tabla: CFMenu**

<span id="page-47-1"></span>**Descripción**: Almacena la lista de los menús del aplicativo web.

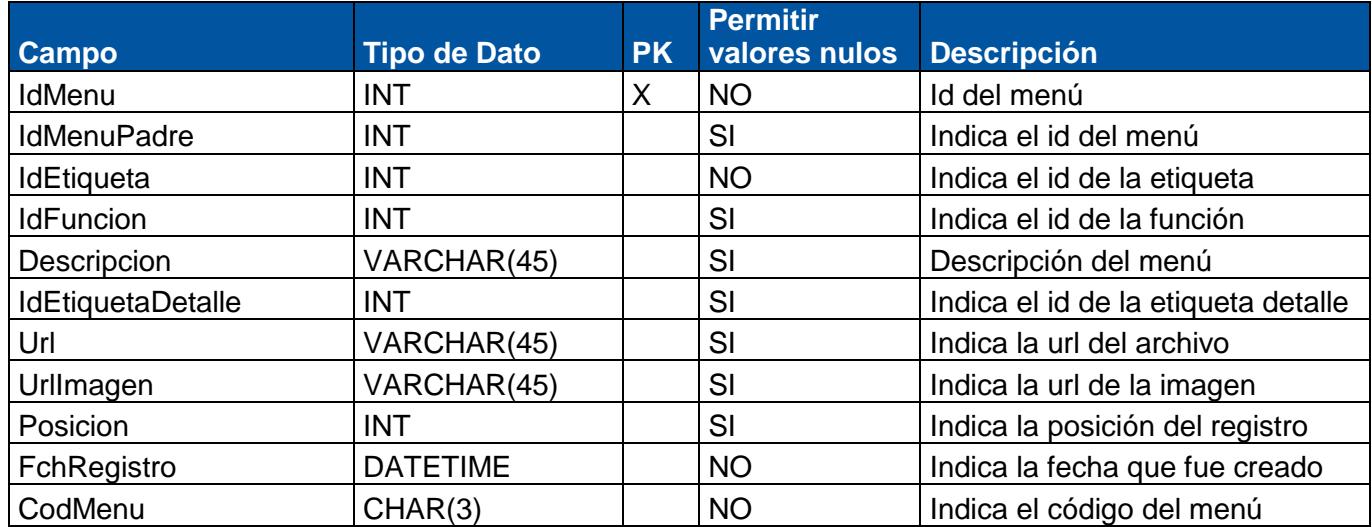

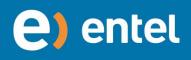

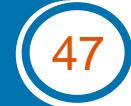

# **1.91 Tabla: CFModulo**

<span id="page-48-0"></span>**Descripción**: Almacena la lista de los módulos del aplicativo web.

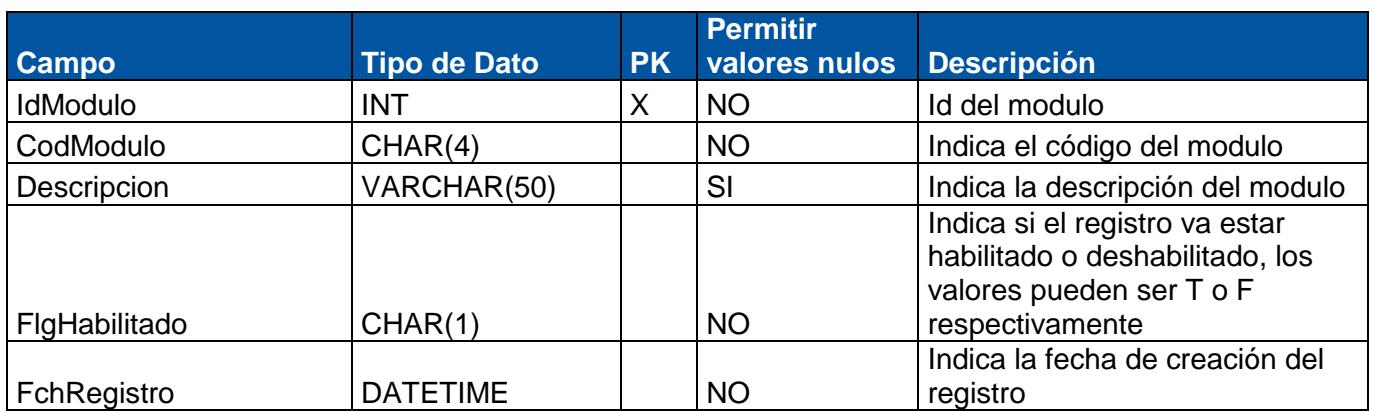

# **1.92 Tabla: CfObjeto**

<span id="page-48-1"></span>**Descripción**: Almacena la lista de los objetos.

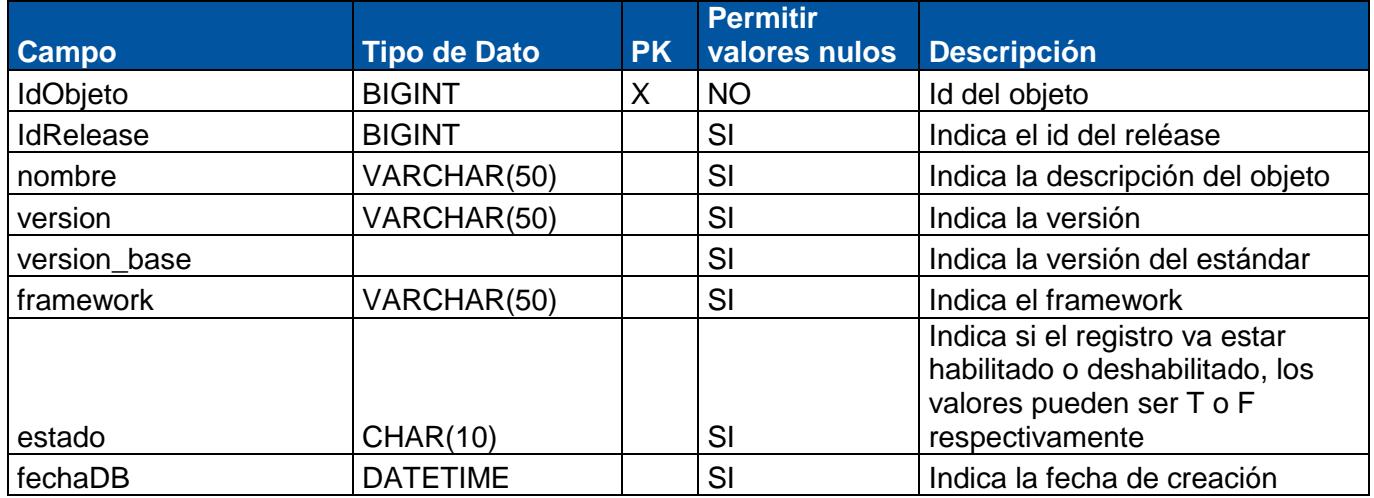

## **1.93 Tabla: CFPais**

<span id="page-48-2"></span>**Descripción**: Almacena la lista de los países.

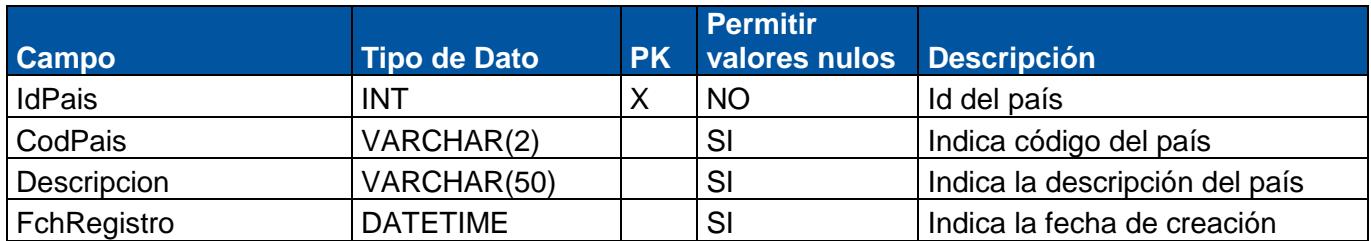

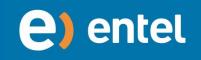

#### **1.94 Tabla: CfRelease**

<span id="page-49-0"></span>**Descripción**: Almacena la lista de los raleases.

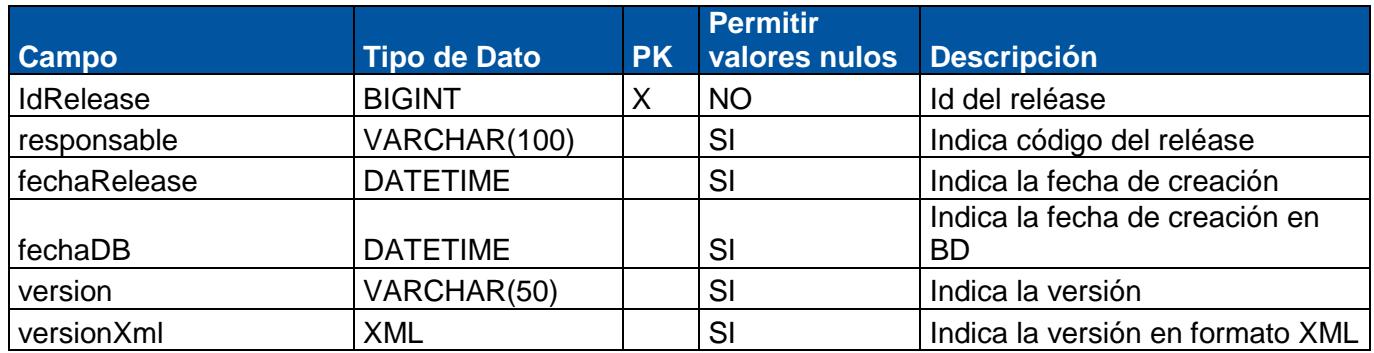

# **1.95 Tabla: CFTipoControl**

<span id="page-49-1"></span>**Descripción**: Almacena la lista de los tipo controles.

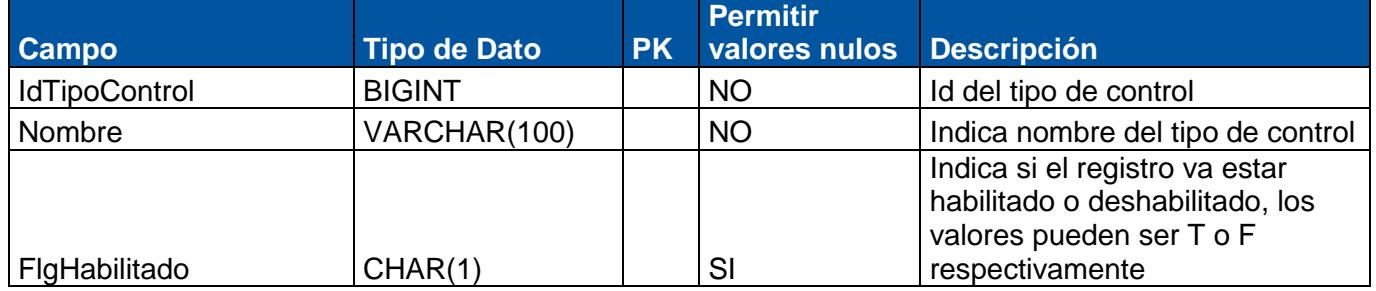

# **1.96 Tabla: CFTipoPerfil**

<span id="page-49-2"></span>**Descripción**: Almacena la lista de los tipos de perfiles.

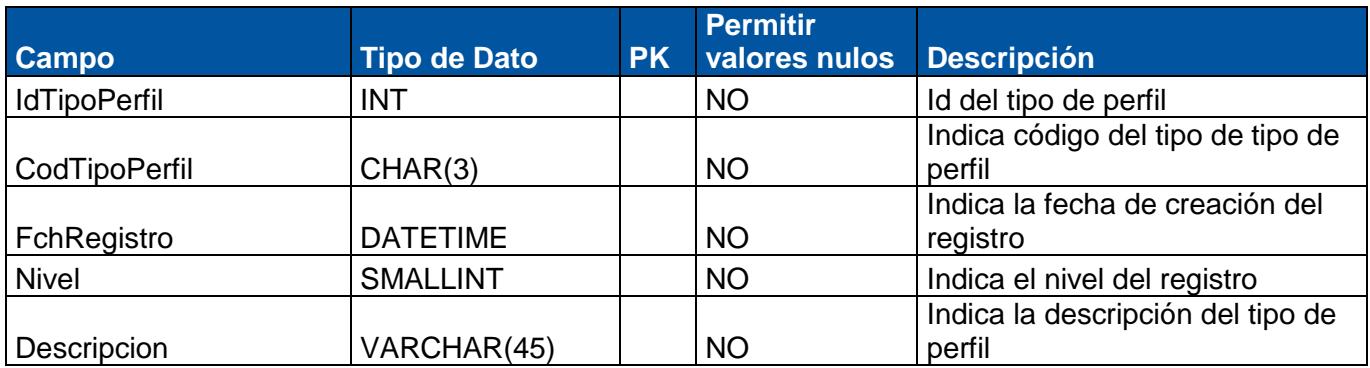

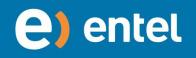

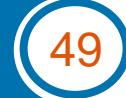

# **1.97 Tabla: CFValorEtiqueta**

<span id="page-50-0"></span>**Descripción**: Almacena la lista de los valores de etiqueta.

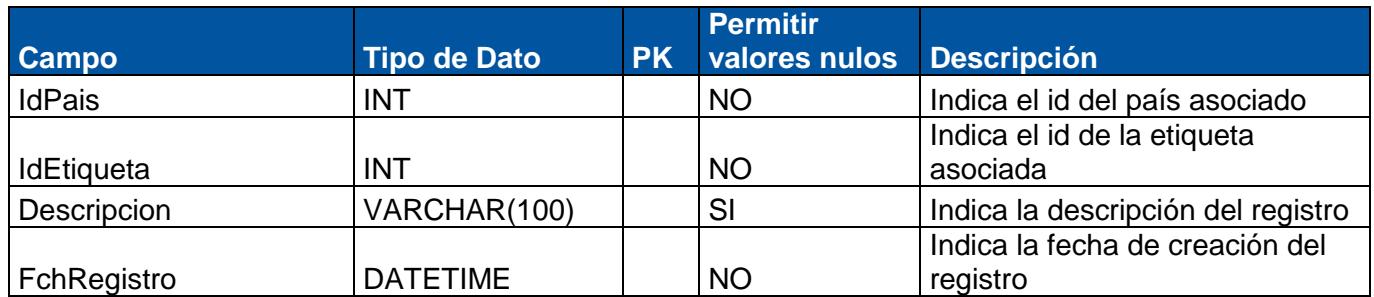

#### <span id="page-50-1"></span>**1.98 Tabla:GRGrupo**

**Descripción**: Almacena la lista de grupos.

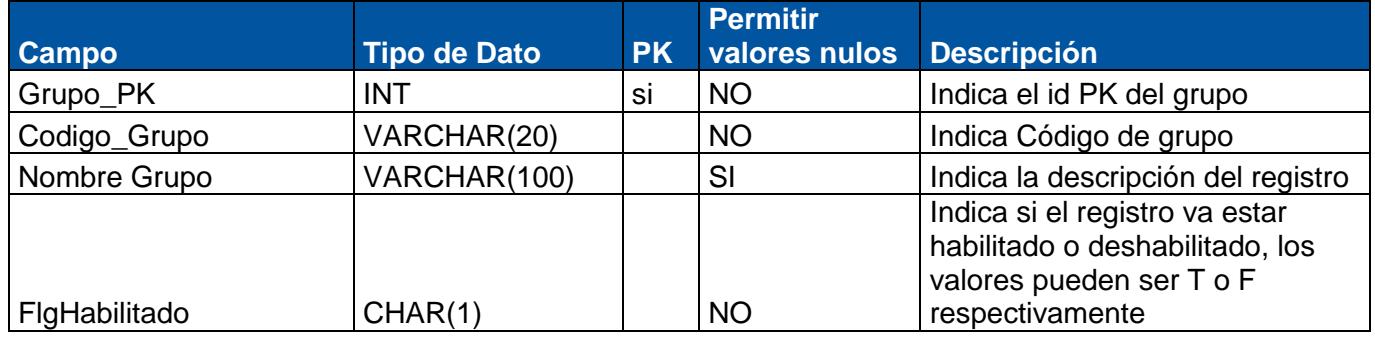

#### <span id="page-50-2"></span>**1.99 Tabla:GRGrupoDetalle**

**Descripción**: Almacena la lista detalle de grupo y usuario.

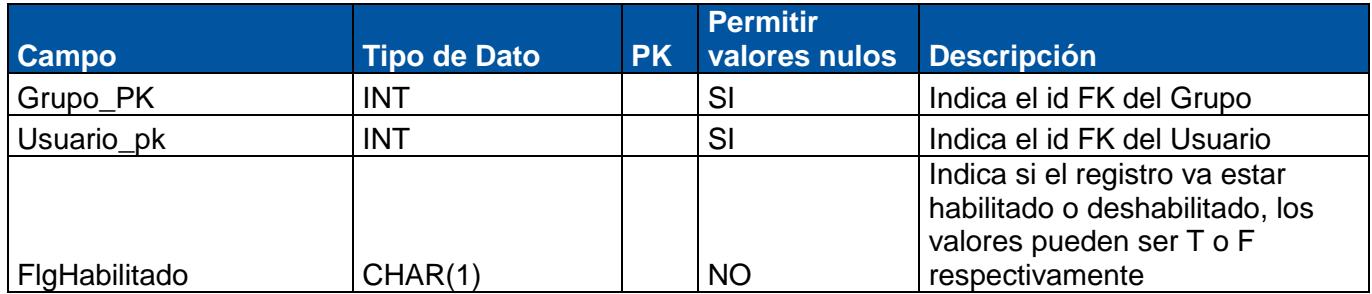

#### <span id="page-50-3"></span>**1.100 Tabla: GRDescuentoVolumen**

**Descripción**: Almacena la lista detalle de grupo y usuario.

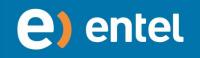

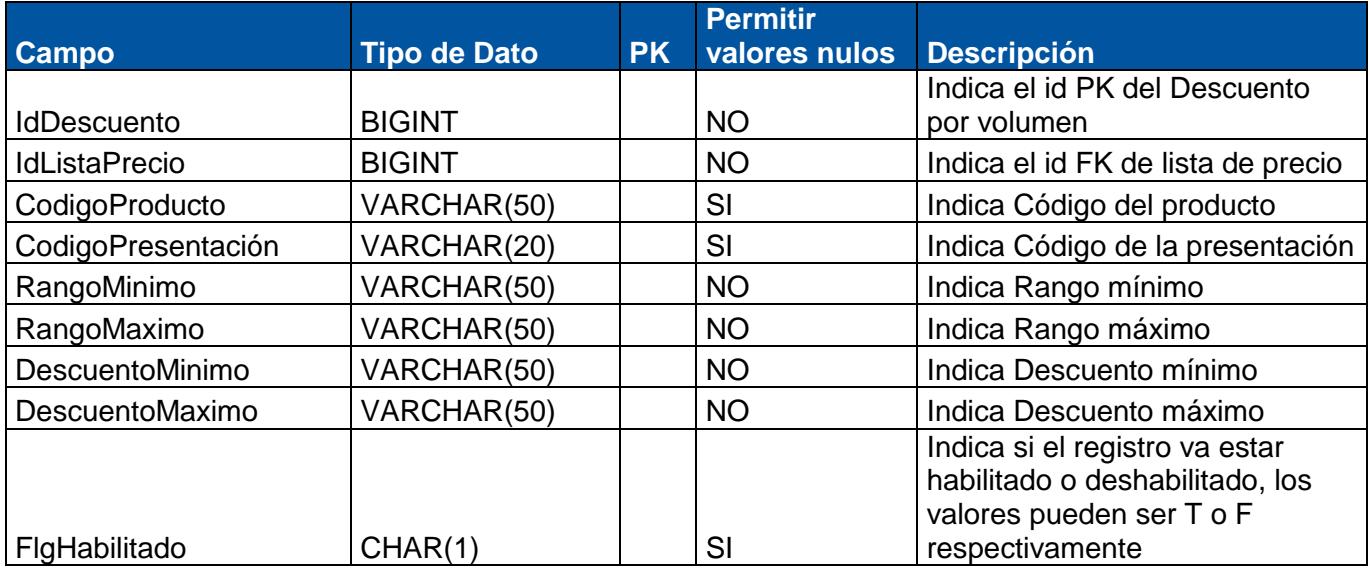

# <span id="page-51-0"></span>**1.101 Tabla:TBL\_BONIFICACIÓN**

**Descripción**: Almacena la lista de Bonificaciones

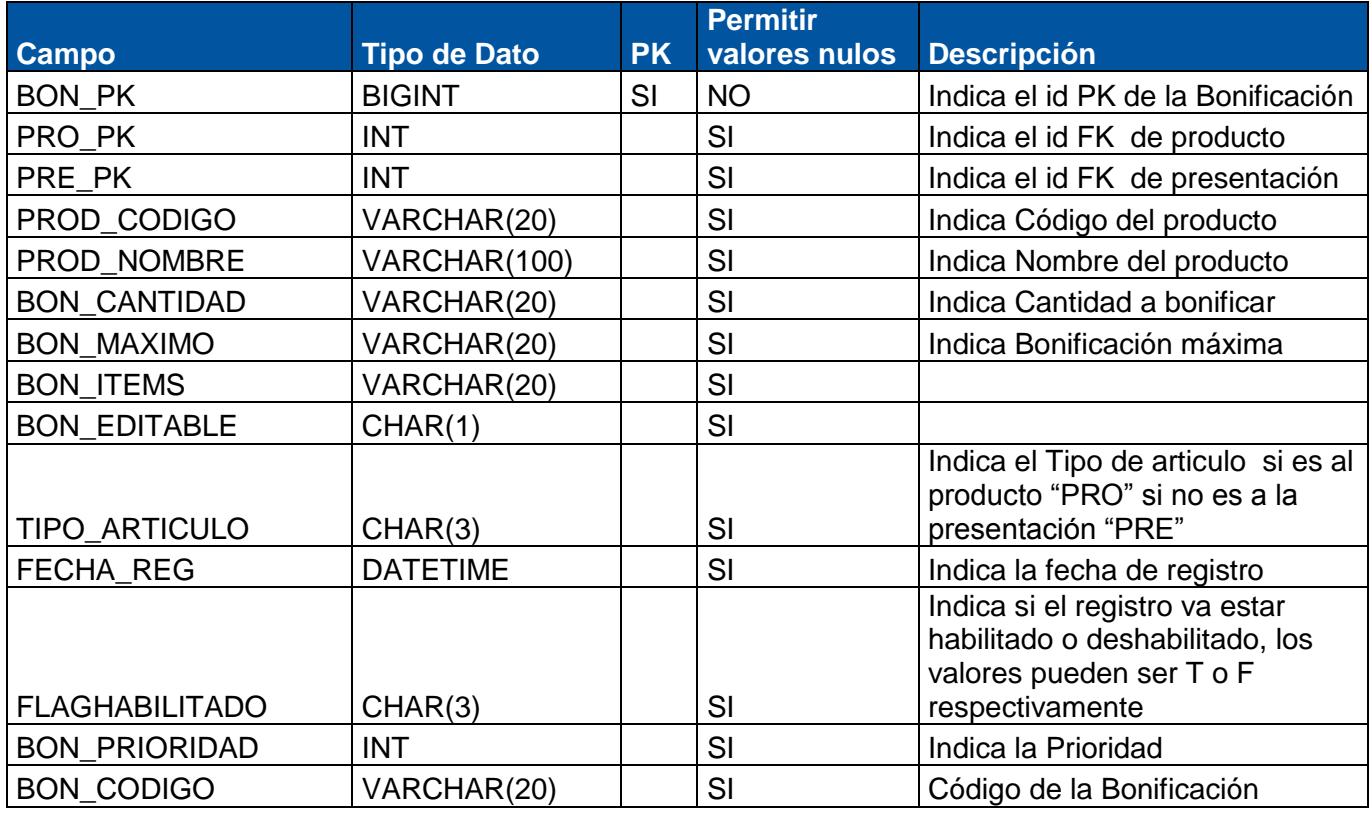

# <span id="page-51-1"></span>**1.102 Tabla:BONIFICACIÓN\_DETALLE**

**Descripción**: Almacena la lista detalle de Producto, Presentaciones Bonificaciones

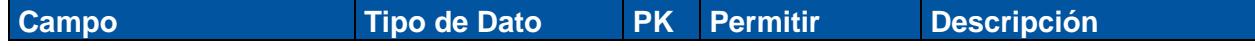

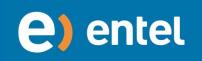

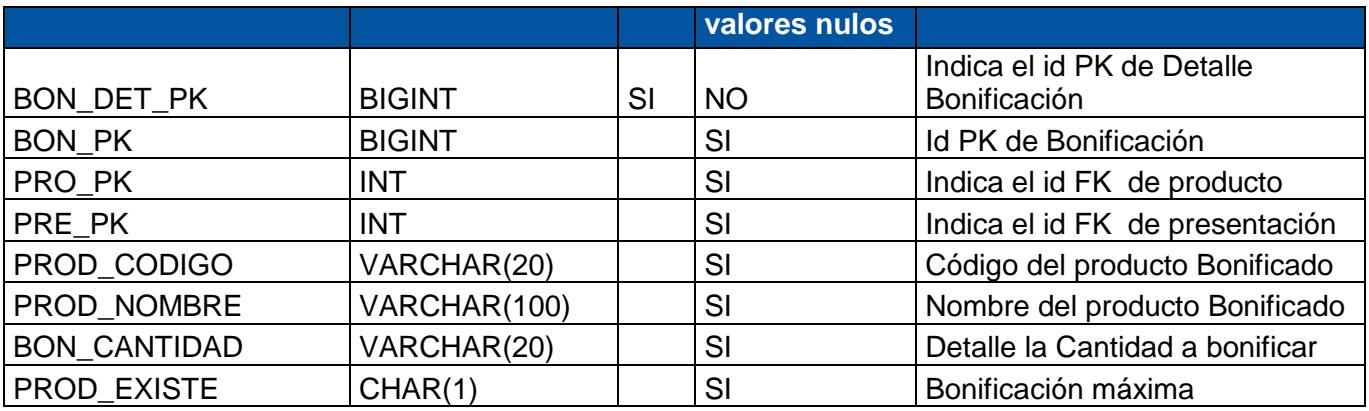

#### **1.103 Tabla:TBL\_TIPO\_CLIENTE**

<span id="page-52-0"></span>**Descripción**: Almacena la lista de tipos de Clientes

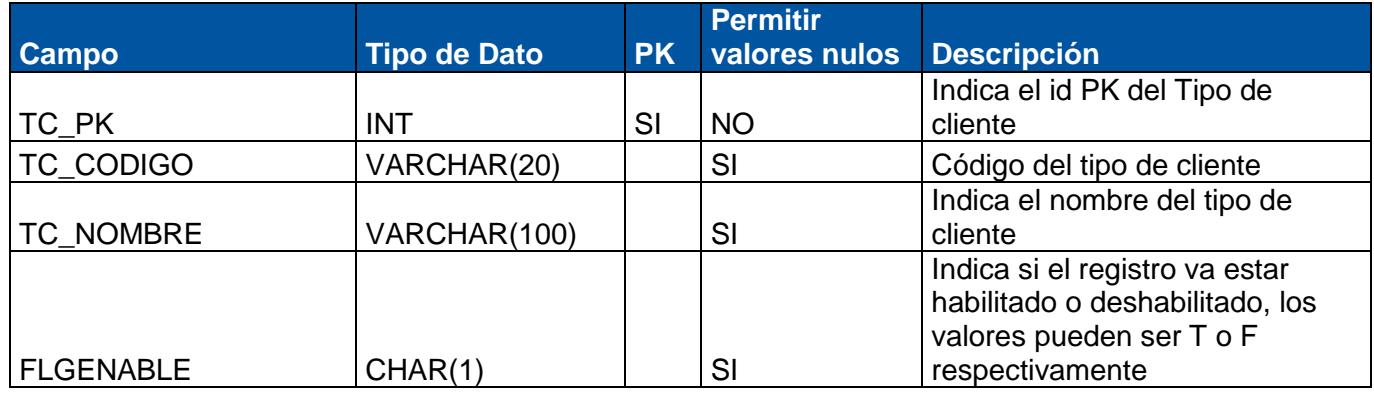

# **1.104 Tabla:TBL\_FAMILIA\_PRODUCTO**

<span id="page-52-1"></span>**Descripción**: Almacena las familias de los productos

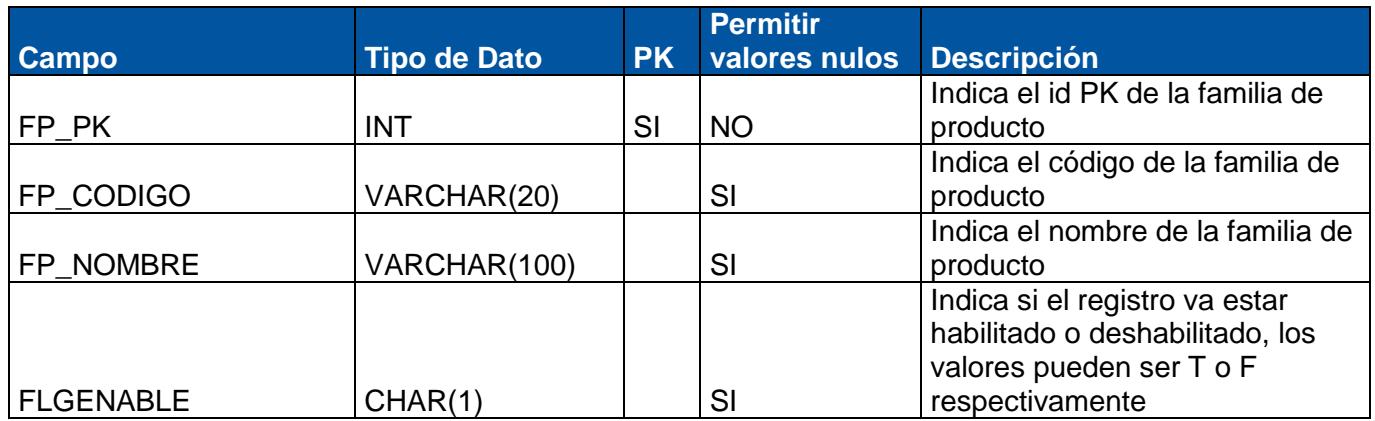

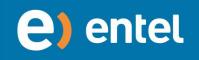

# **1.105 Tabla:TBL\_FAMILIA\_PRODUCTO\_DETALLE**

<span id="page-53-0"></span>**Descripción**: Almacena las asignación de los productos con las familia

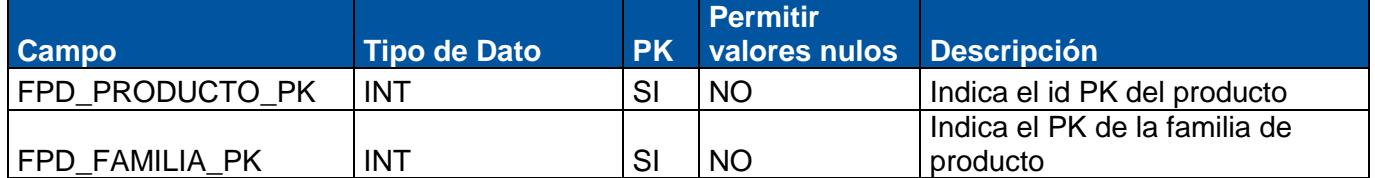

#### **1.106 Tabla:TBL\_MARCA\_PRODUCTO**

<span id="page-53-1"></span>**Descripción**: Almacena las marcas de los productos

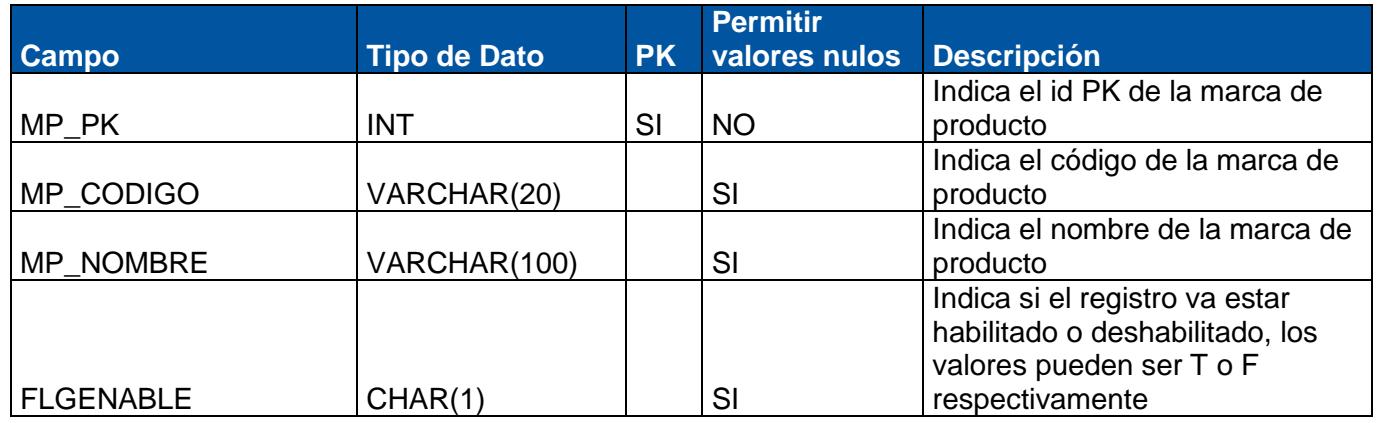

# **1.107 Tabla:TBL\_MARCA\_PRODUCTO\_DETALLE**

<span id="page-53-2"></span>**Descripción**: Almacena las asignación de los productos con las marcas

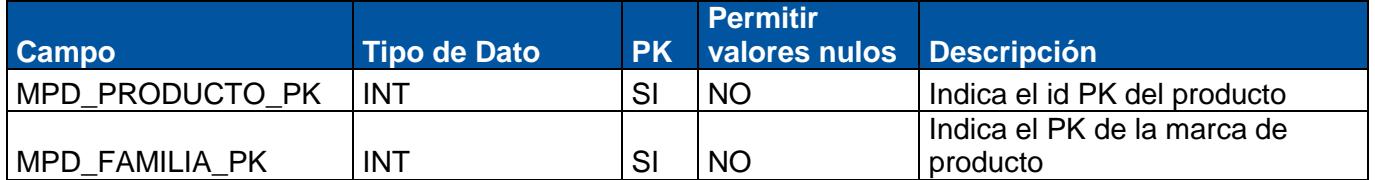

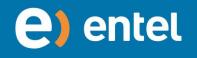

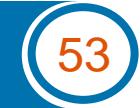